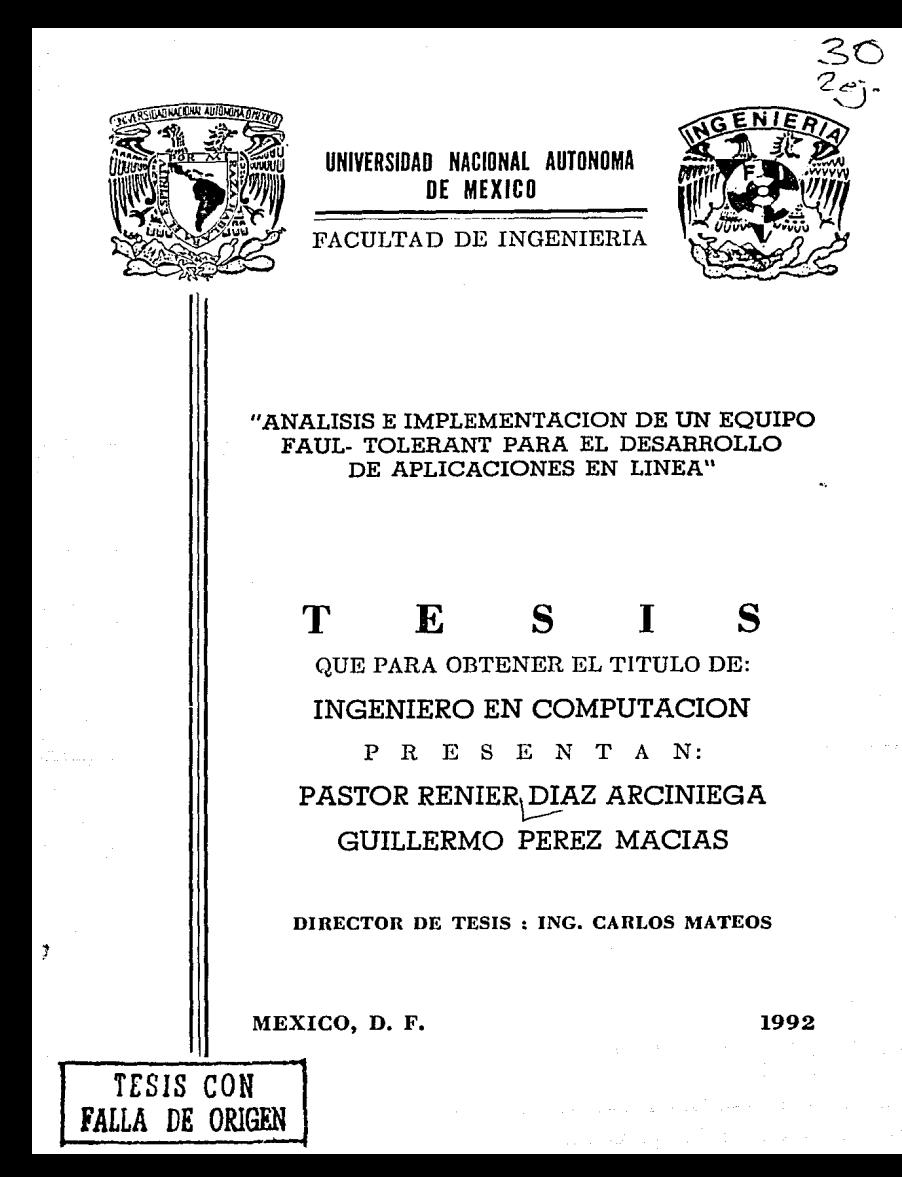

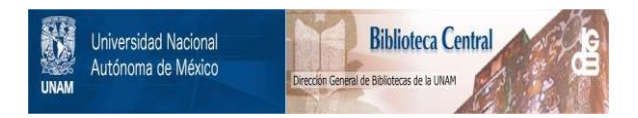

# **UNAM – Dirección General de Bibliotecas Tesis Digitales Restricciones de uso**

# **DERECHOS RESERVADOS © PROHIBIDA SU REPRODUCCIÓN TOTAL O PARCIAL**

Todo el material contenido en esta tesis está protegido por la Ley Federal del Derecho de Autor (LFDA) de los Estados Unidos Mexicanos (México).

El uso de imágenes, fragmentos de videos, y demás material que sea objeto de protección de los derechos de autor, será exclusivamente para fines educativos e informativos y deberá citar la fuente donde la obtuvo mencionando el autor o autores. Cualquier uso distinto como el lucro, reproducción, edición o modificación, será perseguido y sancionado por el respectivo titular de los Derechos de Autor.

#### **INDICE** SECONDES STORY - 825 én c

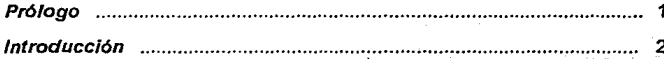

#### Capítulo I **Fault Tolerant**

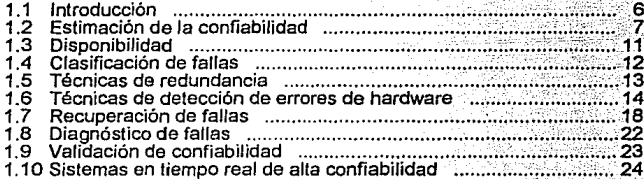

#### Capítulo II El Sistema /88

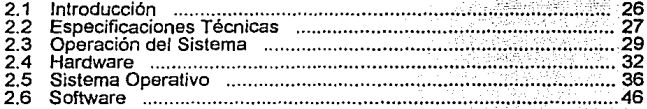

#### Capítulo III El Software Aplicativo ON/2

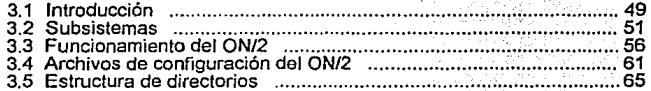

#### Instalación del Sistema/88 Capítulo IV

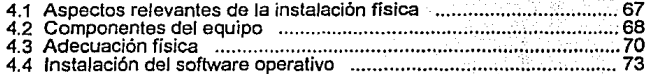

I

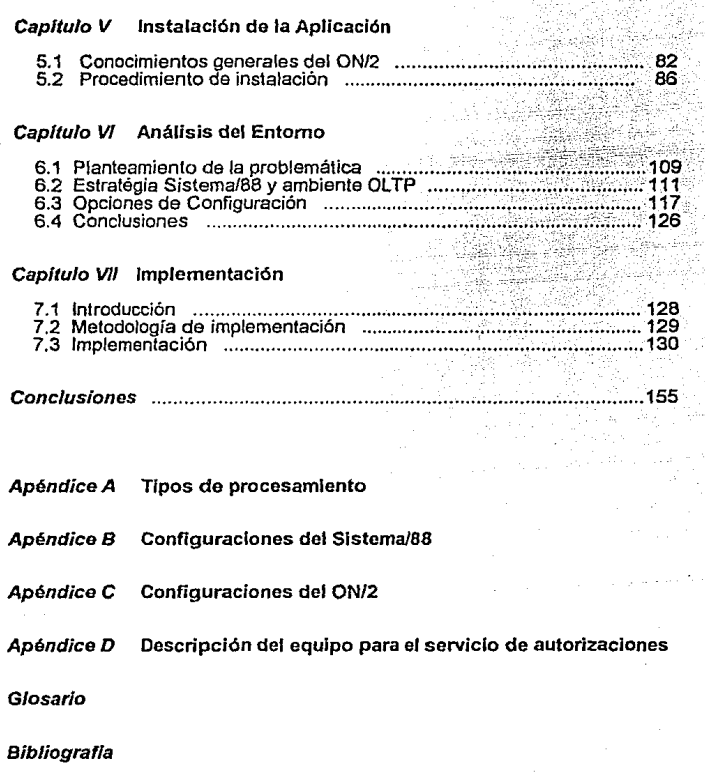

an<br>Bali

II

 $\sum_{i=1}^{n} \frac{1}{n} \sum_{i=1}^{n} \frac{1}{n} \sum_{i=1}^{n} \frac{1}{n} \sum_{i=1}^{n} \frac{1}{n} \sum_{i=1}^{n} \frac{1}{n} \sum_{i=1}^{n} \frac{1}{n} \sum_{i=1}^{n} \frac{1}{n} \sum_{i=1}^{n} \frac{1}{n} \sum_{i=1}^{n} \frac{1}{n} \sum_{i=1}^{n} \frac{1}{n} \sum_{i=1}^{n} \frac{1}{n} \sum_{i=1}^{n} \frac{1}{n} \sum_{i=1}^{n} \frac{1}{n$ 

### **IPROLOGO**, and the second contract the second contract the second contract of the second contract of the second contract of the second contract of the second contract of the second contract of the second contract of the s

El objetivo general de esta tésis es presentar un nuevo diseño de computadoras : la arquitectura tolerante a fallas (fault-tolerant), mostrando las facilidades que genera esta tecnología a través del Sistema/SS, implementando un servicio con dichas herramientas, para explotar las ventajas de esta nueva y poderosa tecnología.

Este trabajo, para su desarrollo se ha dividido en siete capítulos.

El Capítulo 1, permite ambientarse y conocer de manera clara y general la arquitectura fault-tolerant en el mundo de la computación

El Capítulo 11, da a conocer el computador Sistema/88 (uno de los mejores representantes de la arquitectura fault-tolerant), su origen, estructura de hardware, el software con que cuenta y sistema operativo.

El Capítulo 111, detalla el software aplicativo utilizado por el Sistema/88, llamado ON/2, mostrando de manera amplia los componentes que lo constituyen.

El Capitulo tV, muestra la metodología para instalar un Sistema/88.

El Capítulo V, muestra el procedimiento para instalar el software aplicativo ON/2 dentro del Sistema/88.

El Capítulo VI, hace un análisis del entorno que existe alrededor del proceso en línea y Sistema/88, así como las opciones que existen en el mercado, para elegir la mejor alternativa, misma que será implementada, en el Capítulo VII.

El Capítulo VII, describe las adecuaciones necesarias para instalar un servicio en línea en un ambiente de producción, utilizando como herramientas al Sistema/88 y el software aplicativo ON/2.

Finalmente, daremos los beneficios cuantitativos y las ventajas de contar con las herramientas utilizadas en este estudio.

 $\mathbf{I}$ 

INTRODUCCION CONTROLLER CONTROLLER CONTROLLER CONTROLLER CONTROLLER CONTROLLER CONTROLLER CONTROLLER CONTROLLER

#### **ANTECEDENTES**

En años recientes, ha ido en aumento el requerimiento para el procesamiento continuo de datos, es decir, aprovechar los equipos de computo las 24 horas del día, los 365 días del año. En una palabra procesar datos en todo momento.

Las empresas de finanzas, transportación, seguros, telecomunicaciones, servicios, etc, trabajan bajo la consigna de tener disponibilidad continua al público, en donde no se pueden dar el lujo de tener mas de 3 minutos al año con<br>el sistema fuera de servicio, entendiendo como sistema a la infraestructura de computo con el que cuenta cada una de ellas.

Es por eso que dichas empresas en una actitud innovadora han sustentado fundamento es la infraestructura instalada en materia de informática) en función de los crecientes *y* complejos requerimientos de la clientela. Concientes,también, de los 11randes avances tecnológicos, se han planteado el reto de desarrollar sólidas infraestructuras de computo que les permitan soportar en la actualidad y a<br>futuro la creciente demanda del procesamiento continuo de datos.

En el desarrollo de este trabajo que se presenta como tésis, se decribirá el caso de una empresa con la necesidad de incrementar su procesamiento de datos. Para ello se inició un estudio en función de Jos objetivos de servicio.

Los requerimientos planteados demandan :

- Mayor velocidad de transmisión *y* protocolos síncronos para mejorar el tiempo de respuesta ante situaciones de alto tráfico
- Compartir las redes actuales de la empresa de manera mas económica y con menos equipo
- Un sistema disponible durante las 24 horas de cada uno de los siete días de la semana
- Un sistema capaz de monitorear, recolectar y reportar estadísticas de la red
- Un sistema de manejo sencillo y paramétrico
- Soportar con un alto rango de eficiencia *y* rapidez la función de captura de datos

Como concecuencia, surge como necesidad primordial, crear computadores con una arquitectura diferente a las actuales, capaz de seguir trabajando aún en caso de fallas internas y seguir con el procesamiento de datos en forma ininterrumpida.

El presente trabajo se enfoca al procesamiento en línea, pero utilizando un computador con una arquitectura diferente a las ya conocidas. Con una configuración que nos permita contar con una disponibilidad del 100% en el servicio en todo momento y que es llamado a ser el equipo idoneo para el manejo del procesamiento en línea. Un equipo con una arquitectura fault-tolerant.

Un equipo fault-tolerant es un sistema que combina una arquitectura de hardware duplicado con circuitos lógicos que checan continuamente errores y proporcionan diagnósticos de él mismo, de manera que cuando es detectado un componente con falla, este es corregido o reemplazado sin interrupción en el sistema. Los componentes principales como procesadores, discos, memoria etc,<br>se encuentran duplicados y cada componente opera en sincronización con su<br>pareja proporcionandose respaldo mutuo en caso de falla de uno ú otro.

En los últimos años han surgido equipos con la filosofía non-stop, que es otra manera de identificar a los equipos diseñados contra fallas. En este rango podemos identificar a dos grandes sistemas que de alguna manera han dado realce *y* a su vez han lidereado este tipo de arquitectura, por un lado Tandem Non-Stop Systems, y por otro, identificamos al Sistema/88 de tBM.

Dado que un alto porcentaje de fallas en equipos de computo se encuentran en los componentes de los mismos, podemos identificar que la tendencia en el mercado se encuentra perfilado hacía los sistemas altamente confiables en el<br>hardware, los cuales deben conjuntarse con un software flexible que los avude a satisfacer sus necesidades tanto aplicativas como del sistema.

El software aplicativo juega un papel muy importante dentro de los medios utilizados para cubrir las necesidades de las empresas, dado que este debe proporcionar una gran versatilidad para cubrir los requerimientos de las mismas y contemplar el crecimiento de éstas, ademas de irse actualizando de acuerdo a los nuevos perfiles del mercado.

Con base a los requerimientos descritos y después de una profunda evaluación de las opciones existentes en el mercado, se establece en el presente trabajo la solución presentada por IBM con el Sistema/88 y por Shared Financia! Systems con el software aplicativo ON/2, como la opción mas adecuada para satisfacer las necesidades de una empresa, que para fines de este trabajo, será una institución de crédito.

En 1980 Stratus Computer, Inc., lanzó al mercado el sistema Stratus/32 como una buena opción de la naciente arquitectura fault-tolerant. Debido a la rápida penetración en el mercado de este sistema, IBM Corporation decide Sistema/88.

La sociedad tecnológica fue clave para la proliferación del Sistema/88, posicionando a IBM como uno de los líderes de la arquitectura fault-tolerant.

El Sistema/88 fue diseñado en formal primordial para el procesamiento de transacciones en línea. Su diseño contra fallas ( fault-tolerant ) y su versatilidad lo hacen idoneo para las aplicaciones en Punto de Venta ( POS ), así como para el procesamiento de transacciones de Cajeros Automáticos ( ATM ).

El ON/2 fue creado, al igual que el Sistema/88, a principios de los 80's, por diseñadores lideres del software de procesamiento de transacción en linea, los cuales trabajaron en la idea de crear un software destinado en exclusivo para el Sistema/88.

**El** diseño del ON/2 fuá ídeado para aprovechar las ventajas de la arquitectura fault-tolerant del hardware del Sistema/BB. Los exitos *y* fallas previas de los diseñadores, proporcionaron la habilidad necesaria para hacer un eficaz desarrollo de metodologías en la realización del ON/2.

#### **DEF/N/C/ON DE OBJETIVOS**

Una vez ya establecido el equipo de computo y el software aplicativo con los que se trabajará, se plantean los objetivos a cubrir en el presente trabajo :

- ... Dar a conocer el termino fault-tolerant como un nuevo diseño en la arquitectura de computadoras.
- $\rightarrow$  Ofrecer el conocimiento de una herramienta poderosa como es el Sistema/88 con su arquitectura fault-tolerant.
- Ofrecer el conocimiento de un software para aplicaciones en línea como es el ON/2.
- ... Mostrar la capacidad *y* el potencial del Sistema/88
- ... Proporcionar las bases para implantar un Sistema/BB junto con el software aplicativo ON/2.
- ... Desarrollar ta instalación de un servicio en linea en el Sistema/BB que permita conocer el alcance del sistema, presentando resultados obtenidos.

 $\leq$ 

CAPITULO UN STEVEN AND STORE AND CONSTRUCT ON A REPORT OF A REPORT OF A REPORT OF A REPORT OF A REPORT OF A REPORT OF A REPORT OF A REPORT OF A REPORT OF A REPORT OF A REPORT OF A REPORT OF A REPORT OF A REPORT OF A REPORT

## **FAULT TOI ERANT**

El objetivo de este capitulo es dar a conocer la teoría básica sobre la que se fundamenta el concepto faul-tolerant, considerando sus aspectos técnicos y el ambiente necesario sobre et que se edifica este tipo de arquitectura de computadoras

#### 1.1 INTRODUCCION

La confiabilidad de los sistemas ha sido un asunto importante desde el inicio de tas computadoras electrónicas digitales. Existen dos maneras de incrementar la confiabilidad en los sistemas : una es mediante la anulación de fallas (fauttintolerant) y la otra mediante la tolerancia a fallas (fault-tolerant). La primera utiliza componentes de alta confiabilidad, diseños conservadores y un amplio sistema de revisión para eliminar defectos de diseño. Su objetivo es reducir la posibilidad de una falla. Las faltas ocurriran eventualmente, incluso con el más cuidadoso diseño intolerante a fallas de ahí et término "fault-intolerant". Por otro lado, et fault-tolerant utiliza componentes adicionales (redundancia) en el hardware, software o ambos para soportar los efectos de las fallas. Ambas técnicas son frecuentemente utilizadas en los sistemas de alta confiabilidad.

El término fault-tolerant está definido como ta capacidad de operar en presencia de errores. En el pasado, los sistemas computadores fault-tolerant ocuparon relativamente un espacio reducido en el mercado comercial. La mayoría de estos fueron y siguen siendo diseñados para proporcionar soluciones para aplicaciones especializadas, pero el fault-tolerant está empezando a jugar un papel muy importante en et diseño de computadoras comerciales por varias razones. Una es el avance notable en la tecnología, et alto costo de mantenimiento en equipo sofisticado, el amplio campo de aplicaciones y la atta demanda de usuarios para mejorar la confiabilidad de los sistemas.

Debido a que las computadoras han continuado apoderandose más y más de las tareas críticas en el accionar exitoso manufacturación, plantas de suministro eléctrico, bancos y oficinas, la demanda y el alcance de los sistemas fault-tolerant se ha incrementado sustancialmente en los ultimos años.

Una gran mejora en la confiabilidad del hardware se ha dado con el advenimiento de la tecnología de semiconductor. La arquitectura fault-tolerant ha progresado en el software fault-tolerant, pero este sigue siendo un reto para los diseñadores de aplicaciones.

#### **1.2** ESTIMACION DE LA CONFIABILIDAD

La estimación de la confiabilidad es el proceso de predecir el rango de fallas a<br>partir de los datos disponibles y así conocer la confiabilidad alcanzable de una<br>parte, subsistema o sistema. Estos cálculos son los más útil fases de diseño de un proyecto. El uso de valores puramente numéricos para la confiabilidad de varios componentes proporcionará generalmente muy poco beneficio en la evaluación del diseño del sistema inicial. Sin embargo, las gráficas pueden ser extremadamente útiles, cuando es necesario seleccionar selección basada en un tipo particular de redundancia del sistema y con su con-<br>fiabilidad asociada

#### **RANGO DE FALLAS**

El diseño de fallas de un equipo en servicio puede ser categorizado en tres resultado de un inapropiado diseño. Este porcentaje de fallas, relativamente alto, mejora cuando los componentes débiles son reemplazados. Esta situación es mostrada en la figura 1.1 y es llamada "periodo rápido de vida" de un sistema. Cuando es reemplazado el componente débil, el sistema se mantiene en un período de fallas esporádicas pero constantes. Dicho período es conocido como período e fallas constante. Cuando los componentes se deterioran rápidam

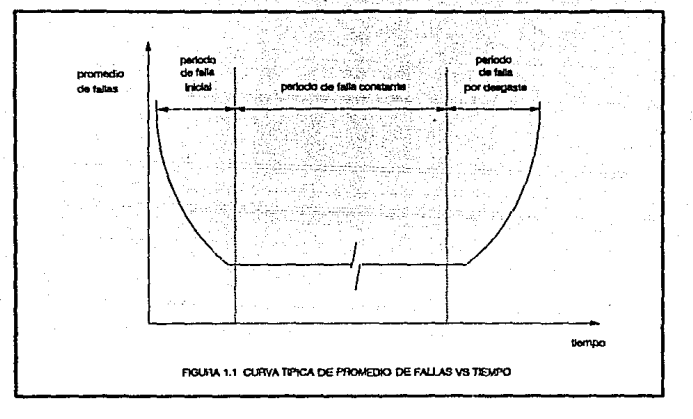

#### **CALCULOS DE CONFIABILIDAD CON RANGO DE FALLAS CONSTANTES**

Una función de confiabilidad que es caracterizada por una constante del porcentaje de fallas, es la distribución exponencial negativa. Esta distribución es dela forma

$$
R = e^{-\beta t}
$$
 (1)

en donde:  $R =$  porcentaje de fallas y  $t =$  tiempo.

Se asume que cuando un sistema empieza su operación todos los componentes son operacionales, ésto en un periodo t = O. Asumimos que R(O) = 1. Como todos los componentes deben fallar en un tiempo infinito  $R(\alpha) = 0$ .

La función de confiabilidad del sistema entero es representado por el producto de las funciones de confiabilidad de cada uno de los componentes, por lo que asumimos que la confiabilidad de cada componente es independiente de todos los demás. La función de confiabilidad del sistema puede ser representado por la expresión

$$
R = R R R \dots R \tag{2}
$$

en donde:

R es el producto de las funciones de confiabilidad existentes en el sistema T

Si la función de confiabilidad de cada componente esta dado por una función de distribución exponencial, entonces la ecuación anterior se convierte en

$$
R = e^{0.1t} + 0.2t - 0.1t - 0.1t - 0.1t + 0.1t + 0.1t
$$

Juntando términos *y* simplificando la ecuación (3) obtenemos la siguiente expresión

$$
R = e
$$
\n
$$
R = 0
$$
\n(4)

lo cuál nos dice que la funcion de confiabilidad total de un sistema, es resultado de la conjunción de todos los porcentajes de fallas dentro del mismo.

#### EL TIEMPO PROMEDIO ENTRE FALLAS (MTBF)

El tiempo promedio entre fallas (MTBF) se refiere al porcentaje de tiempo que un elemento funciona antes de que falle. Las fallas entre intervalos para un componente del sistema viene dado por su MTBF.

En general, el MTBF de un sistema puede ser tratado como la integral de la función de confiabilidad de todo el sistema :

$$
MTBF = \int_{0}^{\infty} R(t)dt
$$
 (5)

El MTBF puede ser visto como una unidad párticular que tiene un porcentaje de fallas constante de 10 fallas por hora. Si esta unidad es probada y reemplazada por otra idéntica cada yez que ésta falla, la unidad fallará, en promedio, una vez cada 10 horas. De esta forma, el MTBF es igual a 10 horas. Esto es solo el reciproco de la constante del porcentaje de fallas para la función exponencial, donde

$$
B = 10^{\circ}
$$
 falls por hora.

9

El MTBF es una medida cuantilativa de confiabilidad. Proporciona el Intervalo de tiempo promedio durante el cuál se espera que el sistema opere sin falla. Este intervalo es conocido también como tiempo promedio de falla (MTTF).<br>Técnicamente hablando, MTTF y MTBF no son idénticos. MTBF puede ser<br>definido, enforma alternativa como

$$
MTBF = MTTF + MTTR
$$
 (6)

en donde MTTR es el tiempo promedio de reparación. Sí un componente o un sistema es reparado instantáneamente cuando una falla es experimentada, el MTBF y MTTF son la misma cantidad. En general, MTTF y MTBF han sido<br>usados indiferentemente, desde que MTTR es usualmente muy pequeño en<br>comparación.con MTTF.

#### RANGO DE REPARAC/ON

El rango de reparación, o el recíproco del tiempo de reparación, es otro factor que afecta materialmente la confiabilidad y el mantenimiento de un sistema. Cuando una unidad en un sistema duplicado es deficiente, el sistema depende de reparada rápidamente la probabilidad de que el sistema pare se hace muy<br>pequeña debido a que la unidad secundaria preservará la integridad del sistema. Debido a que el sistema es vulnerable durante el tiempo qus toma la reparación de la unidad defectuosa, un tiempo pequeño de reparación incrementa tremendamente la confiabilidad del sistema.

#### CAPACIDAD DE RECUPERACION

La técnica de redundancia dinámica requiere generalmente de dos pasos<br>secuenciales : detección y corrección. Al principio una falla es detectada y una secuenciales i experiención reconfigura un estado de operación libre de falla. El factor importante en la redundancia dinámica es el concepto de protección es decir su capacidad exitosa de recuperarse de una falla. En un sistema dual, la capacidad para aislar la unidad defectuosa depende en gran manera del hardware *y* el software para diagnosticar y locahzar con exactitud el módulo defectuoso. Un inadecuado programa de recuperación para configurar un sistema trabajando alrededor de la falla de la unidad defectuosa reduce el factor de protección.

### 1.3 DISPONIBILIDAD

La disponibilidad de un equipo puede ser definida como la probabilidad de que un equipo opere satisfactoriamente en cualquier punto mientras es usado en condiciones de estado. El concepto de disponibilidad es usado en la medición de la efectividad de un sistema. La confiabilidad y el mantenimiento están combinados en el concepto de disponibilidad. Esta relación puede ser expresada de la siguiente forma :

> tiempo total disponibilidad= -------------- tiempo total + tiempo sin servicio

> > tiempo total

tiempo total + (numeres de fallas *x* MTTR)

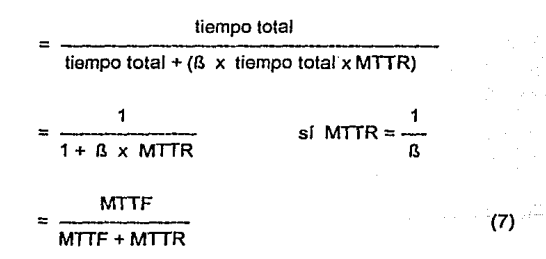

donde la función de confiabilidad es tomada como una distribución exponencial

$$
R(t) = e^{-\beta t}
$$

MTIF es una medida de confiabilidad *y* MTTR una medida de mantenimiento. Cuando MTTF (confiabilidad) se incrementa, también lo hace el MTIR. Esto significa que un sistema más confiable puede tolerar un tiempo de reparación más grande.

11

### 1.4 CLASIFICACION DE FALLAS

Existen tres categorlas de fuentes de error en un sistema : errores de diseño, fallas físicas y fallas humanas. Estas fuentes de error contribuyen a las fallas del errores de software son mucho mas predominantes y también más dificiles de eliminar. Las fallas físicas, por otro lado, son generalmente el resultado de la edad de los componentes o de las influencias ambientales que causan que ciertas características del sistema se desvíen de los limites especificados. Estas fallas son referenciadas como fallas de hardware.

Las fallas del sistema son clasificadas en hardware, software y de procedimiento. Esta clase de fallas son muy parecidas a la categoría de fuentes de error. Las fallas físicas ocurren solo en el hardware. Los errores de diseño, aunque pueden ocurrir en en su mayoría son provocados por el normalmento en el software del sistema. Los errores de procedimiento son generalmente causados por errores hechos por el operador del sislema. El porcentaje de caídas del sistema atribuidas a cada categoría depende de la configuración de hardware del sistema, de la estructura de redundancia, de la complejidad del software y de la interfase humano-máquina.

#### FALLAS DE HARDWARE

La confiabilidad es tomada como un juicio cualitativo del rendimiento de un<br>sistema o dispositivo. La confiabilidad de los componentes del hardware puede<br>ser medida cualitativamente, no obstante que los componentes fallan predecibles estadísticamente. En ingeniería, la función de confiabilidad empieza generalmente que el hardware probado es inicialmente libre de fallas y que este<br>se deteriora con el tiempo.

Las condiciones de ambiente (por ej. radiación). las fallas de diseño (errores) y un margen inadecuado (problemas de afinación), contribuyen a las fallas de<br>hardware. Errores de diseño, como en el caso de fallas de software, son mas<br>difíciles de medir cualitativamente.

#### FALLAS DE SOFTWARE

En contraste con las fallas de hardware, las fallas de software no son resultado del tiempo. Las fallas de software son provocadas por errores en las especificaciones y su implementación. Existen muchos casos especiales en que la arquitectura de software puede pasarse por alto o ser manejada de manera<br>inadecuada.

Los elementos básicos de software son estructuras cuyo comportamiento no cambia con el tiempo. Las fallas del software son resultado de los errores de diseño por combinaciones incorrectas de instrucciones.

#### FALLAS DE PROCEDIMIENTO

Los errores cometidos por una mala operación del elemento humano, causan fallas en el sistema. Las fallas de procedimiento, referenciadas como fallas de interacción, son originadas por las entradas al sistema a través del operador. Estos errores son estadísticamente impredecibles. Estos pueden originarse por una inadecuada capacitación, documentación o debido a un mal seguimiento de las instrucciones en manuales operativos.

#### 1.5 TECNICAS DE REDUNDANCIA

Sí una computadora fuera libre de falla, el hardware *<sup>y</sup>*el software se comportarían de manera predecible. La computadora perfecta no ha sido construida, por lo tanto, las fallas de software *y* hardware siguen ocurriendo. Las fallas de hardware pueden afectar la secuencia de control o información dentro de la máquina. Esto da como resultado errores de dos tipos :

- a) La secuencia de programa no es cambiada, pero la falla afecta el resultado final
- b) La secuencia del programa es cambiada y el programa no ejecuta el algoritmo especificado

En muchos casos, las fallas en hardware y software no se distinguen. Los sistemas, sin embargo, necesitan ser tolerantes a las fallas y ser capaces de **operar correctamente en su presencia, no importando su origen.** 

Una buena manera de hacer computadoras tolerantes a fallas es haciendo redundantes partes de ellas. La redundancia permite a los computadores darle<br>continuidad a los errores de manera que el resultado final sea correcto. Esto es conocido como redundancia protectora y consiste en las combinaciones de hardware, software y tiempo. La redundancia de hardware consiste de circuitos adicionales que detectan y corrigen los errores. La reduncia del software consiste de programas adicionales que restablecen un error en el sistema bajo condiciones de problema. La redundancia de tiempo consiste de un reproceso de una operación errónea. Esto incluye la repetición de un programa o segmento de un programa inmediatamente después de la detección de un error.

#### REDUNDANCIA DE HARDWARE

Existen dos tipos de redundancia de hardware : estática *y* dinámica. La estática utiliza réplica masiva de los componentes, circuitos y subsistemas. La corrección de errores ocurre automáticamente. La redundancia dinámica requiere partes adicionales o subsistemas para servir como repuestos. Las técnicas de redundancia estática y redundancia dinámica son usadas en instalaciones de computadoras complejas.

#### Redundancia de hardware estática

En los sistemas en donde el tipo de falla es con más frecuencia un circuito abierto, haciendo paralelismo de los componentes introducimos redundancia. La figura 1.2a muestra una conexión paralela de diodos. La falla de uno de los dos cortos circuitos, entonces es necesaria una configuración en serie para compensarios (figura 1.2b). Si la probabilidad de la falla es igual para ambos casos, un arreglo en serie *y* en paralelo es el mejor método para corregir los errores (figura 1.2c).

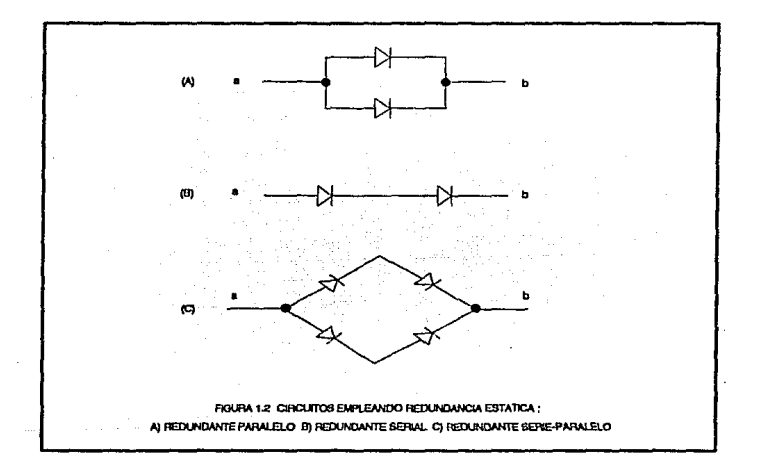

### 1.6 TECNICAS DE DETECCION DE ERRORES DE HARDWARE

La estructura de redundancia dinámica *y* estática descrita en las secciones previas son métodos que consisten en proporcionar partes de reemplazo para<br>habilitar al sistema para que sea tolerante a fallas. Cuando la redundacia<br>estática es utilizada, las unidades de reemplazo (componente La redundancia dinámica en la cuál los sistemas adicionales sirven como reemplazos en el sistema primario, ha sido empleada en aplicaciones comerciales. Las características principales son detección de falla, diagnóstico de falla (aislamiento), recuperación *<sup>y</sup>*reparación. La característica más importante en la redundancia dinámica es la detección de fallas (figura 1.3).

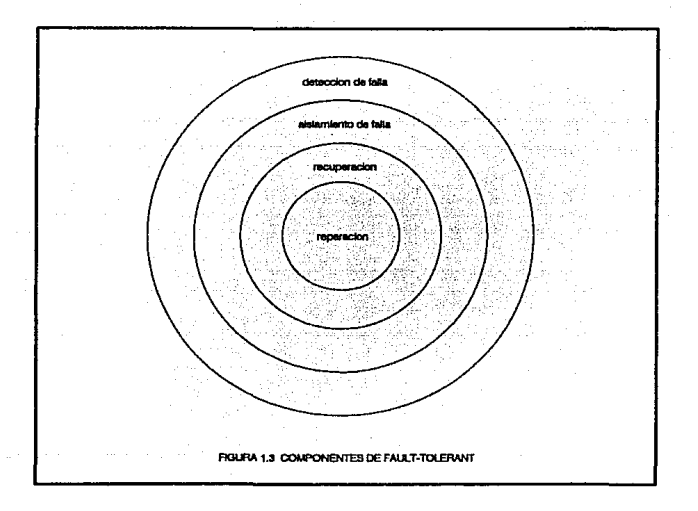

La rápidez en la detección de fallas facilita el proceso de localización de las mismas y de la parte (contenedora) que la produce. Es importante localizar y/o mismas y de la parte (contenedora) que la produce. Es importante localizar y/o<br>aislar la falla, tan rápido como sea posible de manera que ésta no se propague y<br>no se encuentre en un componente importante por un la rápidez en la detección es importante para la localización de la fuente de error. Además, la rápidez de detección inside directamente con la recuperación del sistema.

En general, la detección de errores es cumplida a través del uso de hardware, firmware *y* software. El tipo de circuito de verificación utilizado depende de la estructura lógica de la computadora asi como del uso funcional de los datos *y* de las señales de control.

El circuito de detección de error de hardware incorporado en el sistema de la computadora puede tomar muchas formas. La mayorfa de estas técnicas de detección caen en la siguiente clasificación:

- + Verificación de réplica
- + Verificación de código
- + Verificación de afinación
- + Verificación de excepción

La detección de errores puede estar localizada estratégicamente en una unidad funcional o en la interfase (ver figura 1.4). Se obtienen beneficios cuando la detección es realizada internamente de manera rápida, lo cuál se da durante la actividad del sistema que genera los resultados. Las verificaciones internas rápidas minimizan la cantidad de actividad del sistema *y* transición errónea causada por una falla. Existe menos tiempo para propagar el daño en el sistema y las acciones necesarias para aislar la falla y la recuperación del error se toma menos difícil.

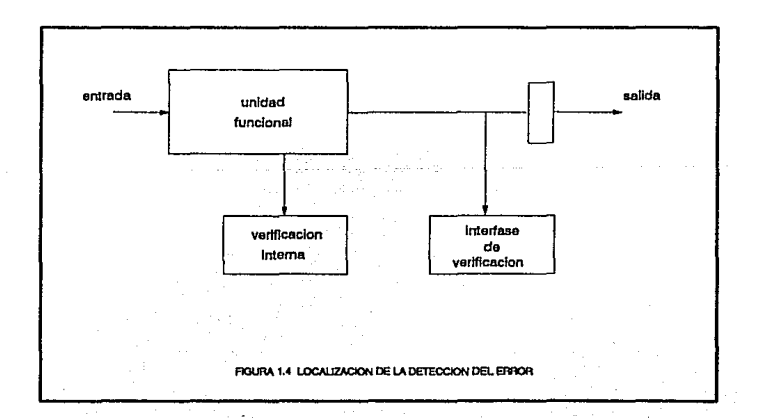

#### **VERIFICACION DE REPUCA**

La verificación de réplica es uno de los métodos más completos para detectar errores en un sistema computador. También es la técnica de redundancia más costosa, debido al hardware requerido. Sin embargo los rápidos avances en la tecnología de microprocesador están empezando a hacer costeables este tipo de métodos, para las aplicaciones que requieren alta confiabilidad.

La verificación de réplica detecta fallas de hardware, basados en el supuesto de que el diseño del sistema es correcto y las fallas de componente ocurren independientemente. Un sistema de verificación de réplica tiene una copia<br>idéntica de un circuito (o subsistema) procesando señales de entrada en paralelo<br>con el circuito original.

La verificación de réplica es realizada en el circuito o nivel de subsistema. La elección de nivel esta influenciada en alto grado por el diseño total fault-tolerant; la arquitectura debe considerar confiabilidad, costo *y* objetivos de rendimiento. El arreglo de unidades lógicas aritméticas (ALUs) ejemplifica la verificación de réplica en el nivel de circuito (figura 1.5). La ALU 1 es duplicada *y* las salidas de las dos ALUs son comparadas después de cada operación de las ALUs. Las salidas de la ALU 1 son utilizadas como la fuente actual de los resultados de la<br>ALU enviados al resto del procesador lógico. Cuando las salidas de la ALU I son dirigidas al bus de salida, el dato es movido en el comparador y comparado con<br>La salidas de ALU IL Este verifica completamente los resultados de la operación del ALU. La paridad del resultado es generado desde las salidas de ALU 11.

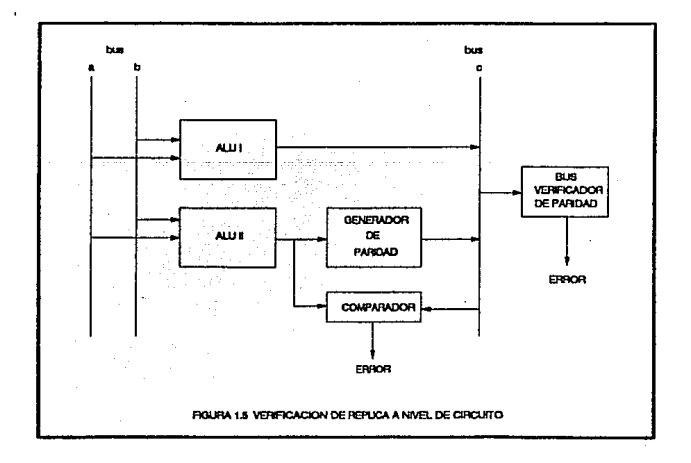

17

#### VERIFICACION DE CODIGO

Los códigos de detección de error están formados por la adición de bits de verificación de Información. La capacidad de detección de error es una función directa del número de bits de verificación incluídos en una palabra. Existen dos tipos de verificación de código : separable y no separable. La verificación separable, incluye verificado de paridad y códigos aritméticos, caracterizados por la adición de bits de verificación a palabras de datos. La verificación no separable, esta en formato especializado.

#### VERIFICACION DE AFINACION

Los procedimientos de verificación de código están diseñados para detectar fallas de circuitos físicos en unidades lógicas aritméticas, las rutas de datos, las secciones de control y uno o más subsistemas especificos. En general, las verificaciones de error de hardware no son capaces de detectar fallas de software.

#### VERIFICACION DE EXCEPCION

Los programas corren en ambientes protegidos siguiendo restricciones preescritas.Si Jos programas están libres de fallas ellos observan las restricciones y realizan las funciones especificas acordadas , pero las fallas de diseño del software violan frecuentemente las restricciones y de esta manera pueden afectar el sistema. Algunos circuitos de detección de hardware están diseñados usualmente en el sistema para reconocer las fallas de diseño y manejarlas como excepciones. El manejo de excepción por tanto trata de Ja detección y respuesta a eventos anormales o no deseados.

### 1.7 RECUPERACION DE FALLAS

La recuperación es la función más compleja y difícil de todos los sistemas. Pequeñas señales en Jos diseños de hardware y software para detectar fallas cuando ocurren tienen un efecto directo en Ja habilidad del sistema para recuperarse. Cuando las fallas no son detectadas, el sistema permanece dañado hasta que el problema es reconocido. Otra clase de problema de recuperación con falla y configurar un sistema que trabaje en él. Los posibles estados del sistema que pueden surgir bajo condiciones de problema hacen que Ja recuperación sea un proceso complicado.

#### **CLASIFICACION DE t.OS PROCEDIMIENTOS DE RECUPERACION**

Existen tres clases de procedimientos de recuperación : recuperación total, recuperación degradada y alto seguro del sistema. Los procedimientos de recuperación pueden ser invocados automática o manualmente.

#### Recuperación total

En una facilidad de tiempo real, el sistema que está proporcionando servicio continuo debe permanecer operacional aún en un ambiente con fallas. Esto significa que los síntomas del problema deben ser reconocidos rápidamente y reparadas las unidades con falla con la ayuda de toda la gente involucrada en el sistema. Un procedimiento de recuperación completo requiere usualmente de cinco aspectos del fault-tolerant : detección de la falla, aislamiento de la falla, recuperación del sistema, diagnóstico de la falla y reparación. La secuencia de eventos es vista en la figura 1.6 .

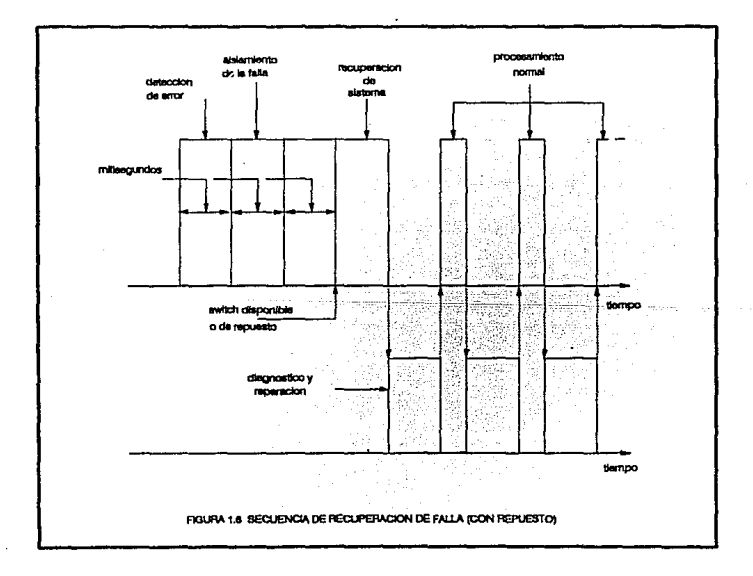

#### Recuperación degradada

Como en el caso de la recuperación completa, todos los pasos envueltos con<br>fault-tolerant (detección, aislamiento, recuperación del sistema, diagnóstico y<br>reparación) deben ser incluídos en el procedimiento. La secuencia d mostrada en la figura 1.6 también aplica a una recuperación degradada, excepto que no existen los subsistemas switcheados. El componente afectado es dejado fuera de servicio *y* el sistema retoma a un estado de operación libre de falla.

#### Alto seguro del sistema

Ocurre como el caso limite de recuperación degradada, cuando la capacidad del sistema se ha degradado abajo del minimo umbral de aceptación.

La secuencia de cierre del sistema es similar a un sistema sin redundancia identidad y localización. La operación normal del sistema, la cuál ha sido interrumpida momentáneamente al instante de la falla, debe ser ahora<br>suspendida debido al diagnóstico y reparación. El sistema debe ahora ser ensuspendida debido al diagnóstico *y* reparación. El sistema debe ahora ser en- viado a un estado de recuperación *y* a un punto de programa donde el proceso normal puede ser reanudado.

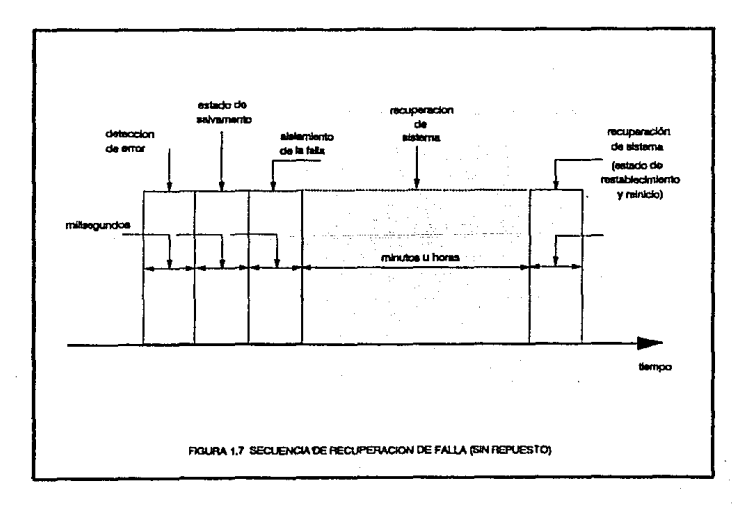

#### **RECONFIGURACION**

En sistemas redundantes, un ensamble de repuestos o unidades multip!es funcionales aseguran un continuo servicio del sistema. La configuración más simple es una configuración dúplex, en ta cuál cada unidad funcional está duplicada. Sí una de las unidades falla, la unidad duplicada es introducida al reparada. Pudiera ocurrir una falla en la unidad duplicada durante el intervalo de<br>reparación y el servicio se detendría, pero sí el intervalo de reparación es relativamente corto, la probabilidad de que ocurran dos fallas en unidades idénticas es muy baja.

La capacidad del sistema para reconfigurar dinámicamente sus módulos en un sistema que genera servicio, proporciona la operación continua requerida por muchas aplicaciones críticas en tiempo real. En general, la redundancia de hardware en los sistemas es esencial para la tolerancia a fallas *y* fácil reparación de los mismos. Algunas estructuras han sido usadas satisfactoriamente para lograr alla disponibilidad mediante la reconfiguración dinámica. La figura 1.Ba muestra la estructura dúplex mas simple. El CPU *y* su bus asociado están duplicados. Una máquina se encuentra en modo activo *y* controla el sistema; et reemplazo es una unidad estrictamente para dar continuidad. En estos arreglos emergencias. La figura 1.8b muestra un arreglo de carga compartida en el cuál tos CPU's están realizando activamente operaciones concurrentes. La unidad de procesamiento con falla es puesta fuera de servicio cuando un error de hardware que reduce la capacidad de rendimiento del sistema es detectado. Si ta aplicación puede soportar esta clase de degradación, la configuración activa multiple proporciona un mejor rendimiento del sistema que un sistema dúplex simple.

Los procesadores multiples combinados con unidades de reemplazo son<br>mostrados en la figura 1.8c. Las demandas de rendimiento y confiabilidad son<br>idealmente encontradas por esta estructura. Es modular, en el sentido en que sistema puede crecer adicionando módulos de procesamiento. Una alta conen el conjunto. Sí uno de los módulos activos falla, una unidad de reemplazo es<br>sustituida y el sistema recupera su capacidad completa. El rendimiento completo<br>es mantenido hasta que son agotadas las unidades de reemplazo.

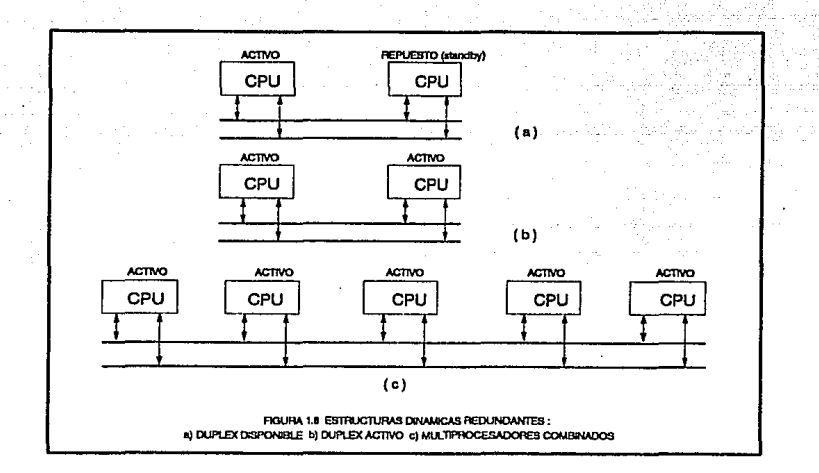

### 1.8 DIAGNOSTICO DE FALLAS

Mientras que la detección de fallas determina si un circuito esta operando correctamente, el diagnóstico de falla localiza la falla en la unidad reemplazable. La unidad reemplazable puede ser un componente, un circuito o un subsistema. La rutina de diagnóstico de fallas utiliza la detección de falla de hardware *y*  prueba las secuencias para ayudar a localizar la unidad defectuosa. Sí la detección de falla identifica una sola unidad como la fuente de error, el diagnóstico puede no ser necesario, *ya* que la falla puede ser corregida específico. la rutina de diagnóstico de falla puede ser requerida para aislar más adelante la unidad defectuosa.

Uno de los aspectos más importantes del diseño de diagnóstico es la puntos de prueba, puntos de observación, puntos de control privado, etc) que el diagnóstico utiliza para evaluar el hardware. Estas características deben ser especificadas y agregadas durante la fase de diseño de hardware por el diseñador de lógica *y* el programador de diagnóstico.

Debido al alfo costo de la mano de obra (técnicos capacitados). el concepto de mantenimiento centralizado *y* remoto parece atractivo para muchas instalaciones. En este contexto la experiencia necesaria para realizar mantenimiento del sistema es concentrada en una localidad central. En lugar de enviar técnicos al lugar de una máquina con falla, estas son diagnosticadas remotamente. Las líneas telefónicas son utilizadas como medio para la facilidad de mantenimiento centralizado.

Equipos como la VAX. 111780,HP series 3000, NCR Tower 32/500 *y* el Sistema/88 de IBM, son provistos de facilidades de diagnóstico remoto.

#### 1.9 VALIDACION DE CONFIABILIDAD

Una de las tareas mas difíciles del diseño de mantenimiento es la<br>recuperación y el diagnóstico de falla. La efectividad en la recuperación de una falla y la resolución del diagnóstico puede ser determinada mediante la simulación del comportamiento del sistema en presencia de una falla específica. corregidas antes de utilizarse el sistema. Es necesario evaluar la habilidad del<br>sistema para detectar fallas, para recuperarse automáticamente y proporcionar sistema para detectar fallas, para recuperarse automáticamente *<sup>y</sup>*proporcionar información de diagnóstico (como por ejemplo la localización de Ja falla). La simulación de Ja falla es por Jo tanto, un aspecto importante del diseño de man- tenimiento.

Existen dos técnicas esenciales usadas para Ja simulación de fallas en Jos sistemas digitales: simulación física y simulación digital. La simulación física es<br>un proceso de inserción de fallas en un modelo de trabajo físico. Comparado con<br>la simulación digital, este método produce un comportamien condiciones de falla. En adición, una amplia clase de fallas puede ser aplicada al sistema. Sin embargo, la simulación de la falla no puede empezar a ser útil hasta que el diseño ha sido completado *<sup>y</sup>*el equipo esta totalmente operacional. Además, no es posible introducir fallas en los puntos interiores de la lógica.

La simulación de falla digital es un medio de predicción del comportamiento bajo falla de un procesador modelado en un programa de computadora. El<br>computador utilizado para ejecutar el programa, llamado host, es generalmente diferente del procesador que esta siendo simulado, llamado el objeto. La<br>simulación de falla digital presenta un alto grado de automatización y un acceso excelente a los puntos interiores de la lógica, permitiendo a los diseñadores monitorear el flujo de señal. Otra ventaja de este método, es que permite el desarrollo y evaluación de la prueba de diagnóstico para proceder desarrollo *y* evaluación de la prueba de diagnóstico para proceder adecuadamente en el avance de Ja fabricación de Ja unidad. El costo de la simulación de computadora puede ser bastante alfo en un sistema complejo.

#### **1.10 SISTEMAS EN TIEMPO REAL DE ALTA CONFIABILIDAD**

En fault-tolerant, las aplicaciones comerciales están creciendo. Mucho de lo tratado en este análisis esta centrado en tres áreas principales : sistemas financieros, telefónicos y aeroespaciales. La alta disponibilidad y confiabilidad es requerida en extremo en los sistemas financieros, la atención de las transacciones on-line provenientes de terminales en punto de venta (autorizaciones de tarjetas de crédito a comercios) y disposiciones de efectivo de los cajeros automáticos durante las 24 horas del dia, en donde no es posible interrumpir ni un segundo la disponibilidad del equipo que atiende estas transacciones.

También es requerida una alta confiabilidad en el espacio aéreo para asegurar<br>una buena probabilidad de éxito durante un tiempo de misión relativamente corto,<br>en el cuál la reparación es imposible. Por otro lado, para apli realizada la reparación en el sistema. Estas tres aplicaciones(entre otras), representan la parte media alta en la figura 1.9. En la parte de abaio, en una representan la parte media alta en la figura 1.9. En la parte de abajo, en una computadora comercial tipica o en un control de proceso sin respaldo, donde la redundancia es mínima, el sistema debe estar sin funcionar para esperar la reparación cuando ocurre una falla en la máquina. Durante el intervalo de es requerida, una máquina de respaldo es proporcionada, como se hace en la actualidad en la industria de control de proceso. El intercambio del respaldo en el servicio bajo condiciones de problema está usualmente bajo control manual. Esta tendencia está cambiando actualmente debido al bajo costo de los circuitos integrados J. debido a las necesidades de los usuarios para agrandar la confiabilidad, particularmente en las aplicaciones de control de proceso.

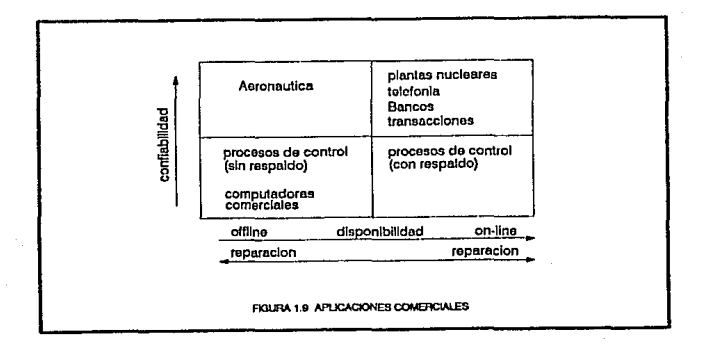

#### **SISTEMAS DE PROCESAMIENTO DE TRANSACCION ON-L/NE**

La demanda del fault-tolerant y de computadores de alta disponibilidad está creciendo a un paso muy rápido. Esto es debido a un incremento en la demanda para et procesamiento de aplicaciones on-line. Desde que los sistemas on-line han incrementado su importancia, las caldas de sistemas (aun por un corto tiempo) serán mucho más costosas que la falla en un sistema batch tradicional. Una aplicación tipica de procesamiento on-line es caracterizada por muchos usuarios individuales requiriendo concurrentemente acceso a una base de datos grande. El tiempo de respuesta es del orden de segundos y el procesamiento de transacciones debe estar libre de errores.

Las computadoras on-line fault-tolerant han estado disponibles comercialmente desde que Tandem Computers expidió su primer sistema NonStop. No fue hasta 1982 que Stratus Computer con Stratus/32 (Sistema/88 para los fines de este trabajo) entró al mercado. Desde entonces, han surgido más de una docena de compañías compitiendo en el mercado del procesamiento on-line tolerante a fallas. Las dos primeras compañías, Tandem y Stratus, están emergiendo como las líderes en este mercado. Cada una emplea un diferente medio para lograr el fault-tolerant. Tandem utiliza software intensivo, requiriendo software especializado para reducir la cantidad de hardware a costa del rendimiento. Esto es comprensible, dado que la tecnología de microprocesador estaba iniciandose cuando Tandem entró al mercado. El Sistema/SS, por su lado, toma las ventajas de una tecnología de microprocesador ya madurada, utilizando<br>un medio intensivo de hardware para lograr el fault-tolerant.

25

## **EL S/STEMA/88**

El objetivo de este capitulo es describir de manera detallada el Sistema/88, sus caracteristicas, estructura y la forma en que este logra lo tolerancia a fallas.

#### 2.1 INTRODUCCION

El Slstema/88 es un sistema fault-tolerant dirigido a comercios de tamaño mediano a grande con procesamiento de transacciones *on-line.* Combina<br>componentes de hardware duplicado con verificación de errores y diagnóstico en<br>el software para proporcionar una alta disponibilidad a sus usuarios.

El Sistema/88 logra el fault-tolerant mediante una configuración duplicada de hardware, con un sistema operativo distribuido, lo cuál permite a los recursos del sistema, estar fisicamente distribuidos en computadores separados, manteniendo la imagen de un sólo sistema ante el usuario final. Esta imagen de un sólo sistema, puede ser extendida también a través de una red de varios sistemas.

Dentro de las generalidades del Sistema/88 presentamos aquellas que nos proporcionan una alta disponibilidad como son

#### a) Fault Tolerant

El Sistema/88 utiliza un hardware mejorado para lograr la tolerancia a fallas. Sí un puerto falla el sistema mismo lo coloca fuera de servicio y continúa su operación sin necesidad de reconfigurar absolutamente nada.

#### b) Configuración duplicada

Los componentes principales del Sistema/88 se encuentran en una configuración duplicada. Sí un componente falla, su compañero duplicado continua el procesamiento y el sistema mantiene la confiabilidad sin baja alguna en el rendimiento.

#### c) Integridad de datos

La combinación de los componentes duplicados y del software del Slstema/88 ayudan a mantener la integridad de los datos. El sistema detecta un error pasajero en el punto de la falla y este no se propaga a traves de los datos ó de la aplicación.

#### d) Servicio Automático Remoto

Cada Sistema/88 está dotado del servicio de soporte remoto. El centro remoto ayuda a determinar la causa de cualquier falla, reparando el software e identificando las acciones correctivas en el hardware.

#### e) Crecimiento horizontal

Un sistema puede ser un módulo individual o un grupo de módulos conectados en una red local. La red del Sistema/88 tiene la facilidad de interconectar varios sistemas, dando la imagen de ser uno solo para el usuario final, utilizando facilidades de transmisión remota.

#### f) Reparación dinámica

El Sistema/SS permite reemplazos sin interrupción en la operación del sistema. El Sistema/SS toma un componente con falla, lo pone fuera de servicio y mientras tanto su duplicado continua operando.

#### g) Reconfiguración dinámica

La reconfiguración dinámica resuelve el problema de parar el sistema para reemplazar un puerto ó para adicionar un nuevo dispositivo. Esta caracterfslica dinámica del Sistema/SS hace posible la expansión el sistema mientras está funcionando.

#### h) Alta disponibilidad

La combinación de fault-tolerant y de procesamiento distribuido permite al Sistema/88 estar siempre trabajando y encontrarse disponible cuando se<br>necesite del procesamiento de datos.

Las especificaciones técnicas del sistema, asi como la manera en la cual el software realiza ésta posible distribución y la forma en la cual los recursos del sistema son invocados permitiendo una distribución transparente a traves de éste, son presentados en este capitulo.

Asimismo, se presentan los servicios del procesamiento de transacción, que son parte del sistema operativo y que permite a los programas manejadores de transacción estar diseñados para operar efectivamente, en un sistema distribuido.

### 22 ESPECIFICACIONES TECNICAS

Las características técnicas de los equipos de computo, son el parámetro mas exacto para identificar una tecnologla avanzada de las demás. Nos muestran, por

un lado, la capacidad del Sistema visto esto desde el punto de vista potencialidad, y por otro, ventajas y limitaciones que vienen dadas intrínsecamente por las especificaciones de sus componentes y que son el punto de partida en la evaluación de los sistemas

#### **FORMATO DE DATOS**

Unidad Básica

Palabra de 32 bits

Operando de Punto Fijo

El procesador opera con datos de bit, de byte, de doble byte y de cuadruple byte

Operando de Punto Flotante

Los calcules pueden ser en punto flotante *<sup>y</sup>*funciones aritméticas con decimales empacados. El procesador está m1crocodificado para manejar operaciones aritmeticas en modo decimal empacado, algunas funciones trigonometricas y operaciones de punto flotante de doble precisión.

#### Instrucciones

Mínimo 1000, dependiendo del modo de direccionamiento.

Código Interno

**ascii** 

#### **MEMORIA PRINCIPAL**

Tipo

MOS

Ciclo de Tiempo

125 nanosegundos por 2 bytes

Capacidad

Hasta un máximo de 128 Mb

Memoria Cache

De 48 Kb

28

#### PROCESADOR CENTRAL

*Tipo* 

#### Motorola MC68020 Y MC68030

Control de Memoria

De 32 Kb

#### Registros

Existen 16 registros de 32 bits interconectados por rutas de datos de 16 bits

#### Direccionamiento

Existen 5 modos de direccionamiento : registro directo, registro indirecto, inmediato, absoluto y relativo con contador de programa.

#### Interrupciones

Existen 7 niveles de interrupciones de prioridad, incluyendo las no mascarables con 256 vectores de interrupción.

#### Entrada/Salida

Existe un bus de alta velócidad con un ciclo de tiempo de 125 nanosegundos. El bus de datos tiene dos conjuntos de datos y rutas de control lógico.

#### REGLAS DE CONF/GURAC/ON

Le mayoria de los componentes del Sistema/88, incluyendo los puertos del procesador, puertos de memoria, manejadores de disco y controladores de comunicaciones son colocados en configuración duplicada.

Los Sistemas 88's están encerrados en un gabinete que incluye slots de memoria, procesadores, controladores y fuentes de energía duplicadas.

#### 23 OPERACION DEL SISTEMA

Como ya se mencionó, el Sistema/88 es un sistema fault-tolerant, en donde el hardware y el software actuan conjuntamente para permitir al sistema operativo continuar Ja operación en presencia de alguna falla de hardware. El sistema operativo está diseñado para trabajar en multiprogramación, multiprocesamiento, memoria virtual y multiusuario, Jo cual proporciona un ambiente orientado hacia transacciones en linea. El sistema está diseñado para operar en modo non-stop lo cual es logrado principalmente a través del uso del siguiente hardware duplicado:

- 
- 
- Memoria principal<br>• CPU<br>• Controladores de entrada/salida<br>• Bus de datos<br>• Fuentes de suministro
- 
- 
- 

<sup>r</sup> cous los componentes duplicados trabajan en la misma función al mismo<br>tiempo. Las condiciones de "out-of-step" (anormalidad en el sistema) son<br>inmediatamente reconocidas y su diagnóstico es iniciado. Sí los indicadores

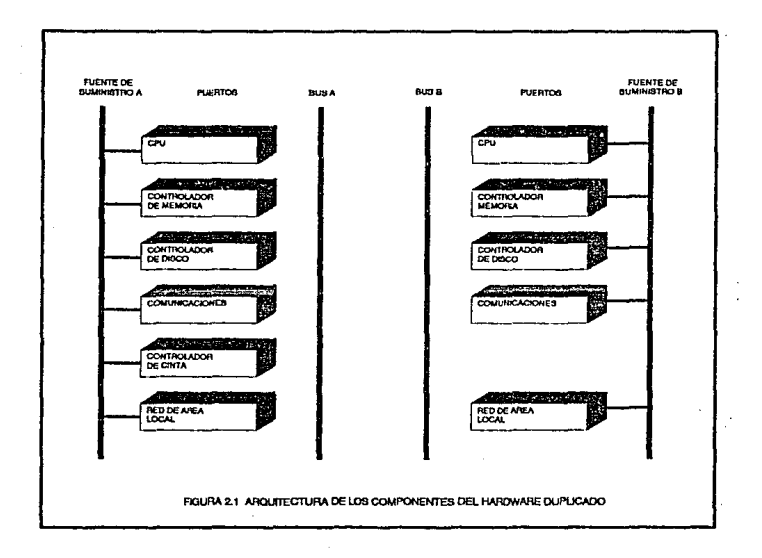

30

Cada componente duplicado comprende dos conjuntos identicos de puertos reemplazables del sistema <sup>y</sup>cada uno de los puertos contiene un Motorola 68020 duplicado, basado en el procesamiento de elementos y circuitos comparadores. De ésta manera, existen cuatro copias realmente de cada uno de los elementos de procesamiento, dos en cada uno de los puertos duplicados, como se muestra en la figura 2.2

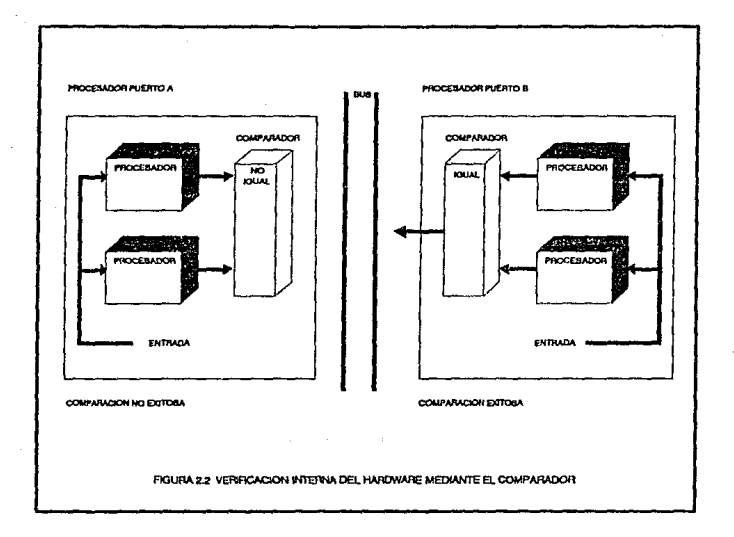

La comparación diferente en el puerto A índica una falla en el puerto. El procesamiento continua en el puerto B. Los diagnósticos son corridos en el puerto A. Sí el circuito comparador en cualquier puerto detecta una diferencia en<br>las salidas de los elementos de procesamiento del puerto, éste es puesto fuera de servicio y el diagnóstico se inicia. Si el diagnóstico arroja como resultado, un<br>error pasajero, el puerto es regresado a operación. Un error permanente requiere que el puerto sea reemplazado. En cualquier evento, el compañero duplicado continua la operación.

El fault-tolerant empieza con diagnósticos de suministro eléctrico, que localizan los problemas potenciales antes de que estos ocurran. Combinando la verificación continua del hardware *<sup>y</sup>*las operaciones de procesamiento en paralelo de los componentes duplicados, el sistema porporciona un ambiente operativo extremadamente confiable. Solo en muy raras circunstancias el sistema se encuentra "caldo" debido a una falla de hardware.

Si ocurre una falla de hardware de uno de los puertos duplicados, este hecho es reportado automáticamente a un centro de servicio remolear de un puerto de servicio de un puerto es enviro de un puerto es enviro de puerto es computador en un rango de 24 horas después de reportada la falla. En la mayoría de los casos, el sistema tiene que procesar con uno de los puertos en forma individual por un máximo de 24 horas.

Una vez que el reemplazo del puerto ha llegado, el usuario puede reemplazar<br>el puerto averiado abriendo el gabinete, removiendo el puerto averiado e insertando el nuevo puerto en el slot. El sistema continua la operación durante este tiempo *<sup>y</sup>*automaticamente cambia el puerto nuevo al mismo estado en que se encuentra su duplicado.

#### **2.4 HARDWARE**

Una parte fundamental en la arquitectura del Sistema/88 es su hardware, que le permite estar considerado entre los mejores equipos de cómputo. Es por ello que es importante describir los componentes con que cuenta este sistema.

El Sistema/88 está compuesto de varios microprocesadores independientes que le proporcionan al usuario un computador multiprocesamiento *y* memoria compartida.

La familia de procesadores tiene la misma estructura del sistema : un bus central de alta velocidad con todos los puertos conectados al bus *y* capaz de comunicarse con cualquier otro. Los tipos de puertos principales son :

- 
- 
- Procesadores **Memoria**
- Controladores de comunicaciones

Los procesadores están basados en los elementos de procesamiento Mo!orola 68030, los cuales permiten un direccionamiento de 32 bits *<sup>y</sup>*un acceso a los datos de 32 bits además de las siguientes capacidades de multiprocesamiento:
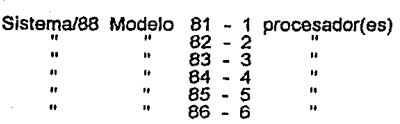

La estructura lógica de los puertos del procesador es la siguiente : 8 slots del<br>procesador, numerados del 1 al 8 y pares adyacentes de slots<br>[(1,2)(3,4)(5,6)(7,8)], comprenden los procesadores

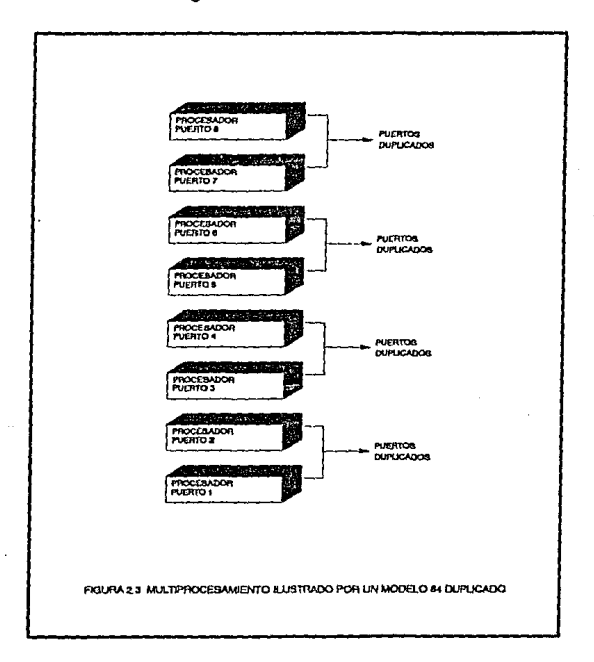

Los puertos del procesador consisten de elementos duplicados. Sí uno de los puertos del procesador falla, solo ese puerto es afectado, y todos los otros puertos del procesador se mantienen en operación. En el caso de un modelo 84 duplicado, solo uno de los cuatro procesadores corre en modo individual, los otros tres procesadores continúan corriendo en modo duplicado.

Les configuraciones del procesador son extremadamente fléxibles, cada uno de los procesadores puede correr en modo individual o en modo dúplicado, como se muestra en la figura 2.4

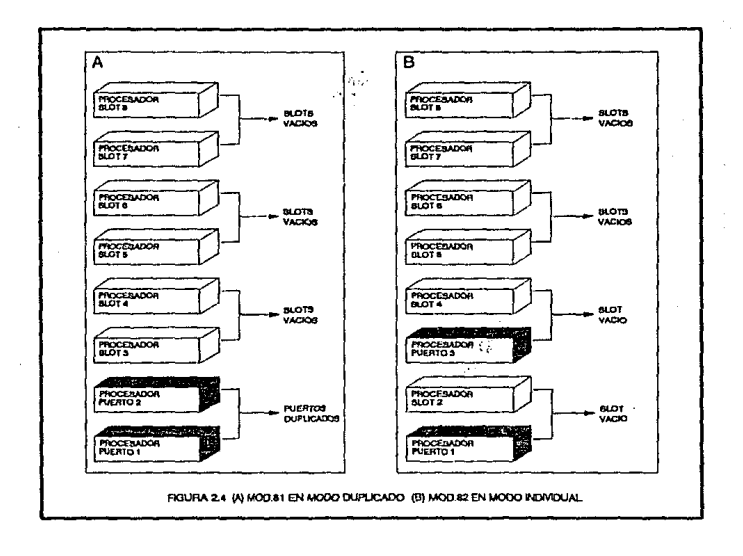

Por ejemplo, un modelo 81 puede ser duplicado, lo cual significa que los slots 1 y 2 del procesador están ocupados. Sin algunos puertos adicionales, este puede ser configurado como un modelo 82 trabajando en modo individual moviendo fisicamente el puerto del procesador del slot 2 al slot 3. El modo duplicado para el modelo 81 es mostrado en la figura 2.4A y el modo individual para el modelo 82 es mostrado en la figura 2.4B.

Es posible incrementar el poder de procesamiento agregando puertos del procesador dinámicamente mientras el sistema continua su operación. Por ejemplo, el modelo 81, puede ser configurado como modelo 82 insertando<br>puertos del procesador en los slots 3 y 4 ( para operación duplicada ). Esto<br>permite el crecimiento vertical en cada uno de los módulos de procesamient sistema.

El sistema proporciona operación de disco fault-tolerant a través de dos mecanismos (figura 2.5) :

- a) Controladores de discos duplicados con verificación propia
- b) Espejeo de los archivos de disco, en donde los datos están en dos archivos de disco separados

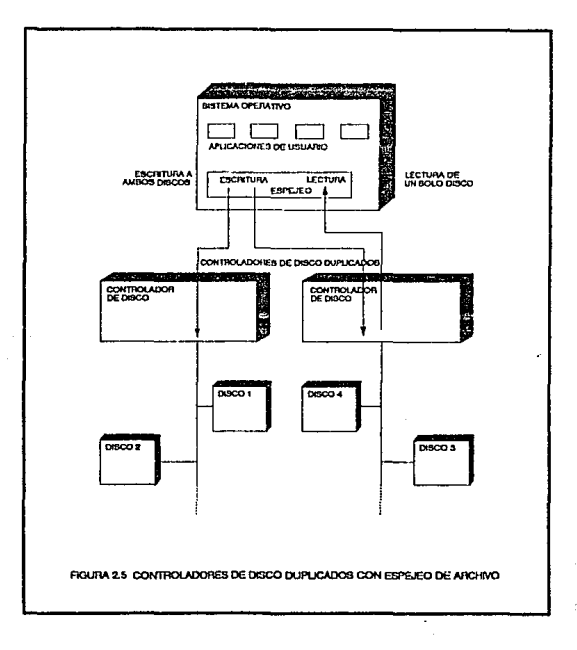

Cada controlador individual utiliza lógica dual y circuito comparativo para inmediatamente detectar *y* aislar las operaciones incorrectas. Un controlador duplicado asegura el procesamiento continuo, sin degradar el rendimiento, aún con la falla de un controlador.

Los usuarios están protegidos contra la pérdida de datos debido a fallas de lectura/escritura a través del uso de espejeo (réplica) de datos en dos discos físicamente diferentes, cada uno controlado separadamente por uno de los controladores de disco duplicado.

El espejeo es realizado por el software del sistema operativo. Las escrituras son ejecutadas en ambos discos *<sup>y</sup>*las lecturas son ejecutadas por el disco cuya cabeza esté mas cerca de los datos, para mejorar el rendimiento de Entrada/Salida del disco.

En esencia, existen dos rutas de datos separadas fisicamente, para dos copias de datos en disco. Los usuarios se apoyan en el sistema operativo, el cual tiene las copias de las tablas del sistema *y* bloques de control *<sup>y</sup>*de ésta manera se protegen las fallas en la cabeza de escritura/lectura *<sup>y</sup>*fallas del controlador.

# 25 SISTEMA OPERATIVO

El Sistema/88 utiliza un Sistema Operativo de propósito general (OS) escrito en lenguaje PU1 que proporciona servicios a procesos de usuario. El sistema operativo está diseñado de manera que varios usuarios puedan utilizarlo simultáneamente.

El sistema operativo maneja la ejecución de varios procesos basado en un esquema de prioridad, tenlo para batch (procesos en lote), como para los procesos interactivos (procesos en línea), que es, basicamente donde mejor actúa éste, dada su capacidad de multiprocesamiento.

En un ambiente interactivo, el usuario emite comandos al sistema operativo dando los comandos en el teclado. El sistema operativo ejecuta el comando<br>inmediatamente y sí es necesario, le pide al usuario información adicional. En un ambiente batch, las tareas del usuario son ejecutadas mas tarde y no existe interacción del usuario con una tarea batch.

## PROCESOS EN EL SISTEMA/88

Un proceso que crea un usuario, *y* que por lo tanto ejecuta tareas propias del usuario es llamado un proceso de usuario.

El sistema operativo crea procesos para ejecutar varias de sus actividades. una impresora conectada en línea, o para monitorear las líneas de comunicación *X* para servir a usuarios en otro módulo. Esta clase de procesos son llamados 'procesos del sistema".

Cuando **un** proceso "arranca" un proceso nuevo, el nuevo proceso hereda los atributos del proceso viejo : directorio propio, prioridad actual, máxima prioridad, etc.

**Un** proceso se encuentra en un estado "bien definido" durante toda su existencia (ver figura 2.5). Los estados posibles son :

### Running

Un proceso en estado de running tiene un procesador asignado a él. Este se encuentra ejecutando instrucciones de un proceso propio de usuario ó ejecutando una interrupción.

### Ready

Un proceso el cual se encuentra en estado ready está esperando por un procesador que proximamente estará disponible.

### Short Wait

Un proceso cambia al estado de short wait cuando éste, explicita o implicitamente, llama a uno de los wait primitivos del Sistema Operativo.<br>implicitamente, llama a uno de los wait primitivos del Sistema Operativo. Esto pasa primeramente porque algun recurso o dato urgido del procesador no está disponible inmediadiatamente. Esto puede pasar también si el proceso explicitamente abandona al procesador mediante una llamada de sleep . **Un** procesador está en el estado de short wait hasta que :

- + El tiempo de short wait ha expirado, 6
- + El proceso esta esperando a que algún recurso este disponible

Sí el proceso abandona el estado short wait , el proceso entra al estado de long wai/.

### Long Wait

Se entra al estado de Long Wait cuando un proceso no ha corrido por algun periodo de tiempo (el periodo de short wait). La transición del estado short wait al estado long wait es acompañado por una función de "post limpiado" en donde los recursos asignados al proceso le son retirados de manera permanente, hasta que por comando de usuario sea quitado de la cola de atención.

# Memory Wait

Un proceso es colocado en el estado de memory wait cuando su espera es satisfecha pero el sistema no puede encontrar suficientes paginas disponibles de memoria principal en la cual "preparar" el proceso.

## **Stopped**

El proceso ha parado *y* está aguardando su destrucción.

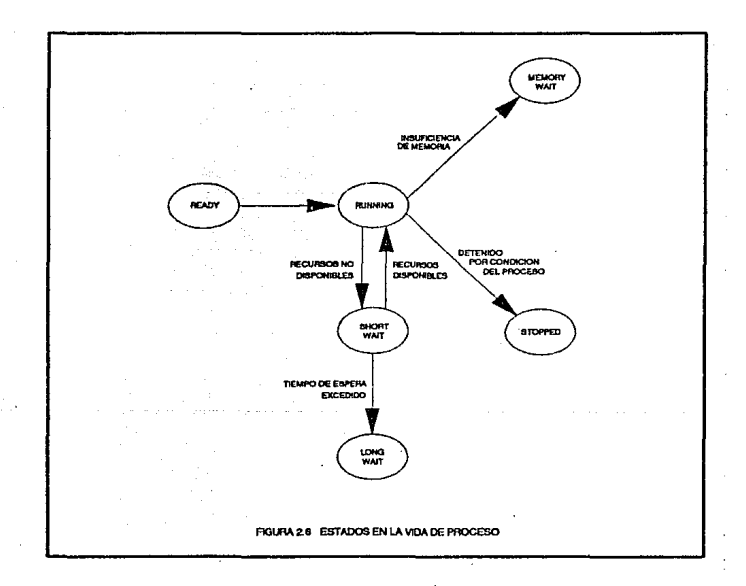

A un proceso se le asigna su prioridad cuando este es creado, aunque después se Je puede cambiar su prioridad. El sistema operativo utiliza las prioridades de todos los procesos en estado de ready, junto con otra información, para planear la ejecución de los procesos.

Cuando los recursos están disponibles para correr varios procesos, el sistema operativo atiende a los procesos con mas alta prioridad.

La coordinación entre procesos la logra el sistema operativo trabajando con las siguientes características :

### Cierre de archivos *y* registros

El cierre de archivos es un mecanismo para la protección de datos en un<br>archivo o en un registro mientras un archivo ó un registro es accesado para lectura o escritura. Un archivo puede ser cerrado para lectura o escritura.

### Eventos

Un evento es un mecanismo que le permite conocer a un proceso cuando ha ocurrido una acción externa a él. Por ejemplo, un proceso puede esperar durante un evento para la conclusión de una operación de EIS. Cuando otro proceso notifica el evento, el sistema operativo le dice a todos los procesos esperando por el evento, que éste ha concluído.

### Archivos de colas

Una "cola" es una clase de archivo utilizado para la comunicación entre procesos. Esta comunicación enlre procesos es realizada por un proceso, dejando un mensaje en Ja cola y recogiendolo otro proceso.

## Memoria compartida

Dos o mas procesos pueden compartir regiones de su espacio de dirección virtual conectando las regiones a traves de un archivo especial. Cuando dos o mas procesos comparten regiones de su espacio de dirección virtual, el sistema operativo mapea las direcciones virtuales de cada uno de Jos procesos a la misma memoria física.

#### Interrupciones de programa

Las interrupciones de programa utilizan un mecanismo por medio del cual uno de Jos proceso, una señal en tiempo interrumpiendo el proceso a menos que este haya sido protegido contra interrupciones de programa. La interrupción recibida por el segundo proceso es mapeada por el software del sistema operativo en una condición en PUi la cual es señalada en el proceso destino

### Multitareas

El sistema operativo proporciona la capacidad de dividir un proceso en<br>tareas separadas. El intento de ésta forma de trabajo es para compartir<br>varios de los recursos del procesador para realizar ciertos propósitos,<br>mientra estas tareas tiene su propia pila de almacenamiento y su almacenamiento estático, pero comparten código y espacio de dirección con las demás tareas en el proceso. Las tareas en el proceso nunca se ejecutan concurrentemente. Mas que un planeador de tareas, el sistema operativo ejecuta las tareas una a la vez, utilizando un algoritmo "round-robin", todos contra todos.

# **MANEJO** DE MEMORIA

Los programas y los datos deben estar en la memoria de procesador ( algunas<br>veces llamada memoria principal o memoria física) para ser ejecutados o<br>referenciados de manera directa.

La cantidad total de memoria que puede ser direccionada por un programa es<br>llamada su espacio de dirección virtual. El direccionamiento virtual le permite a<br>un programa direccionar un espacio mas grande de memoria que la d por la memoria de procesador.

La figura 2.7 ilustra la relación del contenido de la memoria programable de<br>o-lectura ( microcódigo ), y la memoria secundaria o dispositivos de solo-lectura ( microcódigo ), *y* la memoria secundaria o dispositivos de almacenamiento de acceso directo (DASD).

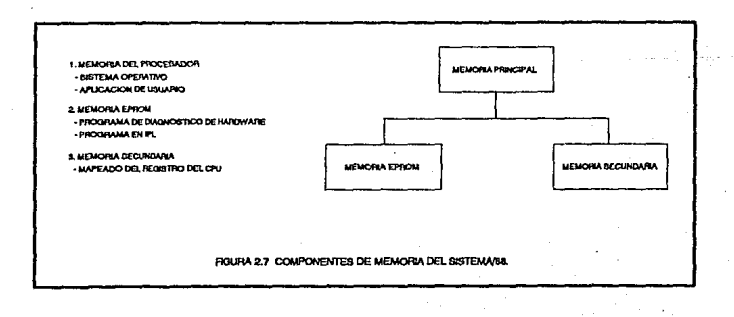

**La** memoria de procesador está dividida en cuadros de páginas de 4096 bytes. El tamaño de estos cuadros de página corresponde al tamaño de las unidades de dirección ( llamadas páginas ) en el espacio de direcciones del proceso de usuario.

El conjunto total de direcciones a las cuales puede referenciar un procesador es<br>**es llamado espacio de dirección virtual El espacio de dirección virtual está**<br>dividido en pedazos de 4096 bytes llamados páginas, cada una d dividido en pedazos de 4096 bytes llamados páginas, cada una de las cuales es mantenida en la memoria de procesador o en la memoria secundaria independientemente de las otras.

La memoria física de procesador está dividida en cuadros de páginas, cuyo tamaño corresponde al de una página del espacio de dirección virtual.

Cuando un programa se refiere a la localidad en una página que no es<br>presentada en la memoria física, el sistema operativo trae automaticamente esa<br>página al espacio físico antes de completar la instrucción. Esto es conoci

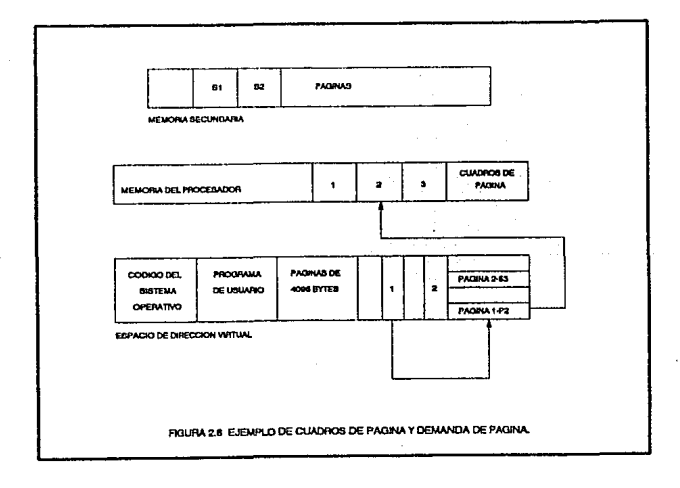

Si es necesario, el sistema operativo reemplaza el contenido de un cuadro de página con Ja nueva página necesitada después de escribir previamente el contenido en la memoria secundaria.

La memoria puede ser asignada estática *y* dinámicamente. "La memoria estática" es memoria asignada por un compilador. La cantidad de memoria estática asignada a un proceso es definido antes de que corra el programa. "La memoria dinámica" es memoria asignada durante la ejecución de un programa. La cantidad de memoria dinámica necesaria depende de los datos que el programa procesa cuando este es ejecutado.

### **MANEJO** DE DISPOSITIVOS

Los servicios para el manejo de dispositivos que soporta el sistema operativo son varios tanto de entrada como de salida. En particular el sistema operativo soporta los siguientes dispositivos :

## Disco E/S

El espacio en disco está dividido en un tamaño fijo de bloques que accesa un archivo, el sistema de E/S siempre lee y escribe registros lógicos. Un registro puede ser mas grande que un bloque de disco y puede<br>comenzar en cualquier lugar del bloque de disco.

### Cinta E/S

El sistema de cinta magnetice maneja dos niveles de software: el nivel alto, es un programa de formateo de cinta llamado por subrutinas del sistema operativo cuando está leyendo o escribiendo una cinta magnetice; en el nivel bajo es el manejador de cinta el que lee, escribe, reembobina, escribe una marca de cinta o salta a una marca de cinta.<br>una marca de cinta o salta a una marca de cinta.

#### Termina/es

El sistema operativo proporciona una variedad de facilidades para soportar comunicaciones asíncronas. Existen comandos para configurar dispositivos *y* comunicaciones asíncronas.

## *Unk*

El link proporciona una Imagen de sistema individual habilitando la conexión de varios módulos de procesamiento independientes del Sistema/88. La interconexión puede estar duplicada para asegurar Ja operación continua cuando suceda la falla de algun componente.

## **MANEJO DE DATOS**

El manejo de datos es realizado por el sistema de hardware *y* software de E/S que maneja todas las entradas, memoria *y* salidas de datos. Este mueve los datos entre los procesadores centrales o memoria principal de un módulo *y* los dispositivos perifericos de E/S de un módulo o memoria secundaria.

El número máximo de bytes permitidos en un registro es 32767. El número de registros máximo en un archivo es de un billon. Un archivo no puede crecer mas allá del tamaño de un disco.

Existen tres tipos de organización de archivo :

### **Secuencial**

Un registro empieza donde termina el anterior

## Fijo

El acceso a cualquier registro es mas rápido que el anterior. Los registros son guardados en regiones de disco de longitud fija. El número de un registro da su posición. Todos los registros tienen el mismo tamaño.

## Relativa

Los registros pueden ser de longitud variable, como en el archivo secuencial, pero los registros son guardados en regiones de longitud fija en disco, como en el archivo fijo.

En cuanto al modo de acceso a archivos existen cuatro modos:

#### Acceso Secuencial

Una operación secuencial de E/S, usualmente accesa de manera secuencial el registro siguiente al registro accesado mas recientemente.

### Acceso Random

En el modo de acceso random, se debe de especificar explícitamente el registro por su número de registro. El número de registro es su posición en la secuencia de registros del archivo.

### Acceso Indexado

Se debe de identificar un registro en un acceso indexado, pero el registro es identificado por una llave mas que la posición física o lógica del registro en el archivo. Una "llave" es un valor asociado con un registro ó de deél.

### Archivos

Cualquier archivo puede ser indexado. Para crearle un indice a un archivo, se asocian llaves con los registros en el archivo. Una "llave" es un valor constante que identifica un registro. Un "índice" es una lista de localidades de los registros ordenados por sorteo con las llaves asociadas.

Las operaciones de Entrada/Salida que se pueden hacer con archivos son:

### Lectura

Una operación de lectura lee un registro del archivo o dispositivo de E/S<br>en un buffer de entrada en memoria principal.

### Escritura

Una operación de escritura escribe un registro contenido en un buffer de salida a un dispositivo de E/S o a un archivo.

### Reescritura

Una operación de reescritura reemplaza un registro en el archivo con un<br>registro contenido en un buffer de salida.

### Posicionar

Una operación de posición, cambia la posición actual dentro de un archivo.

#### Borrar

Una operación de borrado, borra un registro de un archivo.

44

The acceptance of a substance of the

# **MANEJO DE ARCHIVOS**

El Sistema 88 maneja una estructura jerarquica para el manejo de archivos. Esta estructura está compuesta de directorios, links y rutas de bibliotecas y aplica a todo el software que resida en él. La estructura básica es mostrada a continuación

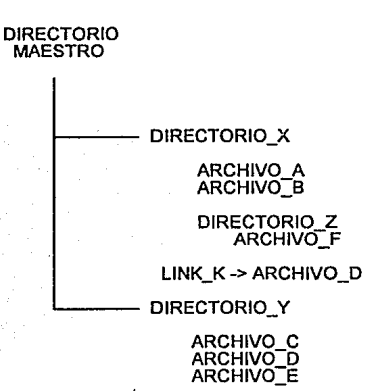

En donde:

- + Los directorios DIRECTORIO X y DIRECTORIO Y dependen del DIRECTORIO MAESTRO, es decir, se encuentran un ñivel abajo de éste.
- + Los archivos ARCHIVO\_A y ARCHIVO\_B se encuentran dentro de DIRECTORIO<sub>X</sub>.
- + Los archivos ARCHIVO C, ARCHIVO D Y ARCHIVO E se encuentran dentro de DIRECTORIO\_Y.
- + El DIRECTORIO\_Z está un nivel abajo de DIRECTORIO\_X y contiene al archivo ARCHIVO\_F.
- + El link LINK\_K es un apuntador que está direccionando al ARCHIVO\_D, del directorio DIRECTORIO\_ Y.

# 26 SOFIWARE

# LENGUAJES DE PROGRAMACION

El software del sistema operativo del Sistema/88 está escrito en PUi. El software fue desarrollado utilizando algunas herramientas que se encuentran disponibles para todos los usuarios. Todas las subrutinas de servicio del sistema operativo pueden ser llamadas de los programas de PL/I, pero otras pueden ser llamadas de programas escritos en los lenguajes de programación de alto nivel :<br>C, COBOL, FORTRAN, BASIC y PASCAL.

En la implementación de estos lenguajes de programación en el Sistema/88 se proporcionan varias extensiones. Estas extensiones permiten la conversión facil del código de programa fuente de otro lenguaje a la implementación en el Sistema/88.

# PROTOCOLOS DE COMUNICAC/ON

Protocolo de comunicación es la forma o convención mediante la cuál secuencias particulares de caracteres son interpretados y reconocidos en una línea de comunicación. El Sistema/88 soporta los siguientes protocolos de **comunicación** :

## Comunicaciones aslncronas

Este protocolo de arranque/parado es utilizado principalmente para las interfases entre las aplicaciones de usuario y terminales o impresoras. Este protocolo permite ta conexión directa a la línea telefónica.

## Comunicaciones slncronas binarias (BSC)

Las facilidades de comunicaciones de datos en el sistema operativo del Sistema/88 soporta tas comunicaciones síncronas binarias. El protocolo de comunicaciones síncronas binarias es utilizado frecuentemente en el intercambio de datos y programas entre computadoras, entre las terminales remotas, computadoras y aplicaciones similares.

## Comunicaciones slncronas

SDLC (Synchronous Data Link Control) es el protocolo de enlace utilizado para enviar información en un ambiente de comunicaciones síncronas. El estación primaria con mas de 254 estaciones secundarias en un enlace de datos unico. El enlace de datos puede ser half duplex o full duplex y puede operar con una velocidad de transmisión de 1200 a 56000 bits por segundo. Este es el protocolo estandar para las comunicaciones de dispositivos de IBM bajo la arquitectura SNA.

Los protocolos X.25 y X.29 habilitan a un Sistema/88 para comunicarse con<br>dispositivos conectados a una red X.25. Por diseño, el protocolo X.25 es un<br>protocolo que se basa en los estandares de la Organización Internacional de Estandarización (ISO), *y* que además sigue un modelo Open Systems Interconnection (OSI). Tres de las siete capaz de OSI están contenidas en<br>el protocolo X.25, la física (phisycal), la liga de datos (data link) y la network<br>layer (la red). El protocolo X.29 es un protocolo CCITT nivel 4, definido arriba del protocolo X.25. Los equipos grandes pueden utilizar el protocolo X.29 para comunicarse con equipos de control de dispositivos asíncronos. Básicamente, el protocolo X.29 es utilizado por una aplicación de Host X.25 para leer *y* dar parámetros de terminales acordados para Jos requerimientos de la aplicación.

## **ARQUITECTURA** SNA

SNA es una arquitectura de IBM que se utiliza para lograr la transmisión de son dispositivos de comunicación los cuales son nombrados PU (Phisical Unit) o<br>LU (Logical Unit) las cuales a su vez se dividen en varios tipos con el propósito de diferenciar niveles de comunicación.

La arquitectura PSNA (Primary SNA) del Sistema/88,figura 2.9, proporciona el<br>soporte para permitirle a las aplicaciones del Sistema/88 cambiar los datos con una variedad de unidades de control y controladores de comunicaciones. El PSNA del Sistema/88 proporciona la capacidad de conexión de controladores SNA que están funcionando como unidades lógicas secundarias pueden comunicarse con aplicaciones corriendo en el sistema como unidades logicas primarias.

La arquitectura SSNA (Secondary SNA) del Sistema/88, le permite al nodo cluster controller, unidad física 2 (pu tipo 2). Este soporte proporciona al programador de aplicación una interfase de programación para unidades logicas (lu's) tipos 1, 2 *y* 3.

El soporte SNA Cluster Controller del Sistema/88 proporciona soporte para unidades físicas tipo 2 (PU2) y unidades lógicas tipos 2 y 3 (LU2 y LU3, figura 2.9). Una unidad física está asociada con cada uno de lós nodos que han sido<br>definidos al System Services Control Point (SSCP). La unidad física controla los definidos al System Services Control Point (SSCP). La unidad flsica controla los recursos locales a su nodo asociado. Una unidad lógica es el puerto a través del cuál un usuario final accesa el Manejo de Función para comunicarse con otro usuario final.

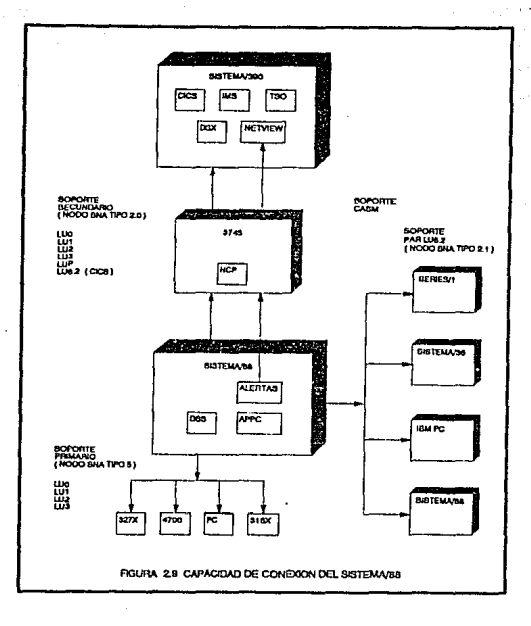

La emulación de terminal SNA/3270, proporciona la capacidad de emulación SNA para soportar consolas e impresoras del host en el Sistema/BB.

Las comunicaciones APPC (Advanced Program To Program Communication) , proporcionan un soporte mejorado para los programas de transacción distribuída. APPC habilita un programa para comunicarse con otro programa residente en el sistema, sin requerir ninguna intervención del operador.

El manejador del sistema de comunicaciones (CASM), figura 2.9, da las alertas a un centro de soporte remoto. Las alertas pueden venir de una caída de los controladores SNA soportados por el PSNA del Sistema/88 o un programa de aplicación de usuario ejecutandose en el Sistema/BB. El CASM del Sistema/BB también genera alertas para el hardware del Sistema/BB.

CAPITULO, INTERNATIONAL CONTRACTOR DE LA CARACTERIZACIÓN DE LA CARACTERIZACIÓN DE LA CARACTERIZACIÓN DE LA CAR

# **EL SOFTWARE APLICA T/VO ON/2**

Se ha definido ya lo que es la arquitectura fault-tolerant y también el<br>Sistema/88. Este capitulo tiene como propósito presentar el software aplicativo<br>ON/2, el cuál explota las ventajas que proporciona el Sistema/88.

## 3.1 INTRODUCCION

 $\label{eq:1} \mathcal{N}(\xi_0) = \mathcal{N}(\xi_0) = \mathcal{N}(\xi_0)$ 

El ON/2 es un sistema de procesamiento de transacciones en línea que soporta una amplia variedad de aplicaciones (Cajeros Automáticos, ventanilla, terminales de autorización en punto de venta, etc.). Cada una de las aplicaciones adicionales del ON/2 esta diseñada para funcionar en sistemas de computadores básados en una configuración de hardware duplicado y fault-tolerant.

El ON/2 en conjunción con aplicaciones como cajeros automáticos, tarjeta de crédito y otras aplicaciones en linea, crean la plataforma necesaria para soportar la demanda del mercado actual, el cuál, como es de todos conocido, cambia a un ritmo bastante acelerado.

Debido en parte a su naturaleza modular, el ON/2 puede operar con diversas configuraciones. Cada configuración del ON/2 esta diseñada para solucionar necesidades especificas de cualquier institución (ver apendice C).

En nuestro caso de estudio el ON/2 es utilizado principalmente en dos tipos de configuraciones: ON/2 con Sistema/88 como un procesador trasero (Back-End) y ON/2 con Sistema/88 como un procesador frontal (Front-End).

En el primer caso (ON/2 como Back-End) las transacciones generadas desde Jos cajeros automáticos pasan primero por otro computador (Host-S/390) quién las rutea a Ja aplicación ON/2 en el Sistema/88 para que este otorgue Ja autorización respectiva de la transacción (corroborando en sus archivos de tarjetahabientes ciertas características que debe poseer la cuenta que requiere Ja autorización)

En el segundo caso (ON/2 como Front-End) las transacciones generadas desde las terminales en punto de venta son recibidas directamente por el ON/2 ecaracterísticas de Ja cuenta las envia al Host para que este actualido chequeo de las<br>características de la cuenta las envia al Host para que este actualice en linea sus<br>Aplicaciones producto de la transacción solicitada.

Un panorama general del ON/2, viendo sus subsistemas como módulos relacionados entre sí y la relación del ON/2 con el Sistema Operativo viene mostrado en la figura 3. 1, en donde podemos observar que:

- El ON/2 funciona soportado por el sistema operativo OS del Sistema/88
- El ON/2 cuenta con 5 módulos principales : SCCS, DCCS, SWAP, TAPS y BAPS.
- SCCS (System Command and Control Subsystem) es el administrador de los procesos que constituyen al ON/2. mediante listas de procesos (líamadas queues) utilizando un procedimiento PEPS (primeras entradas primeras salidas) para despachar a estos.
- DCCS (Device Command and Control Subsystem) es el manejador de dispositivos conectados fisicamente al Sistema/88 lógicamente definidos en el ON/2.
- TAPS (Transaction Authorization Processing Subsystem) es el manejador de las transacciones que entran al sistema.
- SWAP (Switch Application Processing Subsystem) es el manejador de interfases del ON/2 con otros computadores.
- BAPS (Batch Application Processing Subsystem) es el manejador de procesos batch

.<br>The component of the water and position was more manifestable realization of protection of the state of the st

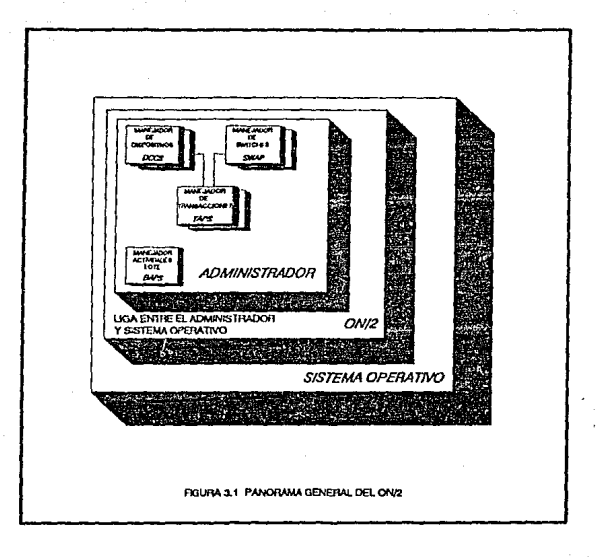

# **3.2 SUBSISTEMAS**

El propósito de este subtema es el de dar a conocer con mayor detalle cada<br>uno de los 5 subsistemas que integran el ON/2, . Su objetivo principal,<br>información que procesan, relación que estos tienen entre sí y generan.

# **SCCS (SYSTEM COMMAND AND CONTROL SUBSYSTEM)**

El SCCS es el administrador de las procesas del ON/2.

Las principales funciones de esle subsistema san:

- + Inicializar y Finalizar el ON/2
- Manitarear otros procesas del ON/2.
- $\triangle$  Examinar y mantener los archivos que contienen la actividad de los procesos aplicativas del sistema
- + Servir de interfase can el aperador del sistema enviandale al operador de la consola del sistema los mensajes de errores de alta severidad (archivo conocida como Hat\_File) para que este pueda efectuar acciones carréctivas rápidamente.
- Asi misma tambien maneja la calendarización de tareas y la transmisión de cambios a otras procesas.

Existe un procesa SCCS por cada ambiente del ON/2 que se tenga (pruebas,desarralla,praducción, etc.) esta es de acuerda a la mecánica de trabajo de cada institución.

### **TAPS (TRANSACTION AUTHORIZATION PROCESS/NG SUBSYTEM)**

El subsistema TAPS es el corazón del ON/2. Es el responsable de cualquier transacción para autorización que sea ejecutada par el ON/2.

Las principales funciones de este subsistema son :

- Ejecutar funciones de transacción, que pueden ser : cantables, para consulta y de mantenimiento.
- + Realizar accesos para Consulta y Actualización a la base de datos de las clientes, la cuál contiene un grupo de archivos que son utilizados para manejar la información básica de las tarjetahabientes:

Archivas de Institución.Archivos de clase, Archivas de calendario, Archivas de estado, Archivas de terminal, Archivas de operador, Archivas de comercio y Archivos de limites de tarjeta (archivas descritos a detalle en el punto 3.4 de este misma capitula)

Dentro de estas archivas se maneja la siguiente información:

- lnfanmación sabre la máxima cantidad disponible del cliente. Información de las caracteristicas asociadas a cada tipo de
- 
- Información de las características asociadas a cada tipo de agrupación (numero de retiros por día, estado de cuenta, definición del tipo de moneda, estado de tarjeta, fecha de expedición de la tarjeta, verificación del nip, etc).
- Indicar los días de negocio hábiles e inhábiles mediante tablas, una por cada mes del año, con el fín de manejar un calendario actualizado sobre el trato a las transacciones recibidas.
- Grabar todas las transacciones en el archivo primario de transacciones (TLF-Transaccion Log File)
- + Rutear a otros hosts a través de ASI (Application Switch Interface) *y* de SWAP (Switch Application Processing Subsystem)

A diferencia del SCCS, existen varios procesos TAPS en un ambiente de **reciban**, por ejemplo en nuestro caso de estudio esta institución tiene actualmente 40 TAPS definidos ya que se requiere de un tiempo maximo de respuesta de 3 segundos *y* recibe un promedio de 6 a 7 transacciones por segundo.

Los procesos TAPS pueden ser añadidos (en línea) en el momento en que se<br>incremente el tráfico de transacciones, y por lo tanto se requiera de mayor<br>procesamiento para sostener el tiempo de respuesta deseado. Obviamente l creación de TAPS es finita ya que esto tiene una dependencia directa con la memoria disponible, espacio en disco y el tipo de procesadores que se tengan en <br>el Sistema/88.

## **DCCS (DEVICE COMMAND AND CONTROL SUBSYSTEM)**

Es responsable del control de dispositivos, entendiendo como dispositivos a los elementos de comunicación conectados al Sistema/88 que efectuan requerimientos de tipo transacciónal.

Estos procesos astan construidos para trabajar con tipos específicos de dispositivos. Como Jos dispositivos varían bastante en termines de capacidad y complejidad, se crean los DCCS específicos para su control.

Este subsistema es responsable de efectuar Ja llamada telefónica para enlazarse con algun dispositivo, de conectarse directamente *y* de enviarle comandos especificos al dispositivo.

Este subsistema consiste de programas de control de terminales **(TCP-**Terminal Control Programs) *y* estos programas son los que se encargan de traducir e interpretar los mensajes que se reciben asi como de formatear los mensajes que se envían a Jos dispositivos.

Generalmente cuando mas dispositivos se tienen que controlar, mas procesos DCCS tienen que activarse. Cada proceso DCCS puede manejar muchos dispositivos dependiendo de la cántidad de transacciones que se manejen a traves de los mismos *<sup>y</sup>*dal tipo de dispositivo.

Existen tantos procesos DCCS como sean requeridos por el sistema, ya que<br>se requiere un DCCS por cada tipo de dispositivo (Cajero Automático ,Terminal<br>en punto de venta, etc.).

Estos procesos ofrecen un poderoso conjunto de herramientas para ordenar *y* controlar las funciones de los dispositivos

Como ejemplo podemos mencionar las siguientes:

- + Adicionar y/o cambiar una definición de terminal sin necesidad de detener al ON/2 ni darle reset al equipo.
- + Activar *y* desactivar una terminal o un grupo de terminales
- Cambiar la fecha de negocio de una terminal o grupo de terminales ,etc.

### **SWAP (SWITCH APPLICATION PROCESSING SUBSYSTEM)**

El SWAP es una interfase del ON/2 a otros computadores (que pueden ser locales, regionales e Internacionales) para que eslos equipos sean Jos encargados de resolver las transacciones que les envía el ON/2 desde el Sistema/88 *y* viceversa para recibir transacciones de estos equipos para que el ON/2 efectue la autorización correspondiente.

A diferencia de los procesos DCCS, cada proceso SWAP puede comunicarse solamente con otro computador. Si se tiene un host *y* una red (por ejemplo: VISA, MASTERCARD, etc.) conectados al sistema ON/2, se tendran dos procesos<br>SWAP, uno para cada conexión.

Estos procesos astan diseñados para controlar varias transacciones de entrada *y* salida simultáneamente.

Existen además un número de comandos *y* facilidades de control disponibles atraves de este proceso, parecidas a las desarrolladas por DCCS, muestra de ello es que una transacción o entra a un proceso DCCS ó a un proceso SWAP, de donde es enviada a TAPS.

El SWAP tambien es el encargado de traducir los mensajes al formato que reconocen los programas aplicativos

Este subsislema soporta los protocolos de comunicación más comunes como son:

- 
- PUNTO A PUNTO<br>• 3270 BYSINCRONO<br>• X.25<br>• SNA/SDLC<br>• PSSNA<br>• X.29 y<br>• APPC (LU 6.2)
- 
- 
- 
- 
- 

Y finalmente cabe resaltar que tambien puede utilizar la facilidad de "store and forward", que consiste en que cuando no hay respuesta en el host de una transacción que se le esta enviando ésta se almacena en un archivo del Sistema/88 para que en cuanto éste detecta que se restableció la comunicación envía de manera automática todas las transacciones que se almacenaron en el archivo *y* asi aprovechar la captura de información antes realizada.

## BAPS (BATCH APPUCATION PROCESSING SUBSYSTEM)

A lo largo del dia las transacciones que entran al sistema son registradas en un archivo (Transaction log file). Al final del día se efectua un proceso para la generación de reportes.

El BAPS es el subsistema que maneja y ejecuta estos reportes.

Esta construido de mulliples macros y programas. De ellos algunos son hechos para satisfacer las necesidades de la empresa. (ejemplo de ello pueden ser los reportes para la conciliación contable,estadisticas de uso de terminales, etc.)

Los procesos BAPS se pueden dividir en tres grandes areas:

- a) Reporteador: crea reportes para la conciliación contable,estadisticas de uso de terminales, estadísticas de el uso de las tarjetas, etc.
- b) Renovación : se usa para leer un archivo recibido de HOST con la información de modificaciones a las cuentas y actualizar las diferentes bases de datos de la aplicación .

Estos archivos se pueden recibir por dos medios :

- l. Transmisión electrónica de datos (file transfer)
- 11. Por medio de una cinta
- c) Extracción Contable : estos archivos contienen los movimientos realizados a traves del sistema, a fin de enviarselos a los diferentes computadores para los procesos que ellos requieran, (ejemplo: todas las transacciones autorizadas en stand-alone en el horario de las 8 p.m. a

Este proceso es independiente de los damas ya mencionados, excepto de SCCS, puesto que los damas procesos trabajan en línea, mientras que BAPS trabaja bajo planeación, o sea en forma programada.

# 3.3 FUNCIONAMIENTO DEL ON/2

Hasta ahora se ha hablado sólamente de la estructura del ON/2, sin tocar en sí su funcionamiento. En este apartado entraremos al detalle del manejo de las transacciones, mostrando las herramientas que utiliza el ON/2 para el manejo de estas.

En nuestro caso de estudio, esta aplicación esta programada para funcionar como ruteadora de transacciones, ya que los dispositivos donde se inician las transacciones son manejados por otro equipo. (ON/2 como Back-End)

Dentro del funcionamiento general del ON/2 existe una variante en cuanto a un host para su autorización ó bien son contestadas por el ON/2, esto en ausencia de enlace ó ante una caída del host. En otras palabras, el Sistema/88 puede fungir como un ruteador de transacciones o bien hacer ias veces de host, utilizando archivos negativos, con la información minima necesaria para dar el **servicio.** 

La flexibilidad que proporciona el ON/2, permite que el Sistema/88 pueda ser configurado de varias formas, adecuandose a las necesidades del mercado (ver Apendice C).

De la importancia que representa conocer los tipos de tarietas de crédito y los dos tipos de autorización existentes que maneja el ON/2, haremos un breve estudio a continuación

## TIPO DE TARJETAS

En el ON/2, las cuentas astan divididas de acuerdo con el tipo de contrato que existe entre el cliente y las instituciónes financieras. Mediante este acuerdo podemos definir las siguientes categorías

Tarjeta de acceso - AC<br>Son aquellas catalogadas como de servicio, ya que su funcion es permitir utilizar un cajero automático exclusivamente (por ejemplo: Inversión Inmediata, Servicio Inmediato, etc)

Tarieta de crédito - CC

Son aquellas que estan ligadas a una cuenta de crédito y que se manejan por medio de un plastico (Master Card, Visa, etc)

Tarjeta de Debito - DD<br>Son aquellas que estan ligadas a una cuenta de cheques, no proporcionan crédito (Cuenta Maestra Si Activa, etc)

# **TIPOS DE AUTORIZACION**

En el ON/2 existen tres tipos de autorizaciones :

Autorización positiva

Es la autorización que ocurre cuando es accesado el registro de datos de una cuenta

### Autorización de excepción

Es la autorización que ocurre en ausencia del registro de datos, pero utilizando alguna gula de autorización. (ej: limites de piso, tipo da cuenta, etc.)

### Autorización en Host

Es la autorización que se le solicita a otro computador

La autorización positiva se origina cuando existe un requerimiento de autorización hacia un computador foráneo. El ON/2 recibe el requerimiento *y* lo rutea hacia el computador foráneo, requerimiento del cuál recibe una respuesta. El ON/2 retoma el requerimiento *y* regresa el resultado al lugar donde se originó.

Por otro lado la autorización de excepción se origina cuando es interrumpida la comunicación con el computador (centro de autorización foráneo) y el ON/2 automáticamente ejecuta las autorizaciones, gracias a la base de datos que este maneja. Esto es conocido como una autorización stand-in .

## **FLUJO DE TRANSACCION**

Ya se vió de modo general como se manejan las transacciones de autorización en el ON/2, veamoslo ahora pero con los procesos del ON/2, (ver figuras 3.2 *y* 3.3).

PASO 1:

Se genera *y* se envla una transacción para autorización en el lado del emisor, desde una terminal en punto de venta

PAS02:

El sistema operativo OS del Sistema/88 recibe la transacción para Autorización

PAS03:

El sistema operativo se la envla a DCCS

PAS04:

El DCCS toma la transacción haciendo las siguientes validaciones:

- 
- 
- que el tipo de dispositivo exista la terminal de donde procede la transacción verifica en su caso el contenido de la pista *2* de la banda magnética
- si el requerimiento es de una institución con la que se tiene convenio.<br>■ si se trata de una autorización Local ó Regional/Internacional<br>■ v finalmente que se trate de un codigo de transacción válido
- 
- 

Lo convierte a formato especial para que pueda ser tomado más adelante porTAPS.

## PASOS:

DCCS se la envía a TAPS a través del AAS (Application Access System)

PASO<sub>6</sub>:

TAPS la recibe *y* la formatea para más adelante enviarsela a Host validando lo siguiente:

- 
- 
- 
- el grupo al que pertenece la cuenta (Clásica, Premier, Oro, etc.)<br>■ en base a lo anterior obtiene el tipo de autorización<br>■ el tímite de piso que tiene esa cuenta<br>■ el tístado de esa cuenta (que no haya sido reportada r
- 

Se la pasa al SWAP a traves del ASI (Application Switch Interface)

PASO 7:

Si es Local nos vamos al paso 14, *y* si no TAPS se la pasa al SWAP utilizando el ASI (Applicatión Switch Interface)

## PASOB:

El SWAP toma la transacción

PAS09:

SWAP rutea la transacción al computador que el DCCS le indicó como

- a) Host contesta, nos vamos al paso 10<br>b) Host no contesta, y en base a lo va
- Host no contesta, y en base a lo validado en el paso 6 el SWAP efectúa una autorización s/and-alone y pasamos al paso 13

PASO 10:

El Host recibe la transacción

PASO 11:

Host le regresa al SWAP la respuesta de la transacción

PASO 12:

SWAP recibe resultado de Ja transacción del Host

PASO *13:* 

SWAP le regresa el resultado a TAPS

PASO 14:

TAPS Graba en archivos de registro el resultado de la transacción de autorización, tal como tiempo de respuesta y actividad por terminal Convierte el formato de la transacción a formato para DCCS

## PASO 15:

TAPS regresa el resultado de la transacción de autorización a DCCS

PASO 16:

DCCS recibe la respuesta del Host, lo pone en un formato aceptable para el dispositivo.

PASO 17:

Regresa el resultado al sistema operativo

# PASO 18:

El sistema operativo le regresa el resultado de la transacción a la terminal de origen

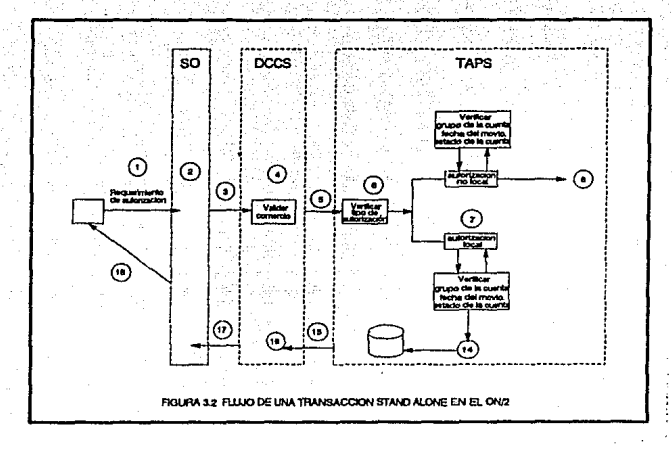

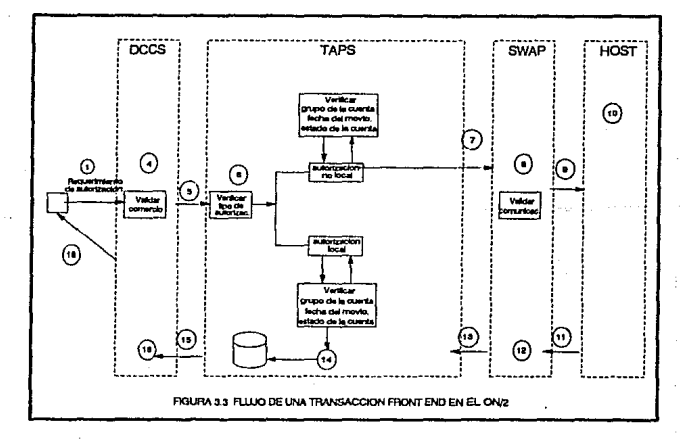

# 3.4 ARCHIVOS DE CONFIGURACION DEL ON/2

Como ya se vió en la descripción de TAPS existen archivos de configuración dentro del ON/2, los cuales son utilizados dentro del ON/2, los cuales son utilizados

Debido a que al explicar el flujo de una transacción en ON/2 no mencionamos el detalle de como se realizan las validaciones (utilizando los archivos de configuración del ON/2) a continuación hablaremos de las características e información que manejan estos.

El ON/2 al igual que todos los sistemas de programación está compuesto de archivos. Dichos archivos los utiliza para el manejo de datos *<sup>y</sup>*son de dos tipos : configuración y control.

Los archivos de configuración del sistema son una serie de archivos de edición que permiten definir las especificaciones en el ambiente operativo de produccion del ON/2.

Existe una variedad do estos archivos los cuales proporcionan al ON/2 información básica de operación sobre:

- + Quienes tendran transacciones de autorización
- + Donde astan localizados los archivos de la base de datos de una cuenta
- + Conexiones externas que existiran en el ON/2

El grupo de archivos de configuración que utiliza el ON/2 son mostrados en la tabla 3.1

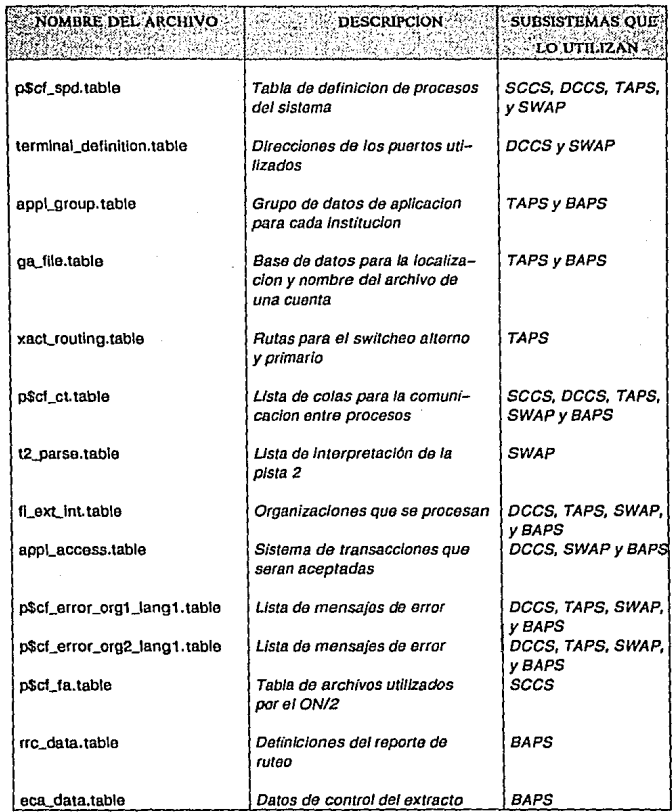

# TABLA 3.1 ARCHIVOS DE CONFIGURACION DEL ON/2  $\ddot{\phantom{0}}$

 $\overline{\phantom{a}}$ 62 De la misma manera en que el ON/2 maneja archivos de configuración tambien<br>requiere de unos archivos de control, estos archivos son utilizados para definir y aplicar controles o límites al sistema de procesamiento de transacciones de cada institución. A continuación se detallan estos archivos

### a) Archivo de Institución

- Define las opciones para autorizaciones por omisión
- 
- $*$  Identifica las opciones de procesamiento como
	-
	-
	-
	-
	- porcentaje de sobregiro porcentajes de créditos en linea métodos de autorización nombres de llaves de autorización apuntador a otros archivos de control

### b) Archivo de Calendario

- Define tos dias válidos de negocios para la institución
- \* Requerido por todas las instituciones financieras<br>\* Puede ser usado por instituciones multiples
- 
- Esta pensado para una semana de 5 dias de negocio (lunes a viernes)

### c) Archivo de Status

- Puede ser usado para límitar el acceso a las cuentas<br>• Puede límitar los tipos de transacciones permitidas<br>• Requerido por todas las instituciones financieras
- 
- 

## d) Archivo de Clase

- 
- 
- 
- ★ Define los códigos de clase de una cuenta<br>★ Identifica los límites de autorización de clase especial<br>★ Opcional para todas las instituciones<br>★ Reescribe los límites de autorización por omisión en los archivos de control

### e) Archivo de terminal

- Contiene datos de actividad relacionada para todas las terminales definidas en el sistema ON/2
	-
	-
	- fecha actual del negocio<br>• fechas de la ultima conexión y desconexión al sistema<br>• totales de la actividad de los días de negocios previos/actuales

• El mantenimiento de este archivo se da en forma automática por el ON/2

## f) Archivo de Operador

- Define los operadores válidos en el ON/2 Especifica los siguiente datos del operador
- - **nombre**
	- datos de registro (fecha y tiempo)<br>• tiempos de acceso válido<br>• níveles de seguridad
	-
	-

Adicionalmente existen otros dos archivos de control que solo se usan cuando se implementa el ON/2 en un negocio de venta de mercancias y estos son<br>se implementa el ON/2 en un negocio de venta de mercancias y estos son<br>man

### g} Archivo del Comercio

- Define datos para transacciones ETDS como
	- código de identificación para el comercio
	-
	-
	- **Elimites de piso por departamento limites de piso por departamento limites de tarjeta**

### h) Archivo de limites de tarieta

- Define datos para límites de tarjeta como :
	-
	-
	- límite de piso<br>■ referencias<br>■ número telefónico de referencia<br>■ parámetros de notificación de host
	-
	- parámetros de autorización pre-ruteados

# 3.5 ESTRUCTURA DE DffiECTORIOS

Finalmente *<sup>y</sup>*como parte fundamental en el objetivo de este análisis se describe en que directorios reside todo el software del ON/2 que se ha descrito en este capitulo *<sup>y</sup>*que forma el ambiente de producción.

Todo el código fuente del ON/2, facilidades modificables de usuario *y* datos de producción astan contenidos en estos tres directorios :

ON2\_REL>VER\_X.X

PROD>VER\_X.X

# PROD>EXEC\_X.X

En donde:

- + X.X es la versión actual de release de ON/2
- + En el directorio ON/2 REL>VER X.X se encuentra el sistema operativo de la aplicación ON/2
- $\div$  En el directorio PROD>VER X.X residen los archivos fuentes de las aplicaciones que astan instaiadas en ambiente producción
- + En el directorio PROD>EXEC X.X se encuenlran los archivos de definición para cada institución ylos módulos ejecutables del ON/2

Por otro lado, como en cualquier sistema de producción, existe la necesidad de tener un ambiente seguro, en el cuál realizar pruebas. Esta necesidad es fundamentalmente importante en un ambiente de procesamiento continuo.

El ambiente de pruebas contiene los siguientes tres directorios al igual el ambiente de producción como es mostrado a continuación

> ON2\_REL>VER\_X.X TEST>VER\_X.X TEST>EXEC\_X.X

# En donde:

- X.X es la versión actual de ralease de ON/2
- El directorio ON2\_REL>VER\_X.X es el mismo que el de producción y puede ser compartido por los dos ambientes
- En el directorio TEST>VER X.X residen los archivos fuentes de las aplicaciones que estan de áésarrollo.
- En el directorio TEST>EXEC X.X se encuentran los archivos de definición para cada Institución y los módulos ejecutables del ON/2

# CAPITULO IV CONSIDERED CONTRACTOR CONSIDERATION CONTRACTO

# **INSTALACION DEL SISTEMA/88**

El propósito de este capitulo es discutir los requerimientos de sitio para la una buena instalación física y los prerequisitos necesarios en la adecuación del lugar físico. Asimismo se proporciona un programa con las actividades detalladas paso a paso dentro del procedimiento de instalación

# 4.1 ASPECTOS RELEVANTES DE LA INSTALACION FISICA

Cuando se habla de la adquisición de un equipo de computo, mucho se habla de las ventajas técnicas *y* operativas, de la tecnología utilizada, de las ganancias que potencialmente puede acarrear dicho equipo *y* en la mayoría de los casos de las utilidades que hara ganar al dueño del equipo a partir de la instalación del mismo.

Pero que pasaría, si todo lo planeado se viene abajo por el simple (Y no tan simple) hecho de que los administradores del sistema no idearon un buen sitio de Instalación. Que no supieron ( o no quisieron ) profundizar a detalle en Jos requerimientos de espacio, de suministro eléctrico, de aire o bien en aspectos de seguridad del mismo.

La importancia de llevar a cabo una buena adecuación física en el lugar de instalación del equipo no solo impacta directamente al hardware, sino que en determinado momento puede llegar a alterar el funcionamiento del software del sistema.

Una lista con Jos beneficios que acarrea una buena instalación puede llegar a ser realmente extensa *<sup>y</sup>*describirlos todos *y* cada uno sería una labor maratonica. Sin embargo, mencionaremos a continuación los beneficios considerados como los mas importantes :

- Optimización del espacio utilizado al hacer un buen analisis de sus dimensiones, previniendo crecimiento del mismo equipo o adquisiciones de otros equipos
- Ahorro de esfuerzo ( *y* dinero ) al contar con un espacio considerable de maniobra, en caso de traslado del equipo
- Evitar caldas del sistema si contamos con un buen suministro eléctrico que tenga balanceo de cargas *y* bajo porcentaje en alteraciones del suministro eléctrico
- Evitar el sobrecalentamiento en los equipos al contar con un adecuado suministro de aire acondicionado lo cuál impacta directamente en la durabilidad del hardware *y* en el desempeño de operadores del equipo
- Ahorro de dinero al tener un adecuado suministro eléctrico que evite consumos mayores de energía
- Tiempos bajos de repuesta, en la reposición de componentes dañados, al contar con líneas telefónicas confiables para el contacto rápido con el proveedor
- Buen servicio de mantenimiento al contar con un sitio bien iluminado *y* con amplias areas de servicio
- Seguridad física del sistema al contar con un adecuado monitoreo del mismo lo que disminuye riesgos y caídas tolales del equipo
- Seguridad de la información al contar un sistema confiable que evite algun sabotaje, alteración de la información y riesgos operativos

En la lista anterior moslramos los beneficios obtenidos como ganancia al haber hecho una instalación precisa. Por el otro lado, si no cuidamos todos los detalles importantes (y aun los simples), estos beneficios pueden transformarse en factores de riesgo para el equipo, viendose impactado el servicio en un corto plazo. De ahl la importancia de este capitulo

Vistos los principales beneficios de realizar una adecuada instalación física del equipo, estudiaremos los componentes del mismo, para despues entrar de lleno a las actividades de instalación

# 4.2 COMPONENTES DEL EQUIPO

Un Sistema/88 puede incluir uno ó mas procesadores del tipo 4575,4576,4578 o 4579 (ver figura 4.1 ). El sistema mas pequeño esta formado de un módulo ó procesador, el cuál es un gabinete con fuentes de poder duplicadas, un'niuvano o processador, el cual es un gabriele con nuentes de poder dopineada, y/o<br>batería de respaldo, slots para memoria, cpu, procesador de Entrada/Salida, y/o<br>puertos de controlador. El procesador es el núcleo del m debe controlar a los manejadores de disco, unidades de cinta, impresoras, terminales y dispositivos de comunicación los cuales complementan a un

El sistema mas pequeño debe de contar, al menos, con dos manejadores de disco y un manejador de cinta. También debe de contar con uno o mas gabinetes de expansión 4577 modelo 1 de IBM, los cuales son conectados al procesador 4575 ó 4576.
Un gabinete de expansión puede contener los siguientes componentes :

- 
- Un manejador de cinta<br>• Dos ó mas manejadores de disco
- Dos ó mas manejadores de disco Un mínimo de 12 chassises de comunicación en un 4577 modelo 021 Un chassis adaptador de Entrada/Salida en un 4577 modelo 022
- 
- Conectores para links (ligas entre módulos)

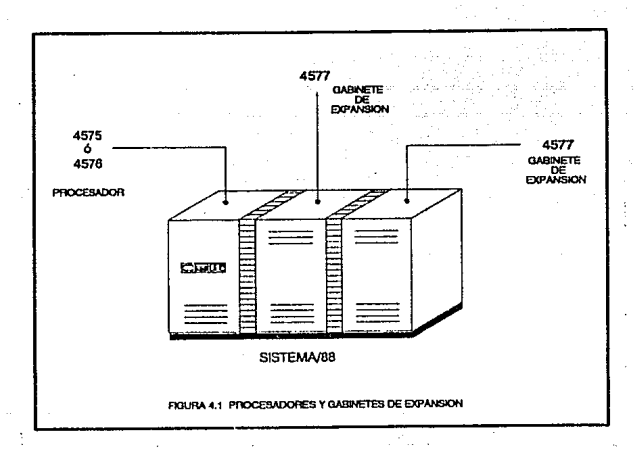

Es importante considerar que un módulo del Sistema/88 debe de contar con terminales para accesar el sistema así como consola, para el monitoreo del mismo.

Una línea telefónica dedicada al mantenimiento y soporte remoto debe estar situada cerca de un módulo del sistema para que el proveedor pueda proporcionar garantía y servicio de post garantía, programas de servicio y soporte desde un centro de asistencia al cliente, vía RSN (Remole Support Network), el cuál es un enlace de comunicación al Sistemal88 que es conectado via modem y lineas telefónicas al Centro de Soporte del Sistemal88. El RSN es requerido por IBM para proporcionar servicios de garantía y post garantía , programas de servicio y soporte.

Sí el sistema incluye más de un módulo, cables coaxiales llamados "cables de link" deben de conectar cada procesador al punto de conexión central, llamado "conectador de link". Se pueden utilizar dispositivos llamados "extensiones de link" para incrementar la distancia entre módulos.

Las operaciones de hardware en el procesador, son continuamente verificadas en cada Sistema/88. La detección de un error causa que un componente con falla sea automáticamente removido de servicio y los diagnósticos son ejecutados en ests. El componente es reincorporado al servicio si no falla en las pruebas de diagnóstico. Si el diagnóstico determina que el componente tiene una falla de gran magnitud, el Sistema/BB llama inmediatamente al Centro de Soporte del Sislema/86 y reporta el problema. Si el Sistema/88 corre bajo garantía o mantenimiento del proveedor, un repuesto para el componente con falla es automáticamente reemplazado en el sistema.

## 4.3 ADECUACION FISICA

Para llevar a buen termino las actividades correspondientes a la preparación del sitio de instalación antes del arribo del SistemaJBB, es importante tomar en cuenta los tiempos establecidos en la labia 4.1

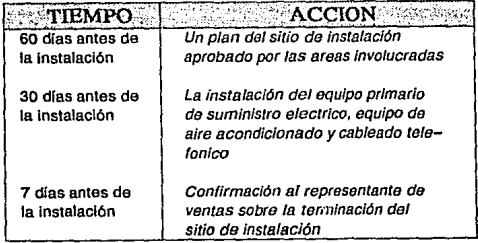

TABLA 4.1 TIEMPOS Y ACTIVIDADES

## **REQUERIMIENTOS DE INSTALACION**

#### Suministro eléctrico

La tabla 4.2 nos muestra los requerimientos de suministro eléctrico tanto para procesadores como para gabinetes de expansión

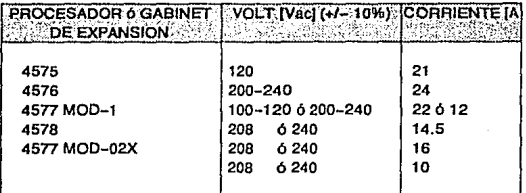

#### TABLA 4.2 SUMINISTROS ELECTRICOS

#### Temperatura *y* humedad

El lfmite de temperatura y humedad que debe registrarse en el area física. en donde va a ser ubicado el procesador y el gabinete de expansión viene mostrado en la tabla 4.3

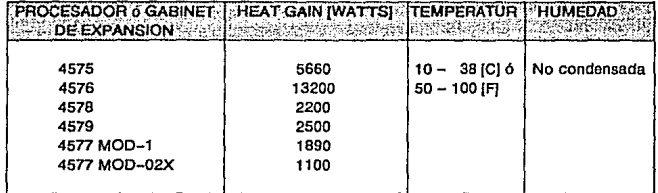

#### TABLA 4.3 TEMPERATURA Y HUMEDAD

La circulación de aire es necesaria para prevenir el incremento en la temperatura que pudiera causar que el sistema rebase los 38°C (unos 100°F) en un gabinete, lo cuál sería periudicial para su funcionamiento.

#### Requerimientos de piso

Cada procesador *y* gabinete de expansión *y* todos los dispositivos requieren espacio de piso de acorde a sus especificaciones, bastante circundante en el cuarto para la apropiada circulación de aire, libertad para abrir puertas y dar<br>mantenimiento

Para proyectar la expansión se necesita contar con varias consideraciones como áreas de piso a futuro *<sup>y</sup>*requerimiento de cableado.

### Cableado

El sistema requiere de cables para conectar terminales, impresoras *<sup>y</sup>*modems a las tarjetas adaptadoras en los chassises de comunicación en los 4575, 4576 ó 4577 mod-1. Los mismos cables son conectados a las tarjetas adaptadoras de entrada/salida en el chassis adaptador de entrada/salida en los 4576, 4578 ó<br>4577 mod-02X. Cada terminal, impresora ó modem requieren de un cable por separado. Cinco tipos de cables pueden ser utilizados entre dispositivos *y* tarjetas adaptadoras ó tarjetas adaptadoras de Entrada/Salida (e/s) :

- 
- 
- Direct-connect<br>• Full modem<br>• Asynchronous crossover<br>• Synchronous crossover<br>• Printer connect cable
- 
- 

La diferencia que existe entre estos cables es la configuración de sus<br>alambres terminales, los cuales varian de acuerdo al uso especifico que les sea<br>asionado, así como del tipo de dispositivo que se encuentre conectado a lado del Sistema/88.

#### Especificaciones físicas

Las siguientes especificaciones (tabla 4.4) proporcionan la información necesaria sobre las dimensiones físicas tanto para procesadores , gabinetes de expansión y dispositivos periféricos.

| <b>COMPONENTE</b>  | <b>ANGHO</b>   | FONDO   | <b>ALTURA</b> | PESO    |
|--------------------|----------------|---------|---------------|---------|
| 2010/01/22 02:26:3 | uka wandun mus |         | 25.2413.5634  |         |
| 4575               | 600 mm         | 1028 mm | 1350 mm       | 361 kg  |
| 4576               | 600 mm         | 1028 mm | 1350 mm       | 393 kg  |
| 4578               | 560 mm         | 978 mm  | 921 mm        | 204 kg  |
| 4579               | 600 mm         | 1028 mm | 1350 mm       | 295 kg  |
| 4577 MOD 1         | 600 mm         | 1028 mm | 1350 mm       | 397 ko  |
| 4577 MOD 2X        | 600 mm         | 1028 mm | 1350 mm       | 272 kg  |
| 3812 IMPRESORA     | 1230 mm        | 480 mm  | 360 mm        | 60 kg   |
| 4224 IMPRESORA     | 655 mm         | 368 mm  | 281 mm        | 21.8 kg |
| 4245 IMPRESORA     | 1524 mm        | 940 mm  | 1175 mm       | 410 kg  |
| 4975 IMPPESORA     | 580 mm         | 420 mm  | 220 mm        | 30 kg   |
| 5262 IMPRESORA     | 965 mm         | 750 mm  | 1000 mm       | 246 ка  |
| 3151 TERMINAL      | 328 mm         | 327 mm  | 326 mm        | 7.6 kg  |
| 3161 TERMINAL      | 492 mm         | 525 mm  | 395 mm        | 15.7 kg |
| 3164 IMPRESORA     | 492 mm         | 615 mm  | 385 mm        | 18.7 ka |
| <b>IBM PC</b>      | 500 mm         | 635 mm  | 420 mm        | 23 kg   |

TABLA 4.4 DIMENSIONES FISICAS

## 4.4 INSTALACION DEL SOFTWARE OPERATIVO

El objetivo de este apartado es mostrar los pasos necesarios para la instalación del software operativo en el Sistema/88, lo cuál nos proporcionará el beneficio de contar con un sistema preparado para la instalación de aplicaciones.

Por principio de cuentas es necesario, para llevar a cabo la instalación contar con:

- a) Dos terminales (ó personal computer,PC), para poder monitorear *y* accesar el sistema
- b) Soporte Técnico por parte del proveedor del equipo

Los pasos en forma secuencial a seguir, para llevar a cabo una adecuada instalación del módulo adquirido, no importando el modelo a instalar son los siguientes :

*PASO 1:* 

Checar la condición de llegada de la máquina. Si existe algun daño visible, este debe ser verificado inmediatamente en un indicador activado incluído en la compra del equipo

## PASO 2:

Asegurarse de que llego el tipo *y* número de piezas adquiridas, así como el software mínimo necesario para poder llevar a cabo la instalación. Las cajas de empaque viene marcadas con el tipo de componente

#### PASO 3:

Desempacar el equipo siguiendo las instrucciones que vienen en el empaque del mismo

PASO 4:

Conectar el equipo a sus conectores respectivos instalados previos al proceso de instalación

#### PASO 5:

Copiar el software necesario a la PC para lograr la emulación de ésta como terminal de monitoreo del Sistema/88

## PASO 6:

Conectar esta terminal al canal O del primer controlador de comunicaciones ó al adaptador sial O, subcanal O del primer chassis de entrada/salida con un cable asíncrono directo

## PASO 7:

Copiar el software necesario a la segunda terminal (ó PC) para ser utilizada como estación de trabajo del Sistema/88

## PASO 8:

Conectar la segunda terminal al canal 1 del primer chassis de comunicación ó al primer subcanal disponible del primer adaptador de entrada/salida con un cable directo de conexión asíncrona.

## PASO 9:

Utilizando un cable full modem, conectar el soporte remoto al canal 14 del primer chasis de comunicaciones ó al subcanal 1, slot 0 del primer chassis<br>adaptador de entrada/salida. El modem inecesario para lograr la adaptador de entrada/salida. El comunicación con el Centro Remoto debe ser proporcionado *y* conectado por el proveedor

## PASO 10:

Arrancar el módulo, subiendo el switch de prendido del sistema y observar los mensajes de errores que emite la consola y el panel de monitoreo que se encuentra en la parte frontal del panel de control del módulo

## PASO 11:

Despues de 5 minutos aproximadamente, aparecera una imagen en la pantalla de la terminal conectada al canal 1. Dar el comando login lnstall

## PASO 12:

Sí se esta utilizando una PC ir al siguiente paso, en caso contrario

- a) Dar comando list terminal types. Si aparece el tipo de terminal utilizada ir al siguiente paso, en caso contrario
- b) Digitar
	- 1. change\_current\_dir (master\_disk)>system>sample\_programs>supported\_ttps<br>2. define\_terminal\_type ibmXXXX<br>donde XXXX es el tipo de terminal en uso
	- -
	- 3. set\_terminal\_parameters -terminal\_type ibmXXXX donde XXXX es el tipo de terminal en uso<br>4. display\_terminal\_parameters
	- - y verificar que aparezca el tipo de terminal en uso

## PASO 13:

Utilizar el comando create\_user\_sysdbs, el cuál creará los archivos y los links necesarios para permitir el uso del comando registration\_admin para dar de alta a usuarios, así como para cambiar passwords de los mismos

## PASO 14:

Dar de alta el *usend* del administrador del sistema y otro de respaldo

#### PASO 15:

Sí por necesidades aplicativas se tiene que cambiar el nombre del sistema.seguir las siguientes instrucciones:

a) cambiar al directorio de configuración con el comando change\_current\_dir (master\_disk)system>configuration b) editar el archivo systems.lin *y* alterar el nombre del sistema con el comando edit systems.tin

salvar el archivo dando la secuencia [PF2 + W] dejar el archivo dando la secuencia [PF2 + Q]

- c) dar comando create\_table systems
- d) dar comando broadcast\_file systems.table >system
- e) dar comando registration\_admin *y* anotar la lista de usuarios para cambiarles posteriormente el nombre del sistema en sus directorios a los que estan direccionados
- f) parar el soporte remoto con el comando stop\_process MaintBridgeServer/MaintServer
- g) borrar los siguientes archivos utilizando el comando :<br>delete\_file (master disk}>system>rsn bridge servar.table (master=disk)>system>coñtiguratiéin>rsn\_bridge\_server.table (master disk)>system>configuration>rsn bridge server.tin (master=disk}>system>HUB\* - -
- h) ir al directorio system con el comando change\_current\_dir (master\_disk)>system
- i) emitir el comando list release dir-dirs
- sí el directorio release\_dir existe, emitir el comando rename release dir original release dir
- k) crear un nuevo directorio con el comando create\_dir release\_dir
- 1) ir al directorio (master\_disk) change\_current\_dir (master\_disk)
- m) dar el comando translate links -old\_system "nombre\_sist\_ant" **·new\_system "nombre\_sist\_nvo"**  -old\_disk "nombre\_disco\_ant" -new\_disk "nombre\_disco\_nvo"
- n) dar comando update\_label (master\_disk)<br>system name "nombre sist nvo" -new dísk name "nombre disco nvo"

## PASO 16:

Sf se necesita cambiarle el nombre al módulo del sistema seguir las siguientes instrucciones :

- a) ir al directorio configuración con el comando change\_current\_dir (master\_disk)>system>configuration
- b) editar el archivo modules.tin y cambiarle el nombre al módulo con el comando: edil modules.fin
- c) dar comando create\_table modules.fin
- d) dar comando broadcast\_fi/e modules.table >system
- e) dar comando<br>update label (master disk) -module\_name "nombre\_módulo"<br>-module no "número módulo" -module\_no "número\_módulo"<br>-station\_no "número\_estación "número: estación"

## PASO 17:

Para definir la impresora es necesario seguir los siguientes pasos :

- a) changa\_current\_dir (master\_disk}>system>configuration
- b) edit spooler\_configuration.tin
- c) cambiar los siguientes parámetros en base a la customización dada por el proveeedor para el tipo de impresora adquirida : device\_name, device\_type, header\_page,

trailer\_page,use\_big\_letters, map\_case,<br>page\_density, line\_density, left\_margin, right\_margin, single\_sheet, wait\_before\_printing, hoppers,enquire,<br>break enabled, hardware vfu channels, hardware vfu channels device\_protocol, block\_size,code\_page\_id

- d) dar el comando create\_table spooler\_configuration
- e) dar comando copy\_file spooler\_configuration.table >system
- f) cambiar de directorio change\_current\_dir (master\_diSk)>system>sample\_programms>suported\_ttps

g) dar comando

define\_terminal\_type XXXXX.ttp YYYYY donde XXXXX es el nombre del archivo .ttp a ser usado y YYYYY es el nombre utilizado para identificar el tipo de impresora en particular ·

- h) dar el comando update\_channel\_info #p1.0 -terminal\_type XXXX -reset donde p1 .O es el nombre de la impresora y XXXX es el tipo de impresora
- i) dar el comando spooler\_admin #p1.0 login
- j) dar el comando<br>display\_print\_status donde la impresora aparecera en estado de "ready"

PASO 18:

Sf va a ser usado el protocolo X.25, hacer las siguientes actividades :

- a) ir al directorio configuration change\_current\_dir (master\_disk)>system>configuration
- b) editar el archivo gateways.tin edit gateways.tin
- e) definir los sistemas requeridos en el sistema
- d) salvar el archivo dando la siguiente secuencia: oprimir PF2
	-
	- oprimir w
	- oprimir PF2 oprimir q ensamblar
	-
	-
- e) crear tabla del anterior archivo<br>create table gateways.tin broadcast\_file gateways.table >system

## PASO *19*

Sf va a ser usado el software "System/88 to System/88 X.25", definir el archivo nodes.tin y agregar las definiciones de los sistemas en el archivo systems.tin

a) ir al directorio configuration con el comando change\_current\_dir(master\_disk)>system>configuration

- *SAUR*  b) editar el archivo nodes. tin con el comando edil nodes.tln
- c) cambiar o agregar las entradas requeridas.
- d) salvar el archivo dando la siguiente secuencia: oprimir PF2 oprimirw
	-
	-
	- oprimir PF2
	-
	- ensamblar archivo anterior
- e) crear tabla con los comandos create\_table nodes.tin broadcast\_fife nodes.lable >sysfem
- f) editar el archivo systems.tin con el comando edil syslems.tin
- g) cambiar o agregar las entradas requeridas
- h) crear tabla con los comandos create\_table systems.tin broadcasf\_file systems.table >sysfem
- i) dar el comando build\_routes para crear tabla de ruteo
- f) dar comando broadcasf\_file network\_roufes >syslem

PASO 20:

Crear una cola adicional de batch para et manejo de procesos batch en el sistema, utilizando el comando create batch queue

frrn

Tf:;::;  $v$  . La

fi] *iJEBf i!J.J, LJ(J* TE *CA* 

PASO 21:

Crear una cola adicional de impresión con el comando create\_print\_queue

PASO 22:

Editar el archivo de configuración module\_start\_up.cm con el comando<br>edit module start up.cm leyendo los comentarios y realizando las actualizaciones correspondientes PASO 23:

- a) Agregar rutas de bibliotecas de default como sean requeridas
- b) Activar algun otro comando para definición de tipo de terminal como sea requerido
- c) Activar los protocolos de comunicación requeridos por la instalación
- d) Actualizar para activar los Servicios de Procesamiento de Transacción sí estos son requeridos
- e) Actualizar la información en el comando start rsn, para arrancar el soporte remoto
- f) Actualizar la seguridad para activar el log de seguridad
- g) Actualizar el comando de desactivación del sistema para habilitar Ja baja de sesion de usuarios en el mismo
- h) Actualizar la verificación de password con el comando login\_admin
- i) Agregar la siguiente línea al final del module\_start\_up.cm :<br>log\_syserr\_message -direct "Esta es la ultima //nea del module\_start\_up.cm•

## PASO 24:

Dar comando de parar y reiniciar (reboot) al módulo y verificar que todos los cambios al module start up cm son validados desplegando el module start\_up.cm module\_start\_up.out en el directorio (master\_disk)>Overseer

PASO 25:

Verificar que el RSN esta activó de manera adecuada.

Checar los procesos MaintBridgeServer que controlan el soporte remoto. Enviar un mensaje al Soporte Remoto para requerir verificación de comunicación.

Checar el remote\_maint\_log para asegurarse de que el mensaje fue exitoso

#### PASO 26:

Agregar Jos usuarios restantes al sistema generando listas de prioridades de acceso a los distintos directorios

## PASO 27:

Registrar el user-id seleccionado por Soporte Remoto

## PASO 28:

Dar el comando display\_software\_purshased para verificar que el software adquirido ha sido recibido.

#### PASO 29:

Crear un nuevo conjunto de cintas para respaldo del sistema

## PASO 30:

Verificar que el tamaño de la partición donde reside el Sistema Operativo<br>sea el correcto para el modelo instalado. Sí este no es el correcto<br>utilizar el comando se<u>t partition size</u>

## PASO 31:

Instalación exitosa

Todo lo referente a la instalación de un Sistema/88 y su software operativo ha sido visto en el presente capitulo. Dado lo anterior podemos decir que tenemos lista la plataforma para la instalación del software aplicativo, acerca de lo cuál nos referiremos en el siguiente capitulo.

# **INSTALACION DE LA APLICACION**

CAPITULO V CONTRACTO DE LA CARACTERIZACIÓN DE LA CAPITULO V

El propósito de este capitulo es proporcionar el conjunto de instrucciones para llevar a cabo la instalación del software aplicativo ON/2.

Antes de entrar de lleno a lo que es la instalación, es importante que el instalador conozca las convenciones de nombres.el concepto de directorios, links, rutas de directorios, mnemónicos, etc, que son específicos del ON/2 *y* del Sistema/88. Este capitulo sirve como herramienta para refrescar o referenciar esos tópicos.

## 5.1 CONOCIMIENTOS GENERALES DEL ON/2

## CONVENCJON DE NOMBRES

La convención de nombres en el ON/2 no es compleja. Son convenciones básicas para el sistema, directorios, links, archivos y nombres de colas. Los estándares son los siguientes :

#### Nombres del sistema

Pueden ser establecidos para reflejar el acrónimo de un cliente (por ejemplo Shared Financial Systems, SFS)

#### Nombres de directorios

Pueden ser establecidos con los nombres exactos que estan incluídos en estas instrucciones de instalación. Los directorios que no astan incluídos en este documento pueden ser nombrados a la preferencia del cliente.

#### Nombres de links

Los links pueden ser establecidos con los nombres exactos que estan incluidos en estas instrucciones de instalación. Los links no incluidos en este documento pueden ser llamados con el mismo nombre de su directorio destino.

## Nombres de archivos

la base de datos de los nombres son establecidos del acrónimo de la aplicación (por ejemplo DD) seguidos por una 'V' y el número específico (por<br>ejemplo 001). Los archivos de control son establecidos de un acrónimo tipo ar-<br>chivo (por ejemplo IC denota control de institución) seguidos por número de archivo (por ejemplo 001).

#### Nombres de colas

Los nombres de colas son llamados a la preferencia del cliente. Sin embargo, es recomendable que este lenga alguna referencia al subsistema.

las siguientes son siglas utilizadas por el ON/2

sccs TAPS DCCS SWAP BAPS Crypto Subsistema de control y comandos del sistema Subsistema de procesamiento de transacción Subsistema de control y comandos de dispositivos<br>Subsistema para el switcheo de aplicaciones Subsistema para el orocesamiento tipo batch Subsistema de verificación de decripción y encripción de datos

#### ESTRUCTURA DEL SISTEMA

El Sistema ON/2 debe de existir en una estructura particular. Esta estructura esta compuesta de directorios, links y rutas de directorios. la estructura de directorios es mostrada en la figura 5.1. la estructura de link tambien es mostrada. Es importante notar el link prior dir. Cada directorio exec y ver, empezando con el sistema de prueba tiene un link *prior\_dir*. Este link apunta de regreso al directorio<br>ver 6 exec al cual precede éste. Este link es utilizado para establecer las rutas de directorios necesarias para la ejecución del ON/2. Si los links *prior\_dir* no son establecidos de manera adecuada, el ON/2 no funcionará correctamente.

Las rutas de directorios es una característica que permite el encadenamiento de directorios diferentes para propósitos de busqueda. Los tres tipos de rutas de directorios son command, include *y* object. Command es utilizado durante la operación normal de la aplicación y es la colección de directorios que son buscados cuando una persona introduce un comando o nombre de programa. la ruta de directorio include, realiza la misma función durante el tiempo de compilación para localizar todas las copias de "books" (ó archivos de inclusión).<br>La biblioteca object realiza la misma función, localiza todos los modulos objeto durante el tiempo de compilación. Shared Financia! Systems (SFS) asume que pueden estar funcionando otras aplicaciones en el Sistema/88 ademas del ON/2. Por lo tanto, las rulas de directorios deben estar al tiempo de compilacion y ejecución. Esto es hecho por medio del programa set sp/\_paths. Este programa debe ser ejecutado desde un directorio del ON/2 y perseguirá los links prior dir para hacer las modificaciones a la ruta de librería apropiada.

El master\_disk del sistema esta pensado para ser el disco de mas alto orden en la estructura de discos. En algunos ambientes este puede ser cambiado.

El directorio de producción "CUSTOMER" será referenciado como "[Cusn".

El directorio on2 rel es especificado y junto con el directorio [CUST], podría<br>residir en el mismo nivel que los directorios del sistema operativo como el Overseer y system.

Otros cuatro directorios, no definidos en la siguiente configuración, pero referenciados por el ONl2 son local\_commands, local\_include, local object y local ttps. Estos directorios tambien son creados en el mismo nivel que los directorios Overseer y system.

Otros directorios seran explicados cuando estos sean referenciados. Ademas, el release y la version del ON/2 seran referenciados como x.y

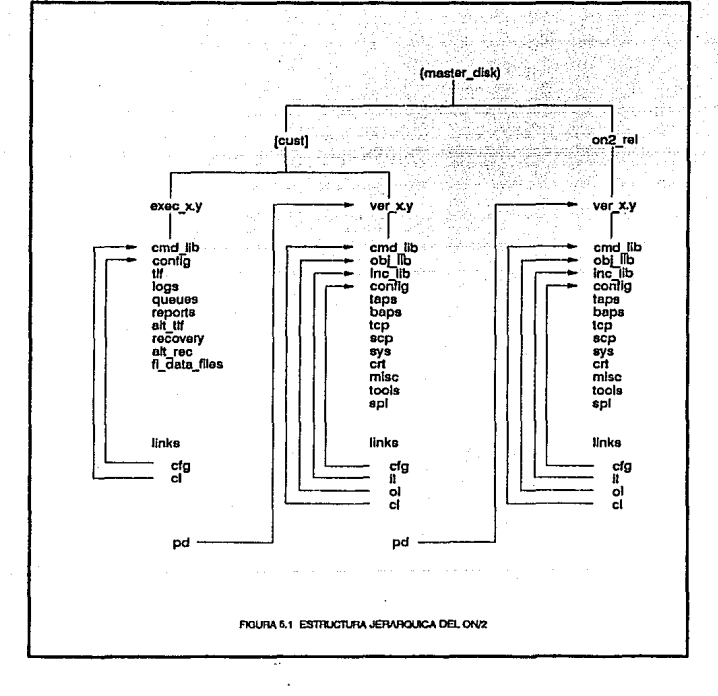

## NOTAS:

Province

- 
- El link PD es realmente llamado *prior\_dir.*<br>■ Algunos nombres de directorios han sido reducidos para mejor legibilidad<br>■ La x,y en los mombres de directorios (por ejemplo *ver\_x.y*) son la<br>■ La x,y en los nombres de di
- 

## 5.2 PROCEDIMIENTO DE INSTALACION

El procedimiento de instalación esta compuesto de dos fases

a) Fase 1 : Instalación del código base del ON/2

b) Fase 2: Adecuación del ON/2

La fase 1 describe de manera detallada el procedimiento de inslalacion de la parte medular del ON/2. Para ejemplificar mejor esto pensemos en la construcción de una casa, en donde la fase 1 equivaldría a la construcción de los cimientos *y* muros de la misma. Esta fase empieza en el paso 1 *y* termina en el paso27.

La fase 2 describe el procedimiento de adecuación del ON/2, lo que vendría en el paso 28 y continua hasta el final del procedimiento de instalación.

Cada paso consiste de las tareas especificas necesarias para completar esa<br>parte de la instalación. Algunas tareas requieren mas de un paso para completarlas.

El proceso de instalación del código base del ON/2 toma algunas horas para completarlas. La mayoría de los procedimientos de instalación requieren actividades constantes del instalador.

Las fases de instalación, junio con lo pasos *<sup>y</sup>*comandos a ejecutar son detallados a continuación, ademas de verse una descripción del paso en ejecución

## FA SE /

PASO 1

ACTIVIDAD COMANDO **DESCRIPCION** cabo la instalación Darse de alta como un usuario privilegiado login (nombre de usuario\_privilegiado) Es obligado tañer ün "user" privilegiado para llevar a

PASO 2

ACTIVIDAD Verificar que es único el nombre del sistema<br>COMANDO *display current dir* DESCRIPCION Debemos asegurarnos que el nombre del sistema permanezca como hasta ahora, o bien, sea este cambiado por un nombre **nuevo** 

## PASO 3

ACTIVIDAD Crear un archivo de registro para mantener una copia<br>del log del proceso de instalación<br>COMANDO COMANDO start *logging (install ON2)*<br>DESCRIPCION El comando puede ser ejecutado desde cualquier<br>directorio y creara un archivo con la historia del proceso de Instalación llamado install\_ON/2

PASO 4.1

ACTIVIDAD Verificar la estructura del disco maestro COMANDO<br>DESCRIPCION La estructura del directorio puede ser verificada ejecutando las actividades de los pasos siguientes

PASO 4.2

ACTIVIDAD Cambiarse al directorio maestro<br>COMANDO change current dir (master dis COMANDO change\_current\_dir (master\_disk)<br>DESCRIPCION Este comando tiene el efecto de cambiarnos al directorio de mas alto nivel en el contenido jerárquico del disco

PASO 4.3

ACTIVIDAD Verificar la existencia del directorio de cliente<br>COMANDO list -dirs COMANDO<br>DESCRIPCION DESCRIPCION Si el directorio de cliente no existe, éste debe ser creado, ejecutando el siguiente paso

PASO *4.4* 

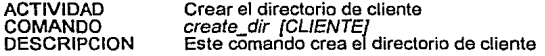

PASO *4.5* 

ACTIVIDAD Crear el directorio [CLIENTE]>exec\_x.y<br>COMANDO *create\_dir [CLIENTE]>exec\_x.y*<br>DESCRIPCION Este comando crea el directorio *exec* bajo el directorio de cliente. Se tiene que sustituir el release actual por  $x, y'$  (por ejemplo 2.1)

## PASO 4.6

ACTIVIDAD Crear el directorio [CLIENTE]>ver\_x.y<br>COMANDO create dir [CLIENTE]>ver\_x.y COMANDO create\_dir [CLIENTE]>ver\_x.y<br>DESCRIPCION Este comando crea el director Este comando crea el directorio ver bajo el directorio de cliente. Se tiene que sustituir el release actual por x.y (por ejemplo 2.1)

## PASO *4.7*

ACTIVIDAD Verificar la existencia del directorio on2\_rel<br>COMANDO list on2\_rel -dirs DESCRIPCION Si el directorio *on2 rel* no existe, debe ser creado ejecutando el siguiente paso

#### PASO *4.8*

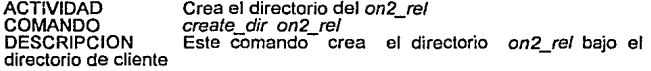

#### PASO 4.9

ACTIVIDAD Crear el directorio ver\_x.y<br>COMANDO create\_dir on2 rel>ver\_x.y DESCRIPCION Este comando crea el directorio en el cuál se cargará el software. Se tiene que sustituir el release actual por x.y

## PASO 4.10

ACTIVIDAD Verificar la existencia de los directorios local\_commands, local\_include, local\_objects y local\_ttps<br>COMANDO list local\_\* -dirs<br>DESCRIPCION Si los\_directorios\_no\_existen\_estos Si los directorios no existen,estos debe ser creados ejecutando el siguiente paso

#### PASO 4.11

ACTIVIDAD Crear los directorios *local\_commands,*<br>*local\_include, local\_objects y local\_ttps* en el directorio maestro COMANDOS <sup>create\_dir local\_commands, create\_dir local\_include,<br>create dir local object, create dir local\_ttps</sup> DESCRIPCION <sup>-</sup> Estos comandos crean los directorios indicados los<br>cuales contienen la siguiente información; *local commands* : contiene las macros que seran soportadas por SFS pero que no son necesarias para

la operación normal del ON/2; *local\_include* : contiene los archivos que<br>seran usados durante la compilación; *local\_object :* contiene los códigos<br>generados por los programas compilados; *local\_ttps* :

## PASO 5

ACTIVIDAD Verificar el espacio libre existente en disco<br>COMANDO display disk info display\_disk\_info DESCRIPCION - Antes de cargar la cinta a disco, debemos<br>asegurarnos de que existe el suficiente espacio libre en disco. Usualmente el ONl2 utiliza 20,000 bloques

## PASO 6

ACTIVIDAD Montar la cinta físicamente COMANDO<br>DESCRIPCION DESCRIPCION Antes de montar la primer cinta, debemos anotar los numeros de volúmen de cada cinta.

#### PASO 7

ACTIVIDAD Identificar el manejador de cinta conectado al sistema<br>COMANDO list devices -type tape DESCRIPCION Este comando identifica la ruta del nombre del manejador de cinta que se utilizará para la carga del sistema desde cinta

#### PASO 8.1

ACTIVIDAD Identificar el puerto asignado<br>COMANDO Ninguno DESCRIPCION Cualquier puerto asignado puede ser identificado ejecutando las tareas mostradas en los siguientes pasos

#### PASO 8.2

ACTIVIDAD Asegurarse que el puerto de salida no ha sido asignado a alguien mas y no existen otros procesos utilizandolo actualmente<br>COMANDO COMANDO list\_port\_attachments .<br>DESCRIPCION Este comando proporciona la información sobre el proceso que esta utilizando al puerto

## PASO 8.3

ACTIVIDAD Si el puerto esta asignado a otro que no sea el manejador de cinta, este debe ser desasignado<br>COMANDO detach\_port (port name)<br>DESCRIPCION Este comando desasigna el puerto al que esta asignado el manejador da cinta

#### PASO 9

ACTIVIDAD Asignar el puerto<br>COMANDO attach\_port rel #mt1.0<br>DESCRIPCION Este comando estable Este comando establece un puerto en el sistema, cataloga el nombre especificado y conecta este a un archivo o dispositivo.

## PASO 10

ACTIVIDAD COMANDO Montar lógicamente la cinta estándar mount tape rel -volume id NNNNNNN -access rights

readonly<br>DESCRIPCION Aunque haya sido montada la cinta físicamente, esta deba ser montada lambían lógicamente. Esta comando conecta el manejador de cinta al puerto definido en et paso 9. En el comando actual NNNNNN es el número de volumen de la cinta montada en el paso anterior.

## PASO 11

ACTIVIDAD COMANDO DESCRIPCION ejemplo 2.1) Cambiar el directorio actual<br>change current dir (master disk)>on2 rel>ver x.y Se tiene que sustituir el release actual por x.y (por

## PASO 12

ACTIVIDAD Coloca la pantalla en el modo scroll<br>COMANDO set terminal parameters -pause lin COMANDO set\_terminal\_parameters -pause\_lines *O*  Este comando coloca el despliegue en modo scroll, por instrucción del sislema para desplegar continuamente las líneas, as **decir, sin pausa** 

PASO 13

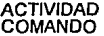

Cargar al contenido de la primer cinta restare re/ -vo/ume\_id NNNNNN -lis/ -backup

DESCRIPCION Este comando iniciará la carga de la primer cinta en que esta cargado el ON/2.

*PASO 14* 

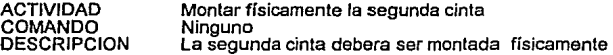

*PASO 15* 

ACTIVIDAD Montar lógicamente la segunda cinta<br>COMANDO mount tape rel -volume id NNNNN mount\_tape rel -volume\_id NNNNNNN -access\_rights

read only<br>DESCRIPCION DESCRIPCION Aunque haya sido montada la cinta físicamente, esta<br>debe ser montada lógicamente. Este comando conecta el manejador de lógicamente. Este comando conecta el manejador de cinta al puerto definido en el paso 9. En el comando actual NNNNNN es el número de volumen de la cinta montada en el paso anterior.

*PASO 16* 

ACTIVIDAD Cargar el contenido de la segunda cinta<br>COMANDO restore rel -volume id NNNNNN -list COMANDO restare rel -volume id NNNNNNN -list -backup<br>DESCRIPCION Este comando iniciará la carga de la segunda cinta en<br>que esta cargado el ON/2.

*PASO 17* 

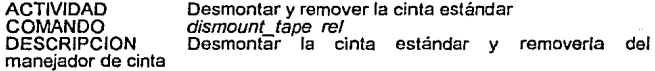

*PASO* 18

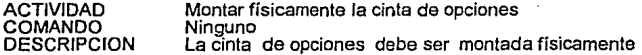

*PASO 19* 

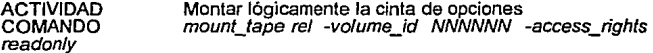

DESCRIPCION Aunque haya sido montada la cinta físicamente, esta debe ser montada lógicamente. Este comando conecta el manejador de cinta al puerto definido en el paso 9. En el comando actual NNNNNN es el número de volumen de la cinta montada en el paso anterior.

## *PASO 20.1*

ACTIVIDAD Cambiar el directorio actual<br>COMANDO change current dir COMANDO change\_current\_dir<br>(master\_disk)>[CLIENTE]>exec\_x.y DESCRIPCIÓN Este comando cambia al directorio de ejecución de usuario ("exec"). El directorio de exec contiene los archivos y programas usados en la ejecucion del ON/2 y adecua al sitio del cliente

*PASO 20.2* 

ACTIVIDAD Cargar el contenido del directorio exec<br>COMANDO restore rel -volume\_id NNNNNN -backup<br>DESCRIPCION Este comando iniciará el cargado del directorio exec<br>del cliente, de cinta a disco.

## *PASO 21.1*

ACTIVIDAD Cambiar el directorio<br>COMANDO change\_current\_dir (master\_disk)>[CLIENTE]>ver\_x.y DESCRIPCION Este comando nos cambia al directorio ver, en el directorio del cliente. El directorio ver contiene los archivos y programas que son modificables por el usuario

*PASO 21.2* 

ACTIVIDAD Cargar el contenido del directorio ver<br>COMANDO restore rel -volume id NNNNNN -list -backup<br>DESCRIPCION Este comando inicíará el cargado del directorio ver<br>del cliente, de cinta a disco

## *PASO* 22

ACTIVIDAD Cambiar el directorio actual<br>COMANDO change current dir (master disk)>on2 rel>ver x.y DESCRIPCION Este comando nos cambia al directorio ver del on2 rel. Este contiene los archivos y programas que son considerados opcionales al ON/2

## PASO 23

ACTIVIDAD Cargar el contenido del directorio rel del cliente<br>COMANDO restore rel -volume\_id NNNNNN -list -backup DESCRIPCION - Este comando iniciará el cargado del directorio on2\_rel>ver\_x.y del cliente, de cinta a disco

PASO 24

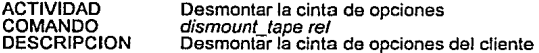

## PASO 25

ACTIVIDAD Desasignar el puerto conectado al manejador de cinta<br>COMANDO detach port rel COMANDO detach\_port rel DESCRIPCION Este comando corta la conexión lógica entre un proceso y el manejador de cinta

## PASO 26

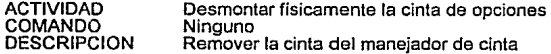

PASO 27

ACTIVIDAD Poner el número de líneas en la terminal que se<br>desplegaran en esta<br>COMANDO COMANDO set\_terminal\_parameters -pause\_lines 23<br>DESCRIPCION Este comando restaurará el número DESCRIPCION Este comando restaurará el número de líneas a desplegar en la pantalla de la terminal

## *FASE 11*

PASO 28

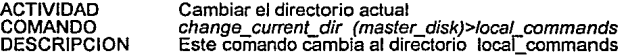

93

a a calabat

PASO 29

ACTIVIDAD local commands COMANDO Copiar los archivos que residen en el direclorio

*COPY.* file

(maifer disk)>on2 re/>ver x.y>loca/ commands>• DESCRIPCION El comando copia los archivos residentes directorio (master\_disk)>on2\_rel>ver\_x.y>local\_commands al directorio (master\_disk)>loca[commands - -

## PASO *30*

ACTIVIDAD COMANDO<br>DESCRIPCION Verificar la existencia de las macros on2\_start\_up.cm, set\_mode.cm, dial\_site.cm, set\_scheduler.cm, test\_mode.cm, start\_up.cm<br>COMANDO list (master\_disk)>local\_commands>\* Las macros son usadas para varias funciones en el sistema; on2\_start\_up.cm : proporciona las rutas de directorios de comandos para la ejecución del on2\_execution; set\_mode.cm : accesa el directorio [CLIENTE]>exec x.y y establece las rutas de directorios necesarias para la ejecución de las funciones del ON/2; dial site.cm : le permite el acceso al proveedor de la aplicación para la solución de<br>problemas; set\_scheduler.cm : establece prioridades para cada proceso que esta ejecutandose; test\_mode.cm : levanta el sistema de pruebas si este ha sido definido en el ON/2; start up.cm : levanta el sistema después de dar login

PASO 31

ACTIVIDAD COMANDO DESCRIPCION sistema Cambiar el directorio actual change\_current\_dir (master\_disk}>tools Cambia al directorio en donde residen las utilerias del

PASO 32

ACTIVIDAD subdirectorio tools COMANDO DESCRIPCION directorio (master \_disk)>tools Copiar los archivos seleccionados que residen en el copy\_fi/e (master\_disk)>on2\_re/>ver\_x.y>tools>• Este comando copia los archivos que estan definidos (master\_disk)>on2\_rel>ver\_x.y>tools al directorio

PASO *33* 

ACTIVIDAD

Cambiar el directorio actual

COMANDO change\_current\_dir (master\_disk}>loca/\_ttps DESCRIPCION Este comando cambia al directorio que contendrá el archivo v102q.ttp. Este archivo define el tipo de terminal v102

## PASO 34

ACTIVIDAD Mover el archivo v102q.ttp que reside en el directorio >on2\_rel>ver\_x.y>tools al directorio (master\_disk)>local\_ttps COMANDO<br>COMANDO *move\_file*<br>COMANDO *(master\_disk)>on2\_rel>ver\_x.y>tools>v102q.ttp* DESCRIPCION Este comando mueve el archivo v102q.ttp al directorio apropiado. Este archivo asegura que el tipo de terminal usado este definido

PASO 35

ACTIVIDAD Cambiar los nombres de ligas entre directorios (links),<br>adecuandolos a nombres de links del usuario<br>COMANDOS change current dir (master dir)>[CLIENTE]>exec x v

change\_current\_dir (master\_dir)>[CLIENTE]>exec\_x.y link (master\_disk)>[CUST]>ver\_x.y prior\_dir -delete link (master disk)>on2\_rel>ver\_x.y rel\_dir -delete change\_current\_dir prior\_dir link (master\_disk)>on2\_rel>ver\_x prior\_dir -delete link (master disk)>on2 rel>ver\_x.y rel dir -delete change\_current\_dir prior\_dir disp/ay\_current\_dir

DESCRIPCION Estos comandos definen los nombres de links de acuerdo a las necesidades del clienle

PASO 36.1

ACTIVIDAD Copiar el archivo module\_start\_up.cm<br>COMANDO copy file (master\_disk)>module\_start COMANDO copy\_file (master\_disk)>module\_start\_up.cm<br>cmaster\_disk)>module\_start\_up.rest.cm<br>DESCRIPCION Lina\_version de\_prueba\_del\_module\_start\_up\_e

Una version de prueba del module start\_up es creado de manera que este pueda ser modificado *y* probado siñ afectar la versión original

PASO 36.2

ACTIVIDAD Renombrar el module\_start\_up.cm con un sufijo que<br>indique que este debe ser salvado<br>COMANDO COM (master\_disk)>module\_start\_up\_save.cm<br>DESCRIPCION La versión creada proporciona un backup permanente del archivo

*95* 

o ground systems what is a second communication of page and

## PASO *37*

ACTIVIDAD Ejecutar la macro set schedulet del directorio (master\_disk)>local\_commands

COMANDO sel scheduler<br>DESCRIPCION El proveedor DESCRIPCION El proveedor proporciona la macro<br>set\_scheduler.cm que reside en el directorio el<br>(master\_disk)>local\_commands. Esta macro proporciona la prioridad y tiempo de proceso asignado a esa prioridad.

## PASO 38

ACTIVIDAD Determinar los paths de libreria de omisión actual que residen en el sistema<br>COMANDO list

COMANDO list\_library\_paths<br>DESCRIPCION Las rutas de directorios de omisión para los include, objetos y directorios de comando deberan contener las rutas en un orden riguroso de acuerdo a estandares establecidos

## PASO 39

ACTIVIDAD Probar la macro llamada set\_def\_\_paths para probar que ésta opera adecuadamente<br>COMANDO set def paths

DESCRIPCION La macro set\_def\_paths debe residir en el directorio (master\_disk)>local\_commands como resultado del comando que es ejecutado en el paso 29

PASO *40.1* 

ACTIVIDAD Modificar la macro module\_start\_up\_test.cm<br>COMANDO edit module\_start\_up\_test.cm DESCRIPCION Modificar la macro module\_start\_up.cm como es descrita en los siguientes pasos

## PASO *40.2*

ACTIVIDAD Adherir la macro set\_def\_\_paths al module\_start\_up\_test.cm despues de probar la macro set\_def\_\_paths en el paso 40<br>COMANDO COMANDO (master\_disk)>local commands>set\_def\_paths DESCRIPCION Adherir la macro indicada arriba al module\_start\_up en la posición etiquetada como "Here is where you tailor the default library path names"

## PASO *40.3*

ACTIVIDAD Buscar la macro module\_start\_up\_test.cm para el comando set lock wait time la funcion de búsqueda al comando set\_lock\_wait\_time<br>DESCRIPCION El comando set lock wait time debe ser introducido si este no es encontrado

## PASO *40.4*

ACTIVIDAD Agregar o modificar el comando set\_lock\_wait\_time en<br>la macro module\_start\_up.cm.<br>COMANDO set lock\_wait\_time 10<br>DESCRIPCION Este parámetro es puesto en 10 segundos. Esto

Este parámetro es puesto en 10 segundos. significa que el sistema esperará un máximo de 10 segundos antes de que este cierre el archivo de procesamiento de transaccion (TPF)

#### PASO *40.5*

ACTIVIDAD Especificar el numero de requerimientos de batch que<br>
pueden ser arrancados por el sistema operativo en el pueden ser arrancados<br>module\_start\_up\_test.cm

COMAÑDO <sup>-- "</sup> batch admin start normal -max users n<br>DESCRIPCION El comando batch admin indica-al sistema operativo el número de procesos que pueden ser procesados desde una cola al mismo tiempo.

#### PASO *40.6*

ACTIVIDAD Dar el tiempo del día en el cuál el sistema ejecutará<br>sus diagnósticos de verificación<br>COMANDO

COMANDO set\_periodic\_test\_time 00:01:00<br>DESCRIPCION El comando especifica la hora d

El comando especifica la hora del dia en la cuál el sistema operativo probara la lógica en un puerto interno. En el comando anterior la verificación comenzará un minuto despues de la medianoche.

## PASO *40.7*

ACTIVIDAD Definir las terminales que desplegaran los mensajes de error de hardware<br>COMANDO

COMANDO contify\_hardware\_error #t1.1 -module m1<br>DESCRIPCION Una terminal de control (V101) deber ser o Una terminal de control (V101) deber ser definida para desplegar los mensajes cuando una entrada se haya escrito en el registro de errores de hardware.

## PASO 40.B

ACTIVIDAD Definir las terminales que desplegaran los mensajes

de seguridad<br>COMANDO COMANDO notify\_security\_violation #11.1 -module m1<br>DESCRIPCION Una terminal de control (V101) deberá ser definida para desplegar los mensajes cuando una entrada se haya escrito en el registro de errores de seguridad.

## PASO 40.9

ACTIVIDAD Deshabilitar el comando load\_control\_admin que reside en la macro module start up.cm

COMANDO Ninguno <sup>- .</sup><br>DESCRIPCION El proveedor del hardware proporciona un facilidad llamada load\_control que esta diseñada para medir el tiempo de respuesta interactivo y para ajustar la carga de los procesos batch en el sistema.

## PASO 40.10

ACTIVIDAD Verificar que los otros procesos que no son del ON/2 no estan corriendo con prioridades que interfieran con la operación<br>normal del ON/2.<br>COMANDO Ninguno

DESCRIPCION Definiendo las prioridades correctamente nos<br>correctamente de la apropiada operación del ON/2. Debemos tener<br>expecial cuidado con los procesos del sistema operativo como especial cuidado con los procesos del sistema operativo<br>OVERSEER etc.

#### PASO 40.11

ACTIVIDAD 6 Agregar la macro comando set scheduler al module\_start\_up.cm

COMANDO | l(master\_disk)>local\_commands>set\_scheduler<br>DESCRIPCION | El comando set\_scheduler debe ser agregado a la macro module\_start\_up.cm para asegurar que la información planeada no<br>es cambiada accidentalmente

## PASO 40.12

ACTIVIDAD Agregar una entrada a la macro module start up.cm que hace referencia a la macro set\_tuning\_parameters COMANDO

l(master\_disk)>local\_commands>set\_tuning\_parameters.cm<br>DESCRIPCION Esta macro es para sincronizar para Esta macro es para sincronizar parámetros de la máquina

وتواويس الرواقات المدافع والمرادة

#### PASO 40.13

ACTIVIDAD Definir las terminales v101 y v102 en la macro module\_start\_up.cm **COMANDO** define\_terminal\_type (master\_disk)>/ocaf\_ttps>v101.ttp v101 -no\_ask define\_terminal\_type (master\_disk)>local\_ttps>102q.ttp v102 -no\_ask<br>Deben estar definidas las terminales v101 y v102 en

DESCRIPCION Deben estar definidas las terminales v101 y v102 en<br>el module start\_up.cm para permitir que el personal del proveedor pueda<br>accesar el sistema del cliente.

PASO 40.14

ACTIVIDAD Salvar y salirse del module\_start\_up.cm<br>COMANDO Utilizar las teclas de función<br>DESCRIPCION Se deben de usar las teclas de función apropiadas para salvar y salir del archivo.

PASO 40.15

ACTIVIDAD Renombrar el module\_start\_up.cm<br>COMANDO rename (master\_disk)>(master\_disk)>module\_start\_up\_test.cm<br>(master\_disk)>module\_start\_up.cm

DESCRIPCION El archivo renombrado no debera usarse en producción. Se debe tener una version original llamada module\_start\_up\_save.cm

PASO 41

ACTIVIDAD Modificar la macro set\_tuning\_parameters<br>COMANDO set\_tuning\_parameters DESCRIPCION La macro set tuning\_parameters es una macro que permite sincronizar parametros deT sistema operativo de acuerdo a las necesidades del cliente.

PASO 42

ACTIVIDAD Modificar la macro set\_mode para modifica el parámetro "cust" cambiar las rutas del directorio de omisión del sistema. La macro set\_mode reside en el directorio (master\_disk)>local\_commands<br>COMANDO edit set mode.cm edit set mode.cm

DESCRIPCION Cambiar el parámetro cust para leer cust customer, length(32), required, =[CUST] donde [CUST] es el nombre del sistema del cliente.

## PASO 43

ACTIVIDAD Salirse del sistema<br>COMANDO logout COMANDO<br>DESCRIPCION Se debe abandonar el sistema una vez hechos los cambios en la macro set\_mode

## PASO 44

ACTIVIDAD Entrar al sistema<br>COMANDO *login* DESCRIPCION Se debe accesar el sistema una vez hechos los cambios en la macro set\_mode

## PASO 45

ACTIVIDAD Probar la macro set\_mode<br>COMANDO set mode DESCRIPCION Esta tarea verificará que se hayan hecho los cambios apropiados a la macro set\_mode

#### PASO 46

ACTIVIDAD Identificar los nombres del canal y del slot asignados en el archivo devices.tin<br>COMANDO change curre change\_current\_dir (master\_disk)>system display devices.tin DESCRIPCION El archivo devices.tin contiene la información que se necesitara en el siguiente paso

## PASO 47

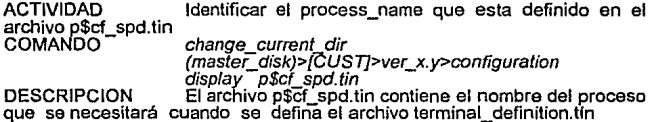

*PASO 48* 

ACTIVIDAD Modificar el archivo terminal\_definition.tin<br>COMANDO edit terminal definition.tin

DESCRIPCION Modificar el terminal\_definition.tin para al menos dos<br>dispositivos que seran usados en el sistema de prueba. Las dispositivos que seran usados en el sistema de prueba. Las<br>modificaciones requeridas son :

1) cambiar el campo =name para igualar el nombre del puerto definido

2) verificar que el campo =process, en el terminal\_definition.tin, es igual al campo "process\_name" del DCCS definido en el p\$cf\_spd.tin

#### *PASO 49.1*

ACTIVIDAD Cambiar el directorio para ejecutar el comando make\_configuration\_table.cm<br>COMANDO change

change current dir (master disk)>[CUST]>exec x.y DESCRIPCION La macro make\_configuration tomará por omisión la<br>terminal\_definition como una entrada en el campo table\_name. El sistema empezará a desplegar mensajes de status en la creación e instalación de la tabla terminal definition table.

*PASO 49.2* 

ACTIVIDAD Ejecutar el comando make\_configuration\_table para cada uno de los archivos definidos a continuación<br>COMANDO *make configuration table* DESCRIPCION Los archivos a configurar son :<br>terminal\_group\_security,t2\_parse, xps\_routing, xact\_routing, appl\_access,<br>appl\_group, appl\_grp\_security, cc\_auth, \_\_eca\_data,\_fi\_ext\_int,\_ga\_file, appl\_group, appl\_grp\_security, cc\_auth, eca\_data, fi\_ext\_int, ga\_file,<br>rrc\_file,sf\$syserr, p\$cf\_error\_org2\_lang1, p\$cf\_spd, p\$cf\_ct, rps="crimes-rafile,sform, p\$cf\_error\_org1\_1ang1, p\$cf\_so, p\$cf\_ct\_user\_exits,p\$cf\_cm, p\$cf\_fa, p\$cf\_so,

*PASO 49.3* 

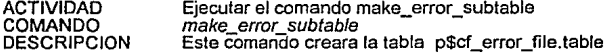

*PASO 50.1* 

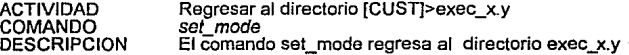

## PASO 50.2

ACTIVIDAD subdirectorios COMANDO **DESCRIPCION** command\_library. Ejecutar el comando set\_spl\_paths para ligar set sol paths El comando set sol paths dara las rutas para la

## PASO 50.3

ACTIVIDAD Verificar que los subdirectorios y los links astan ubicados de manera apropiada<br>COMANDO /ist\_library\_paths<br>DESCRIPCION / Las rutas de la DESCRIPCION Las rutas de la command library deberan seguir un orden ya establecido

## PASO 51

ACTIVIDAD Verificar la existencia de las colas del server<br>COMANDO con*fig\_man*<br>DESCRIPCION La macro config\_man crea y verifica las colas usadas por los subsistemas del ON/2.

PASO 52.1

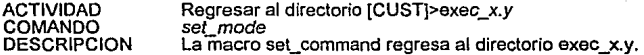

## PASO 52.2

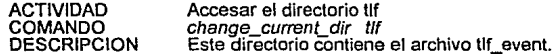

## PASO 52.3

ACTIVIDAD Verificar que el archivo de eventos del registro de transaccion reside en el directorio tif COMANDO *list* tlf *event•*  El archivo tlf event es un mecanismo del ON/2 que

facilita el flujo de datos interno entre el Subsistema de Procesamiento de no es para leer ni para escribir, esta siempre vacío, pero debe exístir de<br>manera que el sistema operativo pueda referenciarlo

## PASO 52.4

ACTIVIDAD . Crear el archivo tlf\_event<br>COMANDO . create file tlf event COMANDO create\_file tif\_event<br>DESCRIPCION El comando anterior El comando anterior crea el archivo tlf event para utilizarlo en el ON/2

PASO 53.1

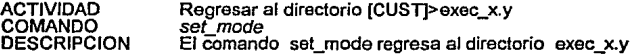

PASO 53.2

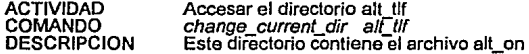

### PASO 53.3

ACTIVIDAD Verificar que el archivo de evento alterno del registro de transacción reside en el directorio alt\_tlf<br>COMANDO list alt\_tlf

DESCRIPCION El archivo alt tif es un mecanismo que ayuda en la<br>perdida de datos debido a accidentes como catástrofes. El archivo tif on no es para leer ni para escribir, esta siempre vacío, pero debe exístir de manera que el sistema operativo pueda referenciarlo

PASO 53.4

ACTIVIDAD Crear el archivo alt\_on<br>COMANDO create\_file alt\_on<br>DESCRIPCION El comando anterior crea el archivo alt\_on para usarlo<br>con el sistema ON/2

PASO 54

ACTIVIDAD Suspender el logging de comandos<br>COMANDO stop\_logging DESCRIPCION El archivo de registro que fue iniciado con el comando start\_logging puede ser suspendido en este momento.

## PASO 55

ACTIVIDAD Dar shutdown *y* reboot al sistema COMANDO shutdown -reboot DESCRIPCION El sistema debe ser "parado" e "iniciado" para instalar la macro module\_stert\_up.cm la cuál fue modificada en pasos anteriores

## PASO 56

ACTIVIDAD Verificar la existencia de las rutas de directorios apropiados en los directorios del sistema<br>COMANDOS list\_library\_paths

DESCRIPCION Las rutas de directorio por omisión, para los archivos include, object *<sup>y</sup>*directorios de comandos deben de contener las rutas en un orden ya establecido

PASO 57.1

**ACTIVIDAD** COMANDO **DESCRIPCION** siguiente deberá change\_current\_dír (.master\_disk)>[CUST]>ver\_x.y El comando compile, descrito en el paso ser ejecutado desde el directorio que contiene el codigo fuente Cambiar de directorio<br>change\_current\_dir (master\_disk)>[CUST]>ver\_x.y

PASO 57.2

ACTIVIDAD Compilar el ON/2 instalado<br>COMANDO compile all release COMANDO compile\_a/Lrelease DESCRIPCION Esta tarea verifica que la instalación fue exitosa *y* compila todos los programas bajo la misma versión del sistema operativo actual.

PASO 58.1

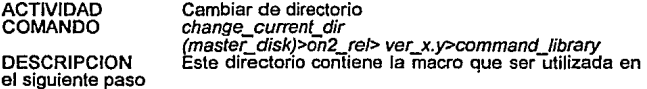

PASO 58.2

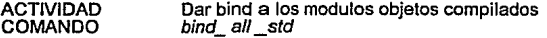
DESCRIPCION Esta tarea combina los modules objetos compilados en modules de programas multiples que pueden ser usados por el ON/2

### PASO 59

ACTIVIDAD Verificar que exista un calendario<br>COMANDO set calendar COMANDO set\_calendar<br>DESCRIPCION Cada instituc Cada institución o switch en nuestro ambiente debe tener un apuntador a un calendario existente. En este momento se<br>necesita establecer un registro de calendario y poner el mes actual.

PASO 60.1

ACTIVIDAD COMANDO DESCRIPCION exec\_x.y. Regresar al directorio [CUST]>exec\_x.y set\_mode El comando set\_mode nos regresa al directorio

## PASO 60.2

ACTIVIDAD Verificar que la instalación del código base de la instalación ocurrió de manera satisfactoria

COMANDO *on2*<br>DESCRIPCION El n DESCRIPCION El menú del ON/2 aparece despues de ejecutar el<br>comando anterior. Despues de desplegar el menú mover el cursor al Despues de desplegar el menú mover el cursor al comando system STARTUP y presionar enter. El sistema ON/2 tardará alrededor de 5 segundos en aparecer.

#### PASO 61

ACTIVIDAD ON/2<br>DESCRIPCION Actualizar la estructura de pruebas para el sistema

En la misma forma que se actualizó el directorio de producción (CUST], se debe actualizar la estructura de pruebas para subsecuentes cambios para customizar el ON/2. Este directorio se verá referenciado como "(TEST]" y residirá en el mismo nivel que [CUST],<br>on2\_rel, system etc. El siguiente flujo muestra la estructura de [TEST] tal<br>como [CUST]. La estructura de pruebas viene mostrada en la siguiente como [CUST], La estructura de pruebas viene mostrada en la siguiente<br>estructura (figura 5.2). Es importante notar el link *prior dir.* Cada<br>directorio exec y ver, empezando con el sistema de prueba tiene un link prior\_dir. Este link apunta de regreso al directorio ver o exec al cuál precede éste. Este link es utilizado para establecer las rutas de directorios<br>necesarias para la ejecución del ON/2 de pruebas. Si los links *prior\_dir* no son establecidos de manera adecuada, el ON/2 de pruebas no funcionará correctamente. El "(master\_disk)" del sistema esta pensado para ser el disco de mas alto orden en la estructura de discos. En algunos ambientes este puede ser cambiado. El directorio on2\_rel puede ser el mismo que el utilizado por el sistema de producción en virtud de que este directorio contiene utilerias ademas de archivos de inclusión que son requeridos a la hora de compilarse. Este directorio junto con el directorio [TÉST], podría<br>residir en el mismo nivel que los directorios del sistema operativo como el Overseer y system. Otros cuatro directorios, no definidos en la siguiente configuración, pero referenciados por el ON/2 son local\_commands, *local\_include, /ocal\_object y /ocal\_ttps. Est*os directorios tambien son<br>creados en el mismo nivel que los directorios O*verseer y system.* 

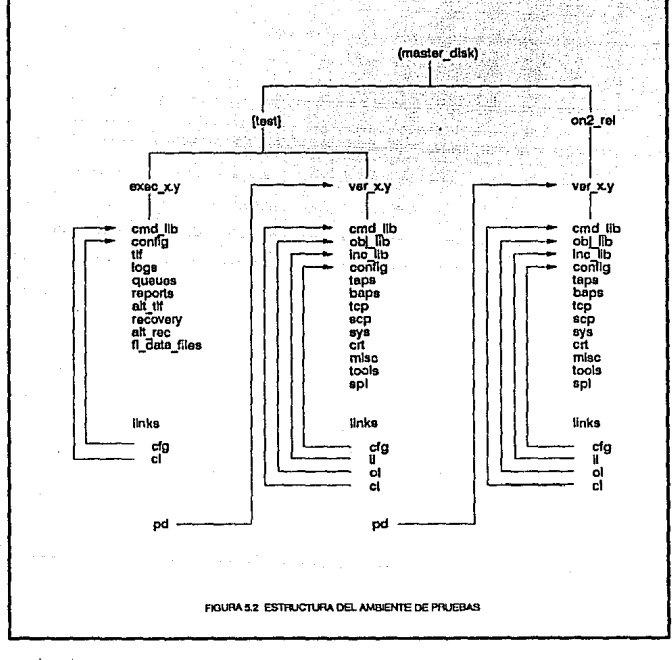

# **NOTAS:**

- El link PD es realmente llamado prior\_dir.  $\sim 10^{-1}$
- nombres de directorios han sido reducidos para una mejor • Alaunos legibilidad y entendimiento de estos.
- · Los links prior\_dir estan apuntando desde el [TEST]>exec\_x.y al TESTI>ver\_xy y desde ahía [on2\_rel]>ver\_xy<br>" La x.y en \_los\_ nombres de directories (por ejemplo ver\_xy) son
- el release de ON/2 que esta actualmente activo

Hasta aqui hemos terminado con el estudio e instalación del Sistema/88 y del<br>ON/2. Hemos creado toda la infraestructura, con los elementos necesarios y<br>suficientes que serviran como base para el desarrollo de los siguiente

108

**CAPITULO VI SACRET COMPANY** mat debt der der der er er den stedstadte sin sted i nord.

# **ANAL/SIS DEL ENTORNO**

En capítulos anteriores hemos analizado el Sistema/88, se han tocado Jos puntos relevantes de su hardware y software, hemos comentado sobre el<br>incremento en la demanda del mercado y otras cosas importantes dentro del<br>esquema que impera bajo el concepto OLTP (On Line Transaction Processing), concepto que enfoca todo el procesamiento que se realiza al momento mismo de un requerimiento desde cualquier punto geográfico *<sup>y</sup>*que es soportado por aplicaciones desarrolladas para operar en linea.

Por otro lado hemos comentado sobre la estratégia de mercado de Ja industria que se mueve bajo el concepto OLTP, sin embargo, no hemos hablado de Ja estratégia que se persigue con el Sistema/88, como un equipo de cómputo orientado a satisfacer esta necesidad.

En este capítulo plantearemos la problematica real que existe en el ambiente de autorizacion de tarjeta de crédito, Ja estratégia de uso del Sistema/88 y las opciones de configuración que proporciona con el fin de obtener una solución satisfactoria para proporcionar al usuario final el servicio de autorizaciones de tarjeta de crédito.

# **6.1 PLANTEAMIENTO DE LA PROBLEMATICA**

Originalmente, el servicio de autorizaciones surgió cuando se dió a conocer en el mercado el concepto que revolucionó el mercado : las tarjetas de crédito.

El auge de las tarjetas de crédito trajo consigo un considerable incremento en el consumo de productos. La adquisición de bienes con la sola presentación de incremento en las ganancias de los comercios, sino también en el requerimiento de servicio como :

- Autorización vía telefónica
- Manejo de pagarés
- + Manejo de la línea de crédito
- Atención rápida al cliente
- Atención continua al cliente

Por otro lado, el alto uso de las tarjetas de crédito trajo consigo también incrementos poco beneficiosos como :

- Fraudes al emisor y receptor
- Manejo excesivo de documentación (pagarés,bauchers,etc)
- Incremento del personal de captura
- Colas de espera
- Uso de muchas líneas telefónicas

Debido a la constante evolución, el mercado demandó una mayor cobertura y<br>flexibilidad en el servicio de autorizaciones, con mejores tiempos de respuesta y<br>una elevada disponibilidad en el servicio. Esto originó l requerimientos del usuario :

- + Captura de transacciones desde el punto de origen
- Servicio las 24 horas
- Servicio rápido y oportuno
- Servicio confiable

Los requerimientos de comunicaciones fueron :

- + Concentradores de terminales de autorización para aprovechar las redes públicas
- + Controladores de comunicaciones para administrar y aumentar la capacidad de las redes actuales
- + Mayor velócidad de transmisión y protocolos síncronos para mejor respuesta ante situaciones de alto tráfico ·
- <sup>~</sup>Compartir puertos entre diferentes comercios y servicios para aprovechar mejor la infraestructura instalada
- Compartir las redes actuales de manera mas económica y con menos equipo especializado
- + Soluciones diferentes dependiendo del tamaño *y* las necesidades de clientes, como :
	- Pequeños Comercios
	- Medianos Comercios
	- Grandes Comercios

De la necesidad de atacar un mercado potencialmente grande, surgió un equipo que le brindó al usuario la mejor opción de servicio : Sistema/88.

### 6.2 ESTRATEGIA STSTEMA/88 Y AMBIENTE OLTP

En primera instancia debemos considerar, que la necesidad que esta tratando de suplir et Sistema/88 es et ambiente de transacción en línea, OLTP, cuyas principales características son :

- 
- Transacciones predefinidas<br>▪ Usuario final en espera de una respuesta al instante
- usuario final en espera de una respuesta de una respuesta demanda Disponibilidad del sistema cuando exista demanda<br>• Crecimiento impredecible y rápido
- 
- Aplicaciones vitales para él éxito de los negocios<br>• Integridad en las transacciones<br>• Terminal orientada hacia requerimientos foráneos
- 
- 
- Buena ímagen ante el usuario final

Por lo tanto, los requerimientos del ambiente OLTP son

- 
- Sistema de manejo de transacciones<br>• Alto rendimiento a un precio competitivo<br>• Alta disponibilidad<br>• Fácil expansión<br>• Integridad del Sistema
- 
- 
- 
- Conectividad y soporte de los dispositivos de comunicación<br>• Soporte de equipos perifericos<br>• Administración del Sistema<br>• Operación facil del Sistema
- 
- 
- 

Los objetivos de disponibilidad que demanda OL TP son de un alto porcentaje como vemos en la figura 6.1, en donde se puede apreciar la relación que existe entre disponibilidad y tiempo fuera de servicio : a medida que aumenta la disponibilidad, el tiempo fuera de servicio del sistema va disminuyendo hasta ser mínimo, como es de esperarse.

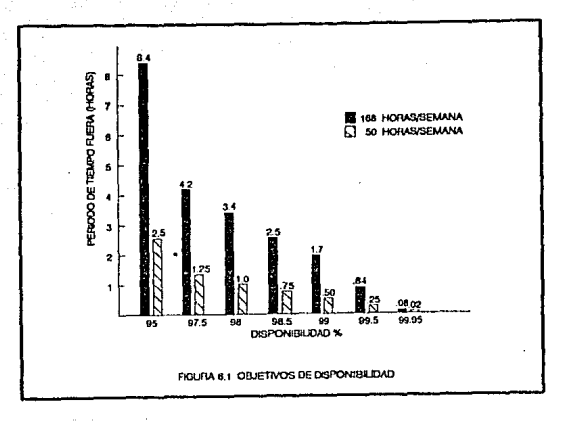

En la figura 6.2 podemos ver como se disparan los precios de los sistemas a medida que la disponibilidad crece

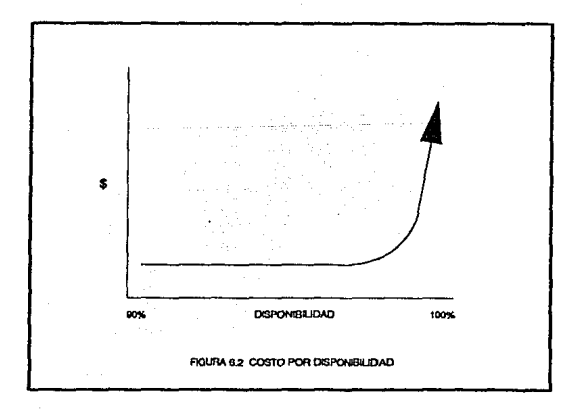

¿ Por que adquirir un Sistema/88 ? Esta es una pregunta que se haría un cliente potencial de un sistema de cómputo, cuya necesidad sea manejar un alto volumen de transacciones en línea con un tiempo apropiado de respuesta, para brindarles a sus usuarios un servicio oportuno, justo en el momento en que se<br>haga el requerimiento, lo que conocemos como OLTP.

Dentro de Jos puntos más importantes que ataca el Sistema/88 del ambiente OL TP, mencionaremos Jos que astan enfocados a las necesidades más críticas que tienen las instituciones con altos requerimientos de procesamiento de transacciones en línea :

### Aplicaciones criticas

Cuando hablamos en un centro de cómputo de las aplicaciones vitales que<br>se ejecutan en el Sistema, estamos hablando de aquellas aplicaciones que<br>manejan un alto porcentaje de ingresos y que por lo tanto son consideradas como muy importantes dentro de una institución. Es obligatorio, por consiguiente, tener un ambiente estable *y* seguro, que represente seguridad de residencia *<sup>y</sup>*ejecución de las aplicaciones vitales; esto es alcanzado en forma óptima por el Sistema/88 al conlar con un sistema duplicado de disco y procesamiento (ver capítulo 2).

### Máxima disponibilidad de la aplicación

En fa medida en que un Sistema tenga un alto porcentaje de disponibilidad, en esa medida las aplicaciones tendran también, alla disponibilidad. El Sistema/88 ofrece una excelente disponibilidad de sus recursos mediante la activación del sistema de verificación interna de todos sus recursos, por Jo que el período de fallas se reduce al mínimo, logrando una alta disponibilidad del Sistema.

### Operación continua

Este es un punto muy importante que es bueno recalcar por Ja importancia del mismo. La operación continua es cada vez más, una de las máximas prioridades de un centro de cómputo que origina inclusive que las instituciones piensen en Ja construcción de un centro de procesamiento "en paralelo" que asegure la continuidad de Ja operación. Sin embargo, el costo de tal proyecto es bastante elevado. La manera más rápida y barata de<br>contrarrestar lo anterior, es contar con un sistema cuya arquitectura sea fault-tolerant y que garantice la continuidad del servicio, como en este caso<br>Io proporciona el Sistema/88, gracias a su arquitectura contra fallas.

### Imagen de sistema único

Las instituciones que requieren de un sistema de cómputo buscan equipos "main frame", con el objeto de tener todo su ambiente en un sistema único, sin embargo, al tener esa visión centralista, se olvidan de aspectos<br>importantes como el fault-tolerant. El Sistema/88 no obstante tener un ambiente distribuido en dos o más módulos, le proporciona al usuario final y a las aplicaciones residentes, la imagen de un sólo sistema, utilizando para ello, ligas de comunicación entre módulos, optimizando con esto la utilización de los recursos.

### Interfase de red mu/tiple

Debido a que el Sistema/88 es un sistema abierto, tiene interfase a<br>cualquier red de cómputo y/o de comunicaciones, siendo esta una de sus<br>principales ventajas tecnológicas comparandolo con otros sistemas similares. En la actualidad se dan casos en que sistemas considerados "abiertos" necesitan de un software y hardware extra para lograr la comunicación con otro, ya que se manejan mucho los llamados "software reflejandose esto en mayor consumo de tiempo en la implementación de la solución.

### Costos

Este concepto es importante en la medida en que una institución quiera abatir costos y al mismo tiempo ver incrementado sus ingresos. Para tener conocimiento sobre las ventajas económicas que nos representa contar con un Sistema/88, veamos los siguientes puntos

+ Precio aproximado por transacción

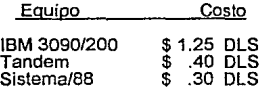

- Desarrollo 2 ó 3 veces menor que el utilizado en un CICS, que es la aplicación mas comunmente utilizada en un mainframe IBM de la familia 370
- + lnvolucración de menos gente (sin ser forzosamente experta) por ser un sistema con una buena interfase en su operación.
- + Facilidad de instalación y de mantenimiento

Ya hablamos de las características importantes que ataca el Sistema/88, ahora tocaremos las características únicas que tiene el Sistema/88 y que lo colocan por arriba de otros sistemas

Procesador de transacción en lfnea, que proporciona

- Aplicaciones orientadas e usuario final
- Soporte a un gran número de terminales
- Soporte a una amplia variedad de terminales

# Disponibilidad continua, que proporciona

- Fault-tolerant (hardware duplicado, no reforzado) Mantenimiento, sin interrupción del servicio
- 

### Expandabilidad, que proporciona

- Crecimiento vertical, sin interrupción del servicio Crecimiento horizontal, sin interrupción del servicio
- 

Procesamiento distribuido, que porporciona

Imagen de un solo sistema anle usuario final

### **POSICIONAMIENTO DEL** SISTEMA/88

¿ Que papel ocupa el Sistema/88 en un sistema de cómputo ?

El Sistema/88 puede ser usado como equipo central único, o si las circunstancias lo requieren, como una interfase o mediador en todo un sistema de mostrado un sistema con sus componentes macros que en conjunto forman un sistema integral de cómputo y comunicaciones. En la figura 6.4 es mostrada la relación que tiene el Sistema/88 con los elementos que constituyen un sistema integral de cómputo *y* comunicaciones, donde podemos ver que el Sistema/88 manejadores y ruteadores de red y que puede conversar con mainframes de otras marcas, pc's, minicomputadores *y* controladores de comunicaciones, siempre *y* cuando los sistemas asten regidos bajo la Organización Internacional de Estandarización (ISO).

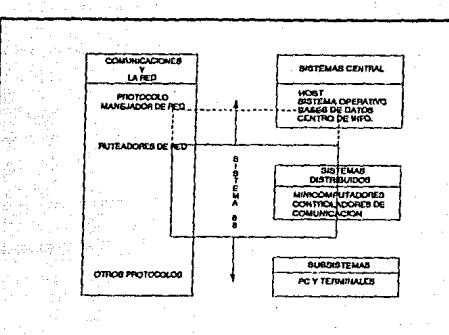

À,

ing.<br>Mana

**COM** 

5., p2

 $\sim$ 

÷.

 $\sim$   $\sim$   $\sim$ 

 $\sim 2.5$ 

19 a s

 $\log p\theta$ Yuun

 $\alpha=1$ 

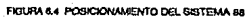

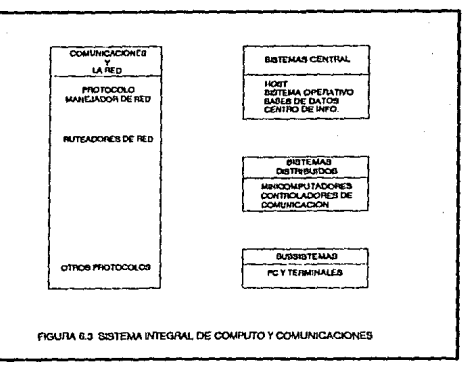

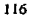

Service.

محمد المتحدة والمكون المتح

# 6.3 **OPCIONES DE** CONFIGURACION

Cuando hablamos de configuración, nos referimos al esquema de comunicaciones en un enlace, de los componentes que existen y su utilización dentro del servicio de autorizaciones (ver apendice D).

La manera en que puede ser configurado un nuevo comercio utilizando Sistema/88, depende del tamaño del emisor y del equipo de comunicaciones con que cuenta.

Los diferentes tipos de establecimientos que requieren del servicio de autorizaciones caen necesariamente dentro de una de las tres estructuras siguientes :

- Unicaja
- **Multicaia**
- lnlerredes

### **ESTRUCTURA UN/CAJA**

Los comercios de dimensión chica en donde existe un tráfico de punto de venta para proporcionar el servicio de manera satisfactoria a sus<br>usuarios de tarieta de crédito. De ahí el nombre de unicaja ó caja unica.

Como ejemplo tenemos restaurantes, boutique's, tiendas de deportes, etc.

La estructura unicaja (figura 6.5) consiste del siguiente equipo de **comunicaciones** 

- 
- 
- 
- Línea telefónica<br>• Modems asíncronos en líneas telefónicas locales<br>• Terminal en punto de venta<br>• Puerto síncrono ó asíncrono en el lado del anfitrión (Sistema/88)

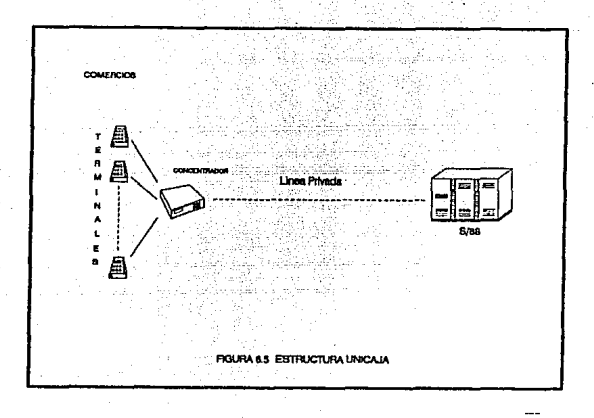

# *ESTRUCTURA MULTICAJA*

Los comercios que tienen un tráfico de 100 ó más transacciones por hora, necesitan de más de una terminal en punto de venta para cumplir de manera<br>eficiente con el servicio de autorizaciones y al mismo tiempo cubrir las<br>necesidades del mercado que potencialmente pueden manejar. Dichos comercios manejan más de una línea de atención y por lo tanto manejan varias terminales simultáneamente, por lo que son conocidos como comercios con una estructura multicaja. Ejemplos de esta estructura son las tiendas departamentales

La estructura multicaja (figura 6.6) consiste de

- 
- 
- 
- 
- Troncal telefónica<br>• Modems asícronos en líneas telefónicas locales<br>• Concentrador de terminales<br>• Terminales en punto de venta<br>• Puerto síncrono ó asíncrono en el lado del anfitrión (Sistema/88)

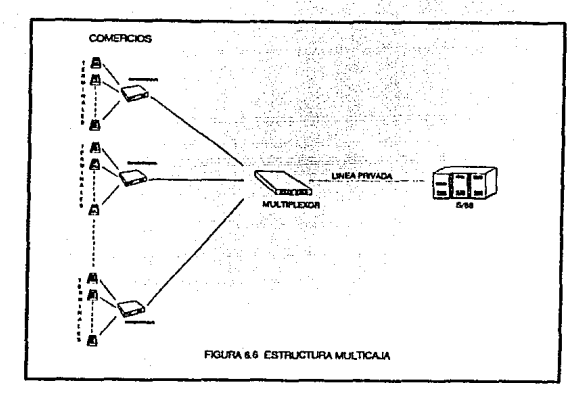

# **ESTRUCTURA INTERREDES**

Las cadenas comerciales de gran magnitud que incluso cuentan con tiendas<br>en diferentes partes del país, tienen su propio centro de cómputo además de ser<br>autosuficientes también en equipo de comunicaciones. Dichas tiendas r unicamente de un enlace de comunicación al Host ya que cuentan con su propio sistema de cómputo que centraliza todas las transacciones que llegan desde cualquier punto del país en donde sea requerido el servicio de autorización.<br>Este tipo de comunicación en donde se da un enface de computador a Este tipo de comunicación en donde se da un enlace de computador a computador es conocido como "enlace interredes".

La estructura interredes (figura 6.7) consiste de :

- 
- 
- Modems asíncronos en líneas telefónicas locales<br>• Terminales en punto de venta<br>• Puerto síncrono ó asíncrono en el lado del anfitrión (Sistema/88)
- Puerto síncrono ó asíncrono en el lado del emisor (Sistema/88 ó cualquier equipo de computo)

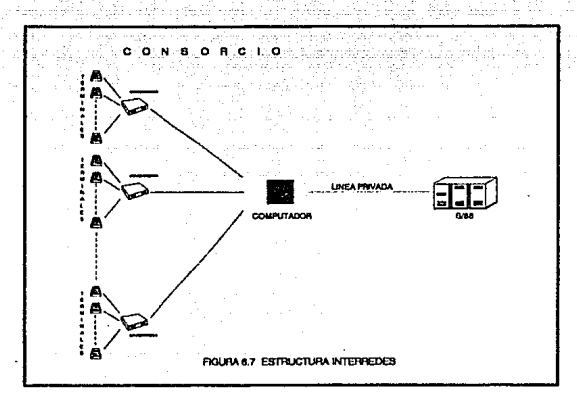

# **ANAL/SIS DE LAS OPCIONES DE CONFIGURACION**

Tomando en cuenta los requerimientos planteados en base al tipo de emisor, se muestra a continuación un cuadro comparativo de las opciones de configuración de las detailes, mostrando sus ventajas y desventajas, que represe

# **Un/caja**

- **Ventajas** 
	- A nfvel negocio
		- es ra opción mas barata
	- A nfvel comunicaciones
		-
		- es de instalación relativamente rápida la infraestructura de comunicaciones es mínima y de fácil
		- expansión es necesaria solo una línea de comunicación es la opción mas rápida y barata
		-

## **Desventajas**

- A nfvel negocio
	- debido a que se cuenta con una sola línea de comunicación el servicio se puede dejar de dar si la línea telefónica sufre alguna<br>falla
	- falla solo se cuenta con una línea telefónica, por lo que sólo se puede hacer una transacción al mismo tiempo
- A nfvel comunicaciones
	- protocolo asíncrono unicarnente, por parte de las terminales
	-
	- : ~~~ufil:~~~ª~~~ª1~~~=~~r~~:f~~i~~unicaciones

# **Multícaja**

- Ventajas
	- A nfvel negocio
		- cubre las necesidades de cualquier comercio sin importar el
		- tamaño debido a que se cuenta con más de una terminal de autorización, el servicio no se deja de dar aunque existan terminales fuera de servicio
- A nível comunicaciones
	- la autorización es más rápida por tener mas líneas telefónicas
	- mejor utilización de los recursos de comunicaciones que en<br>unicala
	- protocolo síncrono con lo cuál se garantiza la integridad de los datos
- Desventajas
	- A nivel negocio
		- solo para tiendas de tamaño grande, ya que de lo contrario las líneas telefónicas y de comunicación se subutilizarían
	- A nível comunicaciones
		- debido al número de terminales conectadas en serie al
		- velocidad máxima 1200 bps<br>• a pesar de utilizar mejor los recursos que en unicaja, no se<br>• a provechan al máximo los recursos

# **lnterrodes**

- **Ventajas** 
	- A nivel negocio
		- es la opción que representa el mayor avance hacía la alta
		- no existe límite de crecimiento horizontal ó vertical
	- A nivel comunicaciones
		- servicio de autorizaciones garantizado ya que en caso de pérdida en el enlace los dos lados de la comunicación están capacitados
		-
		- línea dedicada de comunicación<br>● no se tiene límite en el número de terminales a conectar ya<br>que la comunicación al Sistema/88 es punto a punto
		- · la mejor opción para el monitoreo ya que se puede obtener la<br>máxima información en ambos puntos de la comunicación
		- máxima información en ambos puntos de la comunicación debido a las velocidades con que se puede trabajar en ambos puntos de la comunicación el tiempo de respuesta es también el más rápido
- 
- posibilita la utilización de cualquier protocolo síncrono<br>es la opción que garantiza la mejor utilización de los recursos de comunicaciones
- **Desventajas** 
	- A nível negocio
		- es la opción más cara
	- A nível comunicaciones
		- en caso de falla en el sistema puede ser más tardado el proceso de solución en comparación con unicaja *y* multicaja por la dimensión de los dispositivos utilizados

Haciendo un balance de las tres alternativas mostradas las avaluaremos de acuerdo a los siguientes criterios de selección : rentabilidad, oportunidad, *y* apertura tecnológica.

### + **Rentabilidad**

La rentabilidad esta definida como la relación costo-beneficio de un bien adquirido. En otras palabras, las ganancias que se han obtenido descontando el precio del bien; por lo tanto diremos que un bien es más rentable que otro si la relación

Rentabilidad = ganancias - costo

se ve incrementada.

En la tabla 6.1 vienen descritos Jos costos relacionados a cada una de las diferentes estructuras (unicaja, multicaja e interredes), tomando en cuenta el equipa mínimo requerido para proporcionar el servicio de autorizaciones.

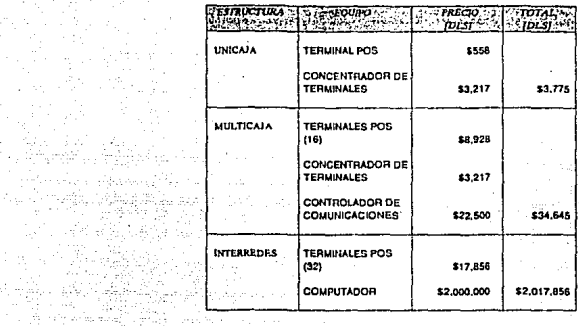

87 P.K

De la tabla 6.1 podemos deducir que :

- la estructura unicaja es la opción mas barata y rápida de implementar
- la estructura interredes es considerablemente mas cara que las otras dos opciones
	- la estructura multicaja es la mejor opción en cuanto a costo de equipo ya que la estructura interredes se contará con un servicio que generalmente solventa las necesidades de un gran número de empresas

De lo anterior, podemos decir que los beneficios de las opciones mostradas difieren bastante. Si dejamos a un lado los costos, los beneficios aportados<br>por la estructura interredes son bastante mayores, hablando del aspecto económico, de capacidad, de imagen y competitividad en el mercado, como vemos a continuación

## **Economía**

om al Coronic charge to as 그는 아까 있습니다.<br>그는 남편 작가 나라도 있다

i na hutanggunian<br>Tanah Tanah

Debido a que la opción interredes representa comprar un computador, dicho sistema puede ser utilizado para satisfacer las demás necesidades de la empresa como lo son : control de inventarios, nómina, etc, desarrolladores de sus propias aplicaciones y dejar de pagar a empresas vendedoras de software.

**TAULA&.1 COSTOSDEEQUIPO** 

## Crecimiento

En el caso de que una empresa haya optado por la estructura multicaja, mediano plazo, ó, en su defecto a corto plazo, si el mercado sigue con la tendencia de los días actuales, en donde la fusión de grandes consorcios se esta dando con bastante frecuencia.

El no contar con una estrutuctura interredes ocasiona dos cosas: por un lado el problema intrínseco de unir el servicio de autorizaciones de "n" emisores en uno solo y por otro, correr el riesgo de impactar al receptor por problemas de capacidad de conexión y quedando sin la posibilidad de crecimientos rápidos, necesarios para asegurar la parte del negocio.

#### Imagen

Un aspecto que esta tomando vital importancia en el mercado es la fmagen ante el usuario.

Pensemos que un usuario tiene la alternativa de ir a dos comercios<br>diferentes, y el, por conversaciones ó por experiencia propia, sabe que en uno de los comercios el servicio de autorizaciones es lento y con frecuencia pierde parte de su valioso tiempo, mientras, que en el otro comercio siempre se cuenta con el servicio, además de ser rápido y eficiente.

Por lógica el usuario se va a ir al comercio que le da más garantías. Con certeza, sabemos que el comercio que le da más garantías es aquel que cuenta con una estructura interredes.

#### Competitividad

La mejor manera de ser competitivos a cualquier nivel en el mercado, es contando con la opción que da mas facilidades de mantenimiento, de funcionalidad y por lo tanto de servicio. La estructura que se acerca mas a este requerimiento es interredes.

La estructura interredes tiene el control local de los componentes utilizados, debido a que el equipo de comunicaciones se encuentra en la verá con agrado que la empresa en donde obtiene sus artículos, cuenta<br>con un eficiente sistema, comparandolo con la competencia.

# + **Oportunidad**

La oportunidad está definida como la conveniencia de tiempo *y* lugar. Esto lo podemos interpretar como la capacidad de elegir la mejor opción en la mejor época.

Pero ¿como sabemos sí estamos actuando con oportunidad?.

Tan fácil y tan sencillo como conocer el mercado y saber cuales son sus necesidades de nuestros días.

La mejor opción es la que nos da una solución sin importar el plazo (corto, mediano o largo). Bajo estos términos, la opción que mejor satisface el presente y el futuro es la estructura interredes, por que no esta limitada en crecimiento, a giros o cambios tecnológicos importantes del mercado.

Un computador puede crecer o cambiar en su arquitectura , si asl se desea, más no asl el equipo de comunicaciones en donde con frecuencia se tiene que cambiar de componentes, redundando esto en un alto costo.

### + **Apertura** Tecnológica

El concepto "apertura tecnológica" esta orientado a todos los sistemas poderosos de nuestros días, que por su mismo diseño y avance tecnológico llevan un paso adelante con sus congeneres.

Hoy en día, la tecnología se esta proyectando hacia computadores poderosos e inteligentes, con nuevas arquitecturas y filosofías, que hacen que las empresas poseedoras de estos se involucren en los cambios tecnólogicos actuales y por lo tanto asten participando en la competencia por el mercado de productos y/o servicios acordes a la demanda de los clientes.

Al optar por un estructura interredes, se esta tomando el camino de la tecnologia de punta, apoyando fuertemente tos actuales estandares del mercado: automatización, servicio ágil ,confiable a la clientela,etc.

# 6.4 CONCLUSIONES

La necesidad primaria y al mismo tiempo la razon primordial de crear el concepto "autorizaciones en punto de venta" fue reducir el fraude de tarjetas de crédito y pérdidas de cheques.

Los requerimientos del mercado demandan satisfacer a cualquier tipo de comercio sin importar el tamaño del mismo.

El tiempo de respuesta (velocidad de transmisión), es otro requerimiento en<br>los comercios emisores, y esto depende en gran medida del equipo utilizado, así<br>como de los protocolos elegidos. Debido a que en una estructura un terminales y los concentradores son asíncronos, esto ocasiona que el tiempo de respuesta ante situaciones de tráfico se eleve bastante. La solución a este problema es la utilización de un equipo de cómputo, que sea capaz de manejar protocolos síncronos y asincronos e inteligentes para dar prioridad a los requerimientos del usuario de autorizaciones.

De acuerdo a lo planteado en el presente capítulo podemos afirmar que el Sistema/88 proporciona un excelente nivel de acceso y actualización a las bases<br>de datos que reflejan el estado actual de los negocios, donde quiera que sean aplicadas transacciones (eventos de negocios) en línea, dando la mejor opción para proporcionar un servicio de alta calidad.

Hoy en día,con la instalación de un equipo de vanguardia como es el Sistema/88, con un software poderoso como es el ON/2, y con una estructura interredes, la demanda del mercado será soportada por una alta tecnología de sistemas que permitirá un crecimiento acorde con las necesidades del negocio.

La avanzada tecnologla con la que se construye esta red no solo proporciona protección electrónica para el emisor de la tarjeta y el comercio, sino que también ofrece una plataforma sólida para la integración de nuevos servicios relacionados.<br>con tarieta de crédito.

Sí queremos optimizar al máximo los recursos de la red y proporcionar el mejor servicio al cliente, solo es posible bajo la estructura que utilizaremos para implementar el servicio de autorizaciones en el siguiente capítulo : estructura interredes.

**CONTRACTOR** 

# **IMPLEMENTACION**

El objetivo de este capítulo es mostrar la manera de implementar en el<br>Sistema/88, el servicio de autorizaciones de tarjeta de crédito, utilizando una metodología, con la cuál definiremos el enlace del Sistema/88 (al cuál llamaremos receptor) a otro sistema (que llamaremos emisor).

Es importante mencionar las dos premisas sobre las que desarrollaremos este capítulo. La primera es referente al enlace, el cuál será definido bajo una<br>configuración interredes, y la segunda, que el Sistema/88, por ser el sistema<br>receptor debe adecuarse a cualquier tipo de configuración requ del emisor.

# 7.1 INTRODUCCION

Originalmente Jos enlaces entre emisor *<sup>y</sup>*receptor.no se iniciaban con una planeación *<sup>y</sup>*definición de requerimientos, se realizaban tos enlaces sin considerar el futuro, ya que solo satisfacían las necesidades actuales y no se<br>pensaba en una solución a largo plazo.

En la actualidad, con equipos mas sofísticados,dedicados a satisfacer necesidades específicas de comunicación, cada enlace se enfrenta a un sinfín de requerimientos los cuales varían de un emisor a otro *y* en el cuál cada uno de los sistemas anfitriones (o receptores) a ampliar su potencial de conectividad con el fin de alcanzar la capacidad total de interconexión, requiriendoles adoptar las formas de Sistemas Abiertos.

Poco a poco, las conexiones entre equipos de comunicaciones fueron creciendo a medida que estos aumentaban en número, haciendose necesario contar con una guía de apoyo para la implementación de un nuevo emisor, la cuál debería ser independiente del equipo utilizado. *y* al mismo tiempo, servir de base para futuras instalaciones. Partiendo de esta necesidad, se desarrolló la siguiente metodología.

# 7.2 METODOLOGIA DE IMPLEMENTACION

En este apartado presentaremos las actividades necesarias en el Sistema/88, para realizar un enlace entre emisor y receptor. Dichas actividades son importantes pues dan la pauta a seguir para cumplir con los requerimientos de configuración y adaptación, tanto en el software del Sistemal88 como en et ONl2.

La implementación del servicio de autorizaciones en una cadena comercial vía Sistema/88, debe realizarse en dos partes : en el Sistema Operativo y en el Software Aplicativo. Primero veremos la parte referente al Sistema Operativo y despues la parte aplicativa, puesto que ese es et orden preestablecido.

La metodología a utilizarse consta de 6 pasos los cuales describimos a continuación

#### PASO 1. ANAL/SIS DE LA SITUACION ACTUAL ( 6 ESTADO ACTUAL)

En este paso se recopila toda la información para una imagen exacta (ó 'l'otografía") de la infraestructura que tiene el emisor como :

- a) Equipo de cómputo
- b) Equipo de comunicaciones
- c) Puntos geográficos de las conexiones
- d) Medio de transmisión
- e) Velócidad de transmisión
- f) Protocolo de comunicaciones

### PASO 2. CONFIGURACION EN EL SISTEMA OPERATIVO.

En este paso se hacen las definiciones técnicas del enlace, las cuales se adecuaran en el hardware y software del Sistema/88 (ó receptor)

- a) Configuración del hardware
	- Elección del adaptador de comunicaciones
- b) Configuración del software
	- Definición del enlace de comunicaciones

### . PASO 3. CONFIGURACION EN EL SOFTWARE APLICATIVO

En este paso se hacen las definiciones para el manejo de transacción entre emisor y receptor

- a) Adecuación del Subsistema de Manejo *y* Configuración de la Aplicación
	- Definición de los archivos de Manejo del Sistema
- b) Definición de las terminales aplicativas

## PASO 4. /NSTALACION DEL ENLACE DE COMUNICACIONES

Este paso contempla la unión física entre emisor y receptor, utilizando el medio de transmisión seleccionado en el paso 1

# PASO 5. PRUEBAS Y PREOPERACION

En este paso se verifica sí las definiciones realizadas en el emisor y receptor fueron exitosas mediante las siguientes pruebas

- a) Pruebas de enlace
- b) Pruebas piloto

# PASO 6. LIBERAC/ON

En este ultimo paso se hacen las acciones necesarias para completar la implementación del servicio. Actividades correspondientes a la delegación del producto, de las áreas administradoras a areas operativas del Sistema/88

- a) Documentación
- b) Capacitación
- c) Delegación a areas operativas

El detalle e implementación de los pasos anteriores, es el tema de desarrollo de las siguientes páginas

# 7.3 IMPLEMENTACION

La implementación del servicio será hecha de acuerdo a la metodologia vista en el punto anterior. Dicho esto comenzamos con :

# PASO 1. ANAL/SIS DE LA S/TUACION ACTUAL.

En base a los acuerdos que se llega entre personal técnico del emisor y receptor se definen los siguiente rubros :

#### a) Equipo de cómputo del emisor

En este apartado se considera el tipo de computador, el cuál puede ser minicomputador o mainframe

### b) Equipo de comunicaciones del emisor

En este rubro se puede contar con modems, multiplicadores, multiplexores y controladores de comunicaciones o bién una combinación de algunos de los anteriores

#### e) Puntos geográficos de tas conexiones entre emisor y receptor

Los aspectos importantes a considerar en este rubro son : la distancia entre los puntos de conexión y la estrategia interna de enlaces de las 2 partes involucradas

#### d) Medio de transmisión

El medio de transmisión puede ser vía terrestre (microondas, línea privada, fibra optica) ó por aire (satelital o radial)

### e) Protocolo de comunicaciones

El protocolo de comunicaciones debe ser slncrono (BSC, X.25 ó SNA/SDLC), debido a las ventajas que estos ofrecen en el manejo de las **comunicaciones** 

## PASO 2. CONF/GURACION EN EL SISTEMA OPERATIVO

La Implementación en el Sistema Operativo la divideremos en dos partes : hardware y software. La división se debe a que son dos entes diferentes. No obstante, guardan una relación muy estrecha entre sf, como en todos los sistemas de cómputo.

# a) Configuración del hardware

# Elección del adaptador de comunicaciones

La elección del puerto en el Sistema/BB desde donde existirá la conexión al emisor, cuenta con las opciones de comunicación mostradas en la tabla 7.1

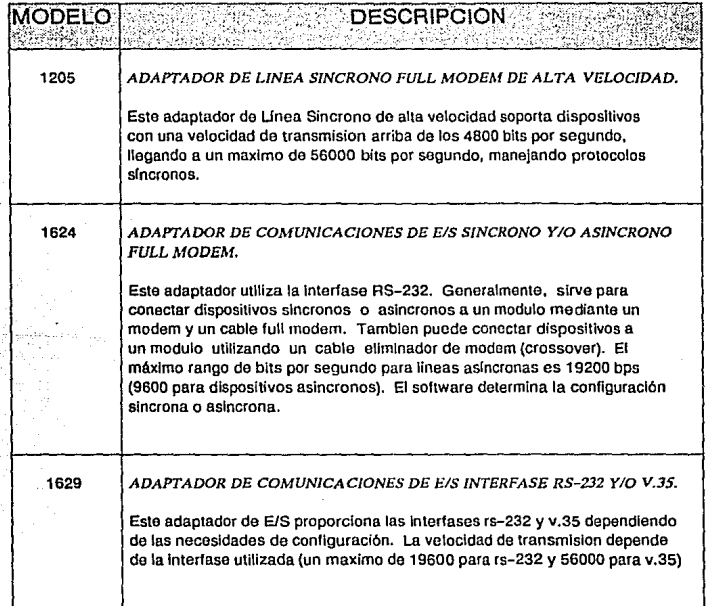

# TABLA 7.1 ADAPTADORES DE COMUNICACION EN EL SISTEMA/SS

La estructura física de los adaptadores de comunicación, y de sus<br>puertos de conexión esta definido con claridad en la figura 7.1, para<br>adaptadores 1205 y en la figura 7.2 para adaptadores 1624 y 1629.

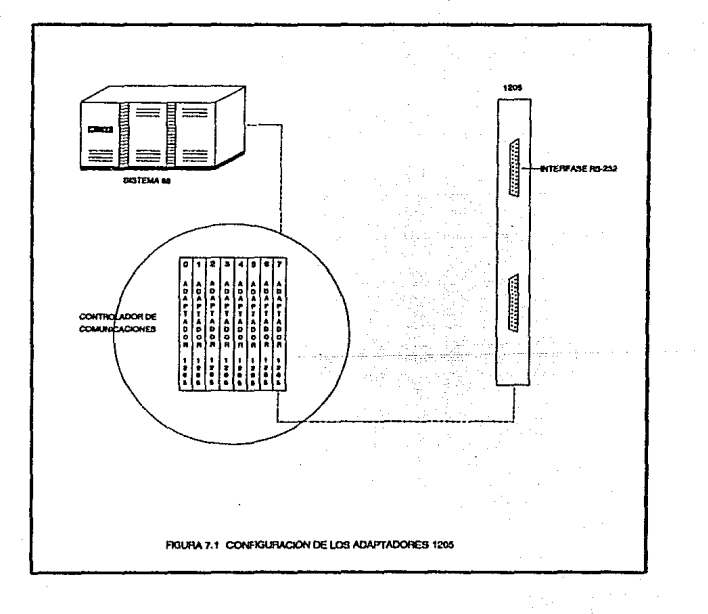

133

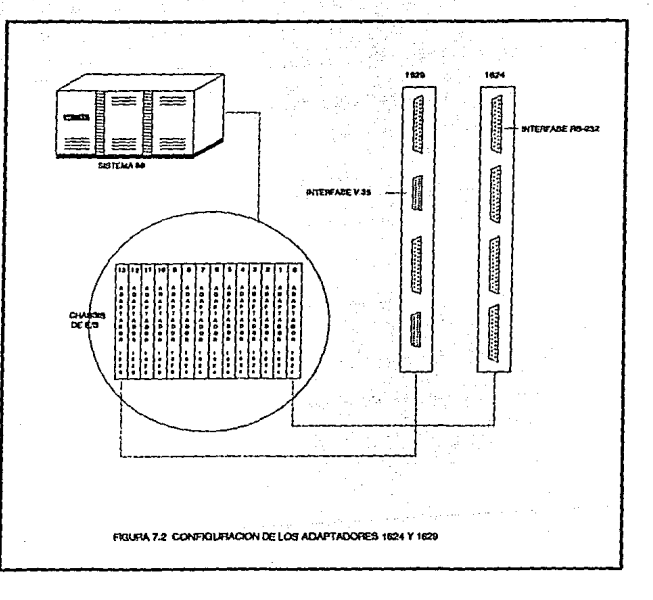

La elección del puerto de comunicación desde donde recibiremos y enviaremos información, depende del emisor, de su tecnología utilizada, de su equipo de comunicaciones y de su software aplicativo, ya que el sistema/88 cuen

Una vez hecha la selección del puerto de enlace,la actividad siguiente es la definición del software como veremos a continuación :

### b) Configuración del software

## Definición del enlace de comunicaciones

El Sistema Operativo del Sistema/88 requiere de archivos de configuración para manejar los componentes de hardware *y* software del conexiones existentes en el Sistema/88 es llamado devices.tin.

El devices. !in debe ser creado *y* guardado en un directorio confiable del sistema puesto que constituye una parte fundamental para las actividades que desarrolla el Sistema Operativo. Como el Sistema Operativo lo constituyen programas (archivos) que manejan al computador, de la misma manera necesita de archivos de donde toma la información necesaria para realizar sus funciones *y* por eso la importancia del devices.tin, *ya* que sin éste archivo el Sistema/88 no tendría forma de reconocer que dispositivos se encuentran conectados a él.

El devices. tin es el archivo de interfase con el usuario, en donde podemos editar y definir nuevos dispositivos de conexión, sin embargo no es el formato que reconoce el Sistema/88 y debe ser convertido a un<br>formato especial que pueda ser leído por el Sistema Operativo, procedimiento conocido como "ensamble''. Una vez, que el devices.tin es ensamblado, enlences es reconocido como una tabla *<sup>y</sup>*toma el nombre de devlces.tablo

El archivo devices.tin contiene las caracterislicas que describen a Jos dispositivos existentes en el sistema (ver tabla 7.2). El contenido de este archivo varía de acuerdo a Jos dispositivos conectados al mismo.

La tabla 7.2 muestra los campos utilizados para definir las características de todos los dispositivos conectados al sistema *y* los posibles valores que pueden tomar.

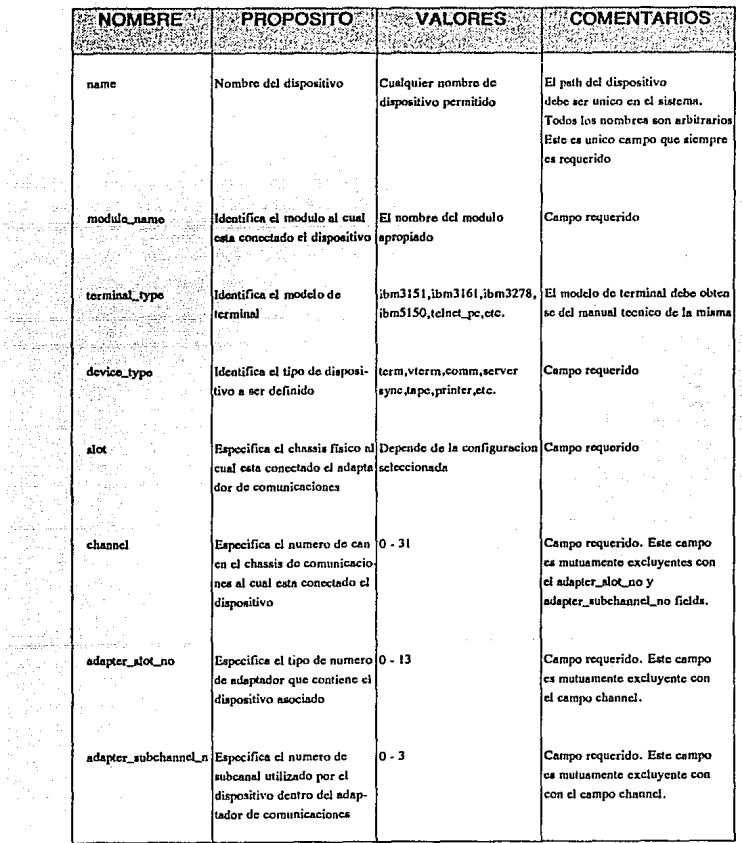

 $\ddot{\phantom{a}}$ 

o,

the ca

and in the main product out reports office of the

 $\mathcal{L}(\mathcal{F})$  by

Ŷ,

 $\epsilon_{\rm{eff}}$ 

 $\sim$   $\sim$ 

TABLA 7.2 CAMPOS UTILIZADOS PARA LA DEFINICION DE DISPOSITIVOS.

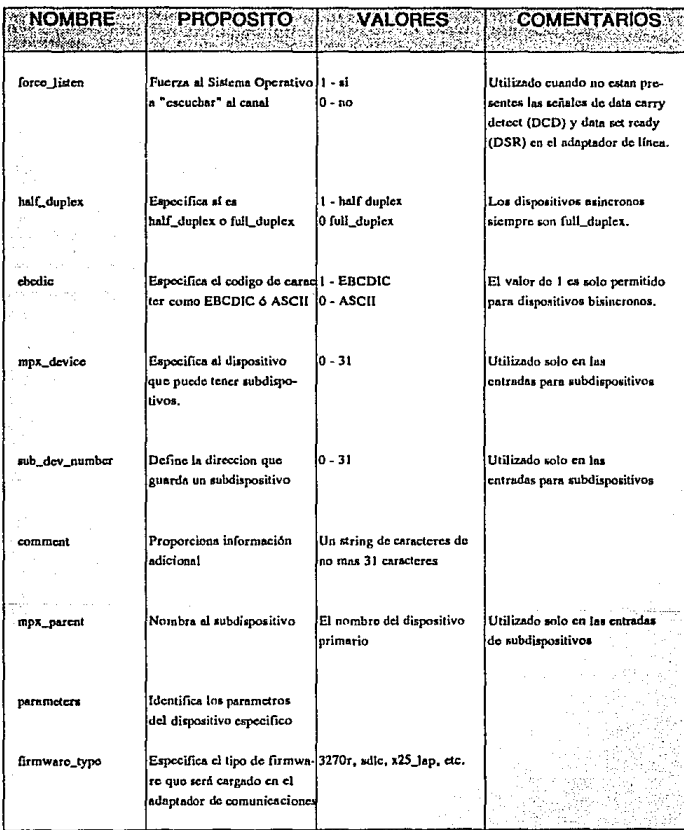

# TABLA 7.2 CONTINUACION...

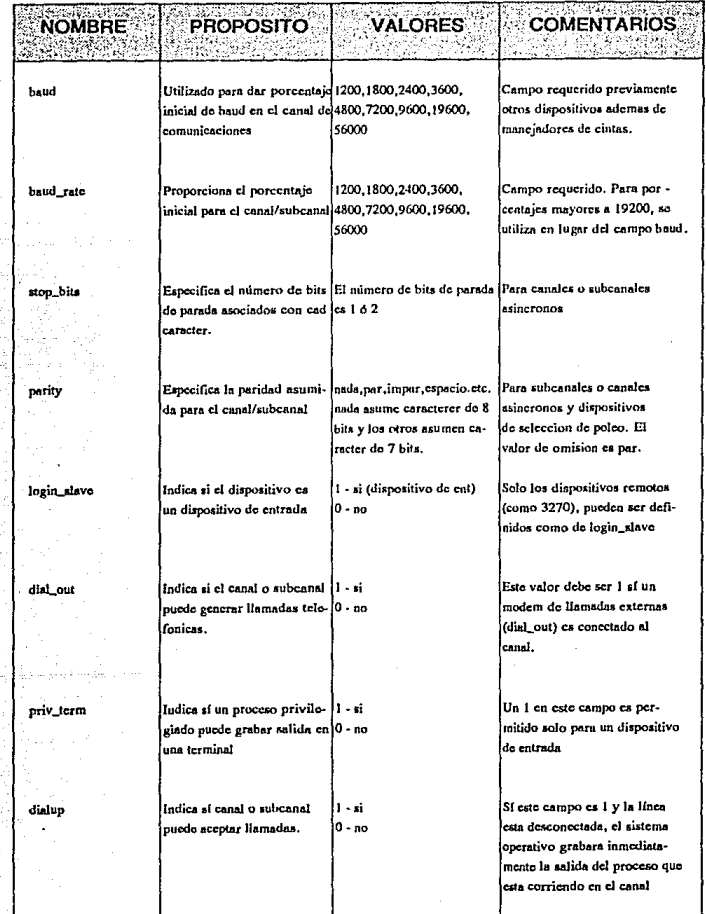

# TABLA 7.2 CONTINUACION ...

138

# CONFIGURACION DEL DEV/CES. TIN

Los pasos a seguir para configurar en el archivo devices.tin un nuevo enlace y al mismo tiempo obtener la tabla que reconoce el Sistema Operativo del Sistema/88 son :

Paso A

Editar el archivo devices. tin

COMANDO : edil >system>configuration>devices.tin

## Paso B

Customizar con los parámetros establecidos para el nuevo enlace de comunicaciones (ver tabla 7.2)

# Paso C

Posicionarse en el directorio adecuado para ensamblar el devices.tin

COMANDO : ccd >system>configuration

Paso *O* 

Crear tabla

COMANDO : create\_table devices.tin

# Paso *E*

Generar la tabla en el directorio adecuado para que pueda ser tomada por el Sistema Operativo

COMANDO : broadcast\_file devices.table >system

#### Paso F

Aplicar comando de configuración para que el Sistema Operativo reconozca el dispositivo creado

COMANDO : configure\_devices

# PASO 3. CONFIGURACION DEL SOFTWARE APLICATIVO (ON/2)

Como ya se ha mencionado en el capitulo 3. el ON/2 esta compuesto de subsistemas *y* archivos de configuración. En este subtema se describe la forma *y* el procedimiento en que debe de ser definida una nueva institución dentro del ON/2,para lo cuál se utiliza el SCMS

# a) Subsistema de Manejo *y* Configuración del Sistema (SCMS)

El sistema de manejo y configuración del sistema (SCMS) es el subsistema donde los usuarios del ON/2 pueden establecer las instituciones que utilizaran el servicio de autorización *y* sus politicas gue determinaran como seran procesadas las transacciones de autorización para cada una de ellas.

Los archivos que son accesados a través del SCMS son :

# INSTITUTION CONTROL FILE (ICF)

(Archivo de Control de la Institución)

- Establece un registro utilizado para identificar apuntadores de
- 
- archivos de control y calendario estatus<br>
 Identifica el control y calendario externa en interfase<br>
en el sistema, del siguiente tipo :<br>
 Compañía Switch Otras organizaciones<br>
 Otras organizaciones
	-
	-
	-
- Especifica parámetros para : Autorización Ruteo
	-
	-

## CALENDAR CONTROL FILE (CAF) (Archivo de Control del Calendario)

- Establece los días válidos para cada organización
- 
- \* Organizaciones que utilizan los mismos días válidos pueden utilizar el mismo archivo de control de calendario

## STATUS CONTROL FILE (SCF) (Archivo de Control del Status)

- Permite a la Institución Financiera restringir los tipos de
- \* Define códigos de status para tarjetahabientes
#### **CLASS CONTROL FILE** (CCF) (Archivo de Control de Clase)

• Le permite, a la Institución Financiera, definir límites de transacción basado en la categoria del tarjetahabiente

#### **CARO L/MITS CONTROL FILE** (CLF)

(Archivo de Control de Límites de Tarjeta)

• Le permite a la Institución Financiera, determinar límites de piso y límites de referencia para los diferentes tipos de tarjetas definidas por las Instituciones Financieras

#### **MERCHANT CONTROL FILE** (MCF) (Archivo de Control de Comercio)

• Le permite a **organizaciones**  departamentos procesaran las transacciones en Punto de Venta (POS) la Institución Financiera determinar-como<br>specíficas de menudeo, almacenes y

La forma de accesar el SCMS y al mismo tiempo definir un nuevo comercio .<br>se describe a continuación.

Las figuras siguientes son pantallas que aparecen en una terminal del Sistema/88. Dichas pantallas son hechas por los dueños del ON/2. Como el ON/2 es un paquete estaunidense, es lógico que toda su interfase con el usuario este desarrollada en idioma ingles.

Lo anterior es mencionado en virtud de que las pantallas (figuras) que<br>veremos a continuación y hasta el final del capítulo estan desarrolladas con<br>titulos en inglés.

Paso A

- a) Teclear SCMS y oprimir [enter]
- b) Aparecerá la siguiente pantalla que es de acceso al sistema donde vienen definidos los parámetros que deben ser tecleados. La password debe ser sumistrada por el administrador del sistema previamente seleccionado por la gente involucrada en el Sistema/88

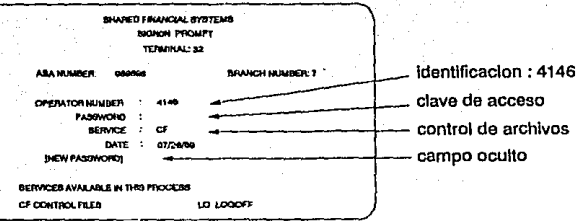

PasoB

- a) Oprimir la tecla de [enter]
- b) Aparecerá la siguiente pantalla

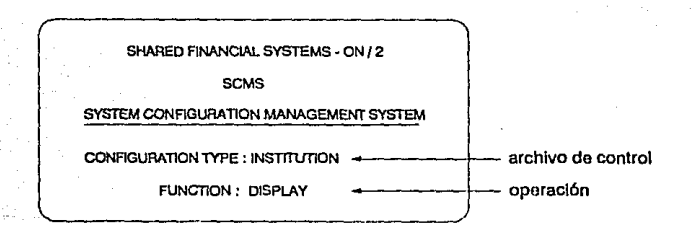

- Se puede definir el archivo de control para el acceso *<sup>y</sup>*puede ser alguno de los siguientes
	-
	-
	-
	-
	-
	-
	-
	- INSTITUTION<br>• CALENDAR<br>• CLASS TABLE<br>• STATUS TABLE<br>• MERCHANT<br>• MERCHANT ACTIVITY RULES<br>• ECF CLASS CODES<br>• INSURANCE
	-
- Se puede seleccionar la acción a realizar en alguno de esos archiv os de control que puede ser
	-
	- er DISPLAY (desplegar)<br>
	UPDATE (actualizar)<br>
	ADD (agregar)<br>
	DELETE (borrar)<br>
	COPY (copiar)<br>
	QUIT (abandonar)
	-
	-
	-
- Una vez que *ya* hemos hecho nuestras adecuaciones dentro del SCMS

podemos abandonar el susbsistema a traves del siguiente procedimiento :

Paso A

a) Ciclar FUNCION a QUIT y oprimir la tecla de [enter]

Una vez *ya* descritos los pasos para accesar *y* abandonar el SCMS, podemos proceder a las adecuaciones de los archivos de control del ON/2 referenciados con anterioridad

# ARCHIVO DE CONTROL DE /NSTITUCION

Para agregar un archivo de control de institución en el SCMS debemos customizar las siguientes pantallas :

Pantalla 1:

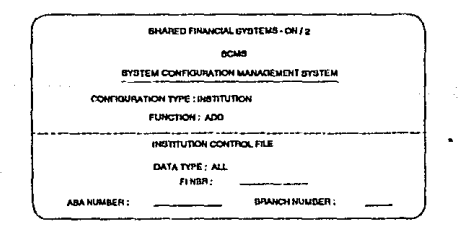

- El campo DATA TYPE debe de tener ALL
- El campo FI NBR debe de ser un numero asignado en el archivo de configuración fi\_ext\_int.table

Pantalla 2 :

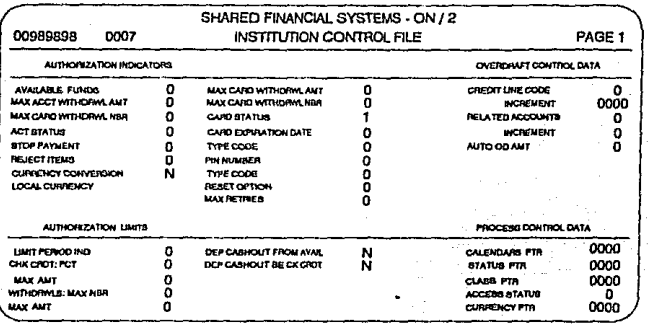

- bajo la leyenda "AUTHORIZATION Los campos definidos INDICATORS" definen puntos de control de la institución. Sus posibles valores son :
	- 0 = No checa este parámetro el sistema
	- 1 = Si checa este parámetro el sistema
- Los campos definidos bajo la leyenda "OVERDRAFT CONTROL DATA" establecen control en la línea de crédito. Se debe poner "0" en los campos CREDIT LINE CODE y RELATED<br>ACCOUNTS para negar sobregiros ó "1" para permitir sobregiros. Utilizar INCREMENT para especificar las cantidades de dinero a incrementar en la línea de crédito. Utilizar AUTO OVERDRAFT AMT para poner límites por periodo
- campos definidos bajo la leyenda "AUTHORIZATION Los LIMITS" es utilizado para definir los parámetros de autorización para una institución.
- Los campos definidos bajo la leyenda "PROCESS CONTROL DATA" son para definir requerimientos para el procesamiento de una cuenta. Los campos CALENDAR PTR, STATUS PTR CLASS PTR apuntan a archivos de control.STATUS PTR es requerido. CLASS PTR es opcional. ACCESS STATUS es utilizado para mantener estadisticas en el uso de la tarjeta,0 es no y 1 si. Por ejemplo CURRENCY PTR especifica el número de la tabla donde se guarda el tipo de cambio de dolares a pesos.

# Pantalla 3:

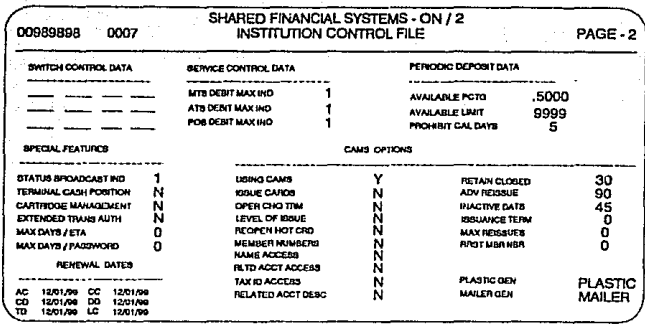

- . Los datos definidos baio la levenda "SWITCH CONTROL DATA" no son utilizados.
- Los campos definidos bajo la leyenda "SERVICE CONTROL DATA" especifican si afectan los retiros de efectivo contra los limites de retiro de efectivo
- · Los campos definidos baio la levenda "RENEWAL DATES" despliegan las ultimas fechas de renovación de las cuentas
- · Los campos definidos bajo la leyenda "PERIODIC DEPOSIT DATA" son requeridos para el DD Payroll Cashback y el TD Payroll Cashback
- · Los campos definidos bajo la leyenda "SPECIAL FEATURE" son utilizados para emitir mensajes y agregar productos
- Los campos utilizados bajo la leyenda "CAMS OPTIONS" son  $\blacksquare$ utilizados con el Card Activity Management System (CASM)

# **ARCHIVO DE CONTROL DE CALENDARIO**

Para agregar un archivo de control de calendario en el SCMS debemos customizar las siguientes pantallas :

#### Pantalla 1 :

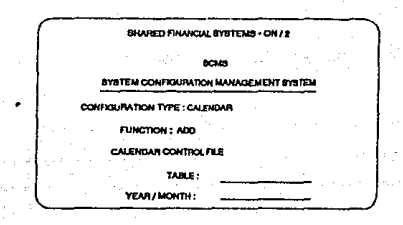

# Donde:

- El campo TABLE debe estar en el rango de 0-5999
- El campo YEAR/MONTH sigue el formato YYMM

# Pantalla 2 ·

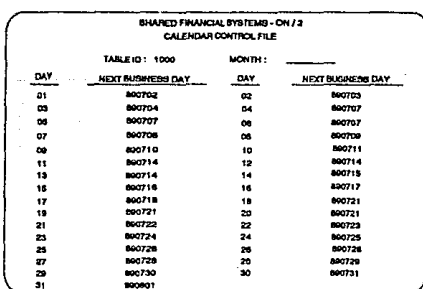

# Donde:

· El campo NEXT BUSSINES DAY debe utilizar el formato YYMMDD

# **ARCHIVO DE CONTROL DE CLASE**

Para agregar un archivo de control de clase en el SCMS debemos customizar las siguientes pantallas :

# Pantalla 1:

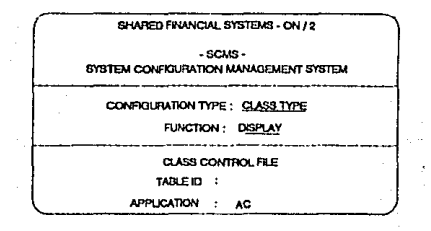

Donde:

- El campo TABLE ID debe ser el definido para la institución  $\bullet$
- El campo APPLICATION debe tener AC  $\bullet$

Pantalla 2:

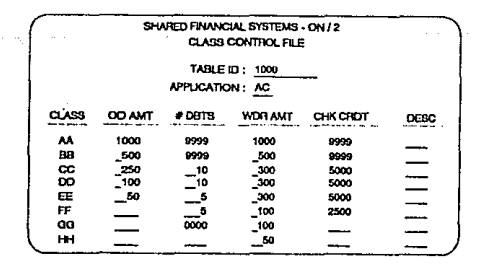

#### Donde:

No se puede tener mas de 15 códigos de clase por aplicación

# **ARCHIVO DE CONTROL DE STATUS**

Para agregar un archivo de control de institución en el SCMS abemos customizar las siguientes pantallas :

Pantalla 1:

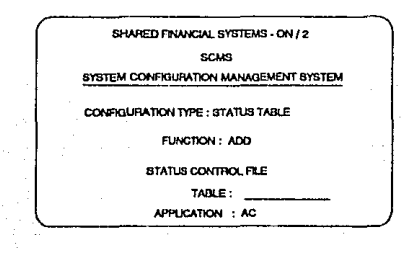

Donde:

- El campo TABLE debe estar en el rango de 0001-5999
- El campo APPLICATION debe tener AC

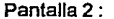

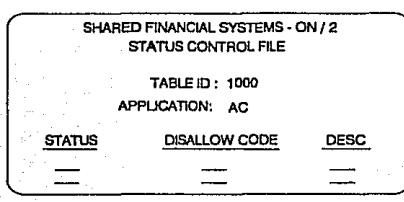

148

#### Donde:

- Los valores de códigos de rechazo o sea "DISALLOW CODE" pueden tener el siguiente status
	- $O = No$  existen restricciones
	- 1 = Rechazar transacciones de débito
	- 2 = Rechazar transacciones monetarias
	- <sup>3</sup>= Rechazar todas las transacciones del cliente
	- <sup>4</sup>= Rechazar las transacciones de POS diferidas
	- 5 = Rechazar todas las transacciones de débito de POS, en viadas por referencia
	- <sup>6</sup>= Cerrar las cuentas de tarjeta
	- <sup>9</sup>= Rechazar todas las transacciones y recoger la tarjeta
- El campo DESC no es utilizado en el proceso

### b) Definición de fas termina/es aplicativas

Hasta ahora hemos establecido el comercio y las reglas bajo las cuales han de regirse los comercios, sin embargo, nos falta una parte medular del ON/2 que es el archivo de configuración aplicativo llamado terminal definition.tin, en el cuál como su nombre lo indica, contiene la definición de las terminales aplicativas para cada comercio.

El terminal\_definilion.tin es semejante en filosofia al devices.tin. A diferencia del Sistema Operativo el ON/2 toma los parametros de trabajo del terminal\_definition. table, pues al igual que el devices.tin el terminal definition.tin tambien necesita ser convertido a un formato especial para que pueda ser leido por la aplicación.

El archivo terminal\_definilion contiene las caracteristicas que describen a las terminales aplicativas (en punto de venta) que accesan al Sistema/88. El contenido de este archivo varia de acuerdo a los requerimientos de cada terminal aplicativa.

La tabla 7.3 muestra los campos principales utilizados para definir las caracteristicas y los posibles valores que pueden tomar cada uno de los parametros utilizados en la customización de las terminales aplicativas que accesan al sistema.

Es importante recordar que el ON/2 al igual que el Sistema Operativo del Sistema/88 se apega a los requerimientos de la cadena comercial por lo que la customización en el ON/2 depende del emisor.

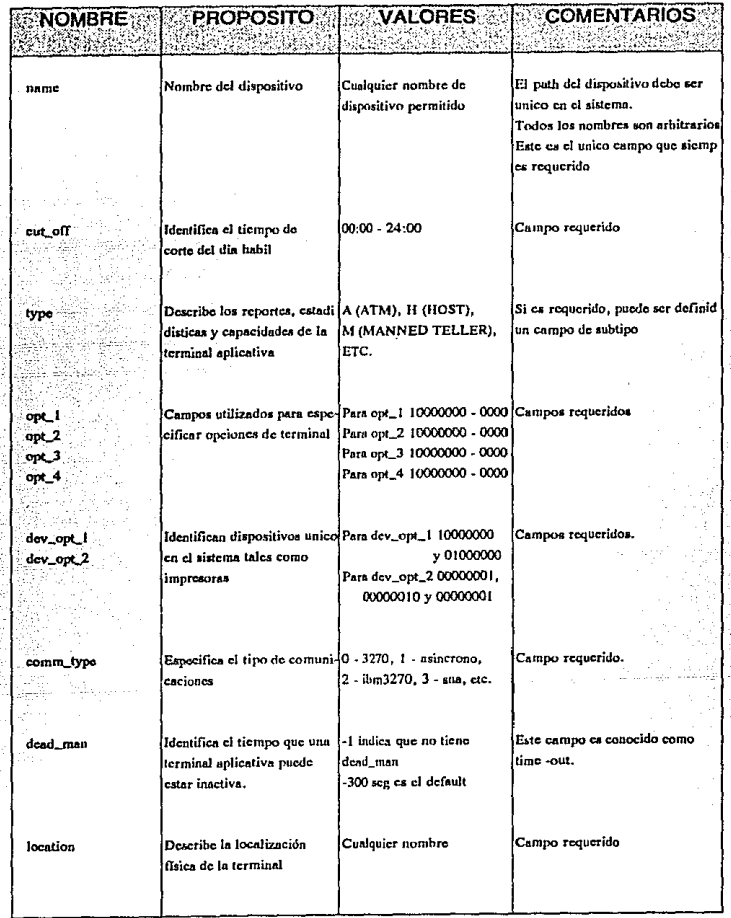

# TABLA 7.3 CAMPOS UTILIZADOS PARA LA DEFINICION DE TERMINALES

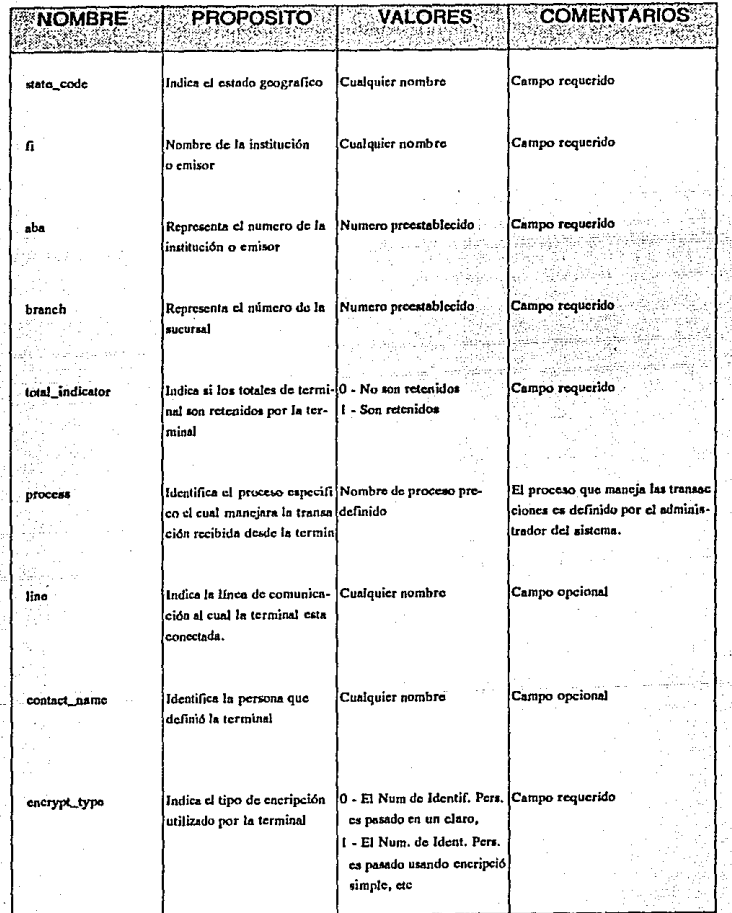

# TABLA 7.3 CONTINUACION..

### CONF/GURAC/ON DEL TERM/NAL\_DEFINITION. TIN

Los pasos a seguir para la adecuación del archivo terminal\_definition.tin y la obtención de la tabla que reconoce el software aplicativo ON/2 son :

Paso A

Editar el archivo terminal definition.tin

COMANDO: edit >dir\_cliente>ver\_x.y>configuration

Paso B

Customizar las terminales aplicativas de la nueva cadena comercial con los parámetros preeslablecidos

Paso *e* 

Posicionarse en el directorio adecuado para ensamblar el terminal\_definition. tin

COMANDO: ccd #dnn>dir\_cliente>exec\_x.y>configuration

Paso O

Generar tabla

COMANDO : make\_configuration\_table terminal\_definition

# PASO 4. INSTALACION DEL ENLACE DE COMUNICACIONES

Bajo convenio establecido entre emisor y receptor el enlace debe ser negociado para su instalación con la Secretarla de Comunicaciones y Transportes (SCT) ó con Teléfonos de México (TelMex), de acuerdo a la opción seleccionada en el medio de transmisión.

### PASO 5. PRUEBAS Y PREOPERACION

#### a) Pruebas internas en emisor *y* recoptor

Estas pruebas consisten en verificar que las definiciones y/o adecuaciones (al Sistema Operativo y Software Aplicativo) fueron bien realizadas y por consiguiente se esta preparado para las siguientes pruebas

# b) Pruebas integrales

Como parte de este rubro se tiene que probar:

- El correcto funcionamiento del enlace
- El correcto dialogo entre aplicaciones contemplando los posibles casos de contingencias
- Pruebas de volumen, para verificar que no haya impactos en los tiempos de respuesta

# PASO 6. LIBERACION

# a) Documentación

Los tipos de documentación que se pueden generar de acuerdo a los requerimientos son :

- Documentación sobre el análisis en donde se realiza un trabajo entre ambas partes, detallando objetivo, alcance, metodología desarrollada y opción seleccionada para el desarrollo del siguiente punto
- Documentación sobre el diseño donde detallamos el enlace físico, equipo utilizado, flujo de la información ( y de la aplicación) y parametros definidos para la comunicación
- Realización y verificación de una matriz de pruebas desarrollada las anormales que puedan surgir en la comunicación entre sistemas y aplicaciones
- Documentación sobre la operación donde se desarrolla un documento con horarios y responsables para realizar actividades del enlace y las aplicaciones, tales como :
	- a) parar e iniciar las comunicaciones
	- b) parar e iniciar la aplicación
	- c) aplicar procedimiento de recuperación en caso de falla de algun componente del enlace
	- d) aplicar procedimiento en caso de pérdida de información (como archivos o transacciones)

# b} Capacitación

El entrenamiento se puede en los aspectos

- Operación del Sistema/88
	-
	-
	- Hardware<br>• Software<br>• Dispositivos de comunicación<br>• Perifericos
	-

• Operación de la aplicación

- 
- **Procesos**  Terminales aplicativas
- De mantenimiento
	- Hardware Software
	-

# c} Delegación a areas operativas

Finalmente se oficializa la cesión de responsabilidad del servicio, en<br>donde se estipula :

- Fecha de liberación
- Compromisos
- Horarios
- Responsables
- Niveles de Servicio

Sí se han seguido los pasos indicados en el presente trabajo, estamos preparados para empezar a proporcionar el servicio automático de autorizaciones de crédito y con esto poder aprovechar los beneficios que proporciona el<br>Sistema/88, como podemos ver finalmente en el siguiente apartado en donde se presentan resultados tangibles en una institución de crédito que proporciona servicio de autorizaciones de tarjeta de crédito, exponiendose finalmente, una<br>evaluación del servicio proporcionado.

Por lo visto en el presente trabajo, constatamos que la arquitectura del Sistema/88 combina hardware dúplicado y software distribuído del sistema<br>operativo para proporcionar una alta disponibilidad y un sistema de computación fault-tolerant.

El fault-tolerant esta fundamentado en el hardware dúplicado de manera que no es necesaria una configuración especial de el programador de aplicaciónes así como también muy poco es requerido por el sistema operativo. El concepto fault-tolerant es realizado en el sistema sin que este ocacione degradación en el rendimiento del modulo ó cause contención en la aplicación.

Las facilidades del software orientado al usuario proporcionan una facil interfase entre el operador, el programa de aplicación y el sistema operativo. Un rico conjunto de lenguajes de alto nivel, desarrollo sofisticado y herramientas de depuración son también proporcionados por el sistema. La facilidad de un procesamiento poderoso incluve todas las herramientas y la estructura requerida para el desarrollo de aplicaciones cuyo obietivo es el procesamiento de transacción. lo cuál demanda un tiempo de respuesta rápido, en un ambiente "en línea" (on-line).

Por otro lado, podemos decir que el presente trabajo nos da la oportunidad de conocer la filosofía que maneja un equipo diseñado contra fallas, así como sus diferencias y ventajas comparadonio con otra clase de arquitecturas.

La metodología utilizada fue manejada llevando una secuencia lógica y bién definida, de manera que la implantación del sistema fuese vista desde su llegada a la institución, que el sistema fuese instalado, que la aplicación fuese adecuada al sistema y que tuviese una aplicación corriendo en el, viendolo esto desde un caso práctico, como lo es el servicio de autorizaciones para tarjeta de crédito cuyos resultados se muestran a continuación

# **RESULTADOS DEL CASO PRACTICO**

Después de la instalación del Sistema/88 para el servicio de autorización de tarieta de crédito. Las terminales en punto de venta tanto en plazas del interior de la república como en el area metropolitana, arrolaron los siguientes resultados durante el mes de enero de 1992

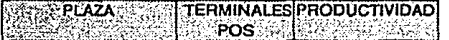

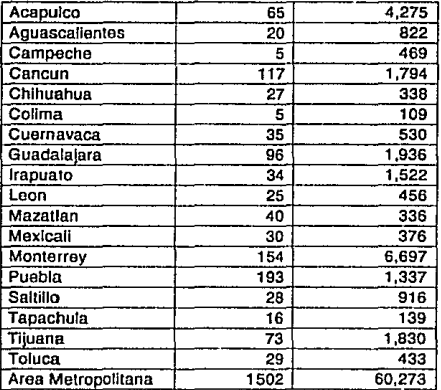

PLAZA

**Centro Regional en donde se encuentran Instaladas**  las terminales POS

### TERMINALES POS

**Número de terminales POS Instaladas** 

# PRODUCTIVIDAD

**Número de transacciones de autorización requeridas en terminales POS en el mes** 

',' 80,313 I

#### ESTADISTICAS DE ENERO DE 1992 EN CENTROS CON TERMINALES POS

De los resultados anteriores y de la experiencia alcanzada con la instalación del Sistema/88 podemos describir las ventajas alcanzadas con el. servicio proporcionado al :

#### Público usuario

- a) Uso de tarjetas en un mayor número de establecimientos
- b) Uso de una amplia red de Terminales POS
- c) Rápidez en cajas *y* por lo tanto ahorro en tiempo
- d) Uso de la red visa internacional y master card a traves de las tenninales POS

## Cadena Comercia/

- a) Mejor imagen ante el publico usuario
- b) Mayor captación de clientela con el uso de tarieta de crédito
- c) Mejor y más rápida atención al público usuario
- d) Optimización en el uso de recursos humanos y de comunicaciones

# Institución de crédito

- a) Mejor fmagen ante el público usuario
- b) Menor número de fraudes en las cuentas de los tarjetahabientes, debido a la ventaja de contar con un sistema computarizado de autorizaciones y con un 100% de seguridad en el manejo de línea de crédito
- c) Mayor capacidad de servicio, debido a que se cuenta con una infraestructura capaz de crecer de manera exponencial y con la demanda que requiere el mercado
- d) Mayor capacidad de procesamiento, debido a la rápida respuesta del sistema, además de contar con la facilidad de multiprocesamiento de información
- e) Capacidad de conectividad con multiples sistemas de computo y redes de comunicaciones
- f) Instalación rápida en cualquier tipo de tiendas, ya sea cadenas comerciales chicas o de dimensiones grandes
- g) Uso de tecnología de vanguardia, debido al auge generado en el ambiente on-/ine, y por lo tanto, ta demanda de computadores capaces y confiables
- h) Todas las anteriores ventajas repercuten en un solo sentido para el institución de crédito, en este caso); mayores ganancias económicas

#### **COMENTAR/OS FINALES**

Por todo lo desarrollado en el presente trabajo, se comprueba que la<br>arquitectura (de hardware) de un equipo de computo, no es suficiente para ser arquitectura (de hardware) de un equipo de computo, no es suficiente para ser competitivo contra otros sistemas, sino que se le debe dar la real importancia que tiene el software que utiliza este para satisfacer la demanda del mercado. Dicho<br>software debe de ser de uso amplio, de rápida implementación y facil interfase son el usuario. Estas ventajas y muchas mas las proporciona el Sistema/88 a través de su Sistema Operativo (OS) y su software aplicativo (ON/2).

Podemos concluir diciendo que el Sistema/88 es un sistema con las mismas caracteristicas de otras arquitecturas de computadoras, pero sus ventajas las encontramos en todo lo analizado e implementado en el presente trabajo: arquitectura versatil diseñada contra fallas y una aplicación eficiente, fléxible y segura que dan como producto lo que podemos resumir en una una sola palabra: **servicio.** 

# **TIPOS DE PROCESAMIENTO**

**REACHING AND ALL PROPERTY** 

APENDICE A PARTICULAR REPORT FOR A PRODUCTIVE OF

Para entender mejor lo que es el procesamiento de datos es importante mencionar los tipos de procesamiento que existen , para ello utilizaremos ejemplos del ámbito financiero :

#### **PROCESAMIENTO EN LOTE (batch processing)**

El procesamiento en lote, trata del procesamiento de un grupo de transacciones de una sola vez, lo que implica el reagrupamiento de datos para su procesamiento posterior.

Ejemplo de éste es la emisión de un estado de cuenta de un cliente, el cuál es emitido periodicamente con una serie de transacciones almacenadas a partir de cierta fecha y cuyo tipo de entrada puede ser :

- Captura on-line (cajeros automáticos, tenminal de ventanilla)
- Captura de areas operativas
- Procesos tenminal batch
- Procesos remotos (Centros de Proceso que envían por líneas remotas los movimientos capturados en sus sistemas locales)

I

En Ja figura A.1 podemos ver de manera gráfica lo que es el procesamiento tipo batch.

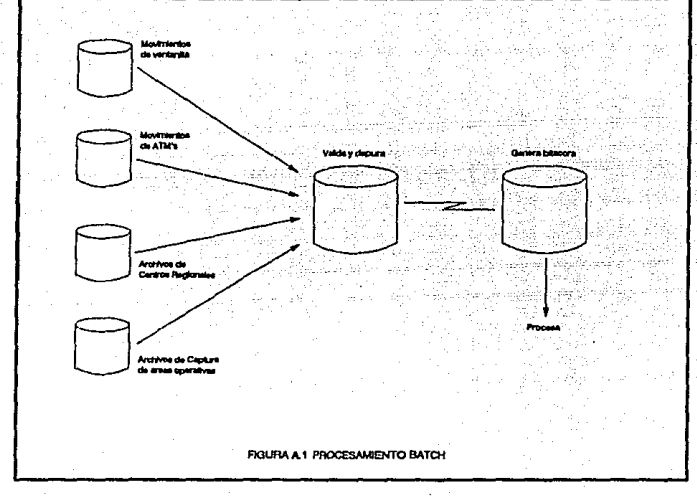

#### **PROCESAMIENTO EN LINEA (on-line processing)**

En el procesamiento en línea, que es el otro tipo de procesamiento que existe, se da entrada y se procesa completamente cada transacción en cuanto ésta se presenta, obteniendo un resultado inmediato.

Un sistema en línea (On-Line) es aquel que acepta la información de entrada directamente del area donde es originada, y el resultado del proceso de ésta, es presentado directamente donde la información es requerida, como se muestra en el siguiente diagramá.

Un ejemplo de este tipo de procesamiento son las transacciones que utiliza un<br>cajero en una ventanilla de una sucursal bancaria, donde para hacer el pago de<br>un cheque digita una transacción desde su terminal, esta llega al transacción aceptada o rechazada, dependiendo del contenido de los archivos en<br>donde se indica sí el cliente tiene saldo a favor ó no. En la figura A.2 podemos ver graficamente lo que es un proceso en línea, definiendose el siguiente flujo en el sistema:

- a) captura de transacción
- b) envío al computador central
- c) recepción del computador central
- d) procesamiento del computador central
- e) respuesta del computador central

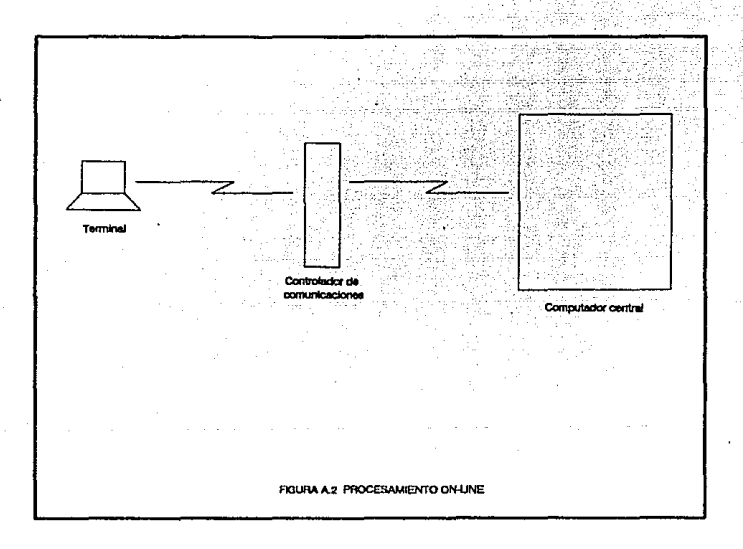

Para explicar un poco mas a detalle lo que procesa el computador central regresemos al ejemplo del pago de un cheque en una sucursal bancaria. Al recibirse la transacción en Host se valida que la cuenta exista, que sea de una plaza correcta y se checa que el saldo de la misma sea igual o superior a la cantidad solicitada. Una vez hecho esto, antes de enviar la respuesta a la sucursal sa actualiza con el nuevo saldo el archivo y posteriormente se envía la respuesta a la terminal que la origina, todo esto ocurre en un lapso de tiempo inferior a los 10 segundos, aún y cuando la transacción se pueda estar generando a miles de kilometros de distancia con respecto al equipo central.

### PROCESAMIENTO FUERA DE LINEA (off-line processing)

Este proceso es una variante del proceso on-/ine, y el único requisito que tiene para llevarse a cabo es que el dispositivo desde donde se origina la transacción debe de ser inteligente, ya que consiste en que cuando una transacción es enviada al equipo central y se detecta que no existe comunicación, el proceso se realiza de todos modos pero de manera local en el comunidor que ori requiera de comunicación con el equipo central, como pudiera ser una solicitud de chequera, una solicitud de cambio de domicilio, etc.

Otra caso típico en el que se puede dar un proceso offline es cuando al enviarse<br>una transacción al equipo central las comunicaciones estan bien, pero la aplicación o programa que debe resolver la transacción no esta activa ó<br>elecutandose en cuvo caso el procesador local corrobora que se trate de una transacción que no requiere actualización inmediata y procede a aceptarla. Ejemplo de éste podría ser un depósito salvo buen fín (transacción que realiza el cliente sin utilizar efectivo, sino a través de documentos de otras instituciones bancarias distintas a donde esta efectuando la transacción), este tipo de transacción no se actualiza en línea debido a que la institución bancaria debe verificar primero que los documentos que avalan la operación sean válidos (que tengan fondos en la otra institución, que la firma coincida, etc.).

### PROCESAMIENTO FUERA DE CARGA (off-load processing)

Este tipo de proceso es el que se lleva a cabo cuando la carga de trabajo del manejador de las transacciones en línea esta saturandose y los tiempos de<br>respuesta empiezan a degradarse, en ese momento las transacciones que no requieren de una actualización inmediata pasan a procesarse en modo fuera de carga , con lo cuál su actualización se llevará a cabo tiempo despues, liberando así recursos en el equipo central, ya que este tipo de transacciones pueden estar siendo almacenadas para procesarse despues en Jote, o si las condiciones lo permiten enviarse de nuevo cuando la carga de trabajo haya disminuido.

**APENDICE B** 1941 - Andrie Henricht, Amerikaansk politikus († 1 Andrew Care

# **CONFIGURACIONES DEL S/STEMA/88**

El diseño que opera en la configuración de una red de computadoras es fundamentalmente importante. La importancia de tener una configuración idonea para optimizar recursos *y* proporcionar un servicio eficiente depende directamente de ésta.

En el Sistema/88, existen tres tipos de configuraciones con las cuales pueden ser solventadas las necesidades de una empresa

#### **STAND-ALONE**

Un Sistema/88 puede ser un módulo individual, *y* por lo tanto, contener el hardware necesario y los elementos de software para operar como uno solo, un<br>.sistema llamado *stand-alone* 

Los elementos de hardware necesarios para cada módulo son :

- Puertos de procesamiento de CPU
- 
- 
- Fuentes de poder con baterias de respaldo<br>■ Discos, cintas y tarjetas adaptadoras de E/S para comunicaciones<br>■ Terminales
- 
- Puertos controladores para disco, cinta, comunicaciones, red de area<br>local (LAN)<br>Cableado
- 

El software necesario consiste de los siguientes componentes:

- El sistema operativo *y* Jas aplicaciones de usuario que actuan en el
- **Procession · Los programas del sistema operativo que manejan a los controladores**<br> **El sistema y los programas de usuario que manejan a los**
- los programas de usuario que manejan a los adaptadores de línea

Un sistema/88 en stand-afane es mostrado en la figura B.1 en donde se ve al Sistema/88 como un ente sólo

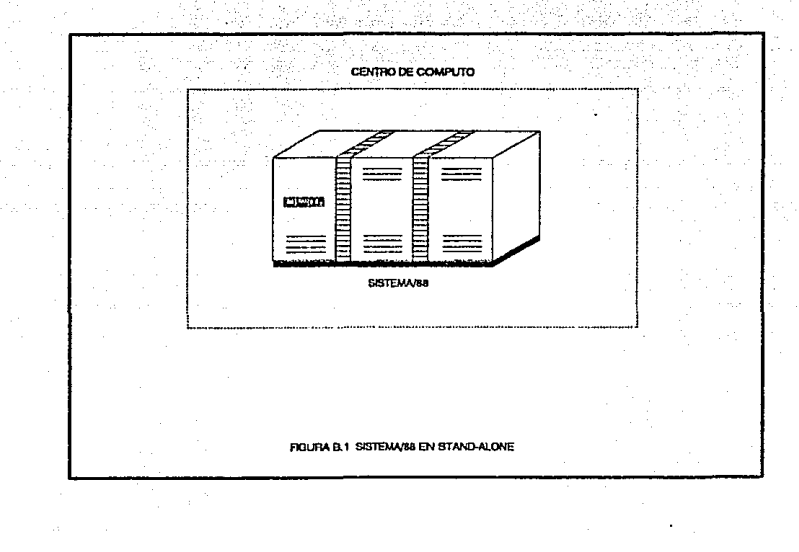

#### *LJNK*

Dos o mas módulos (Sistemas/88) pueden ser conectados entre sí. Modulas localizados en el mismo sitio (ya sea en el mismo edificio ó en un edificio arquitectura circular, de alta velócidad, dando la imagen de un solo sistema ante el usuario final.

Esta conectividad es proporcionada por la facilidad de link, en donde los módulos son elementos de un solo sistema y pueden accesarse y compartirse los recursos de uno ú otro.

El software requerido para manejar el enlace esta integrado en el sistema operativo y es transparente al usuario.

La distancia máxima que los módulos puede estar separados físicamente en un link es de tres millas.

Un link entre Sistema/88's es mostrado en la figura B.2

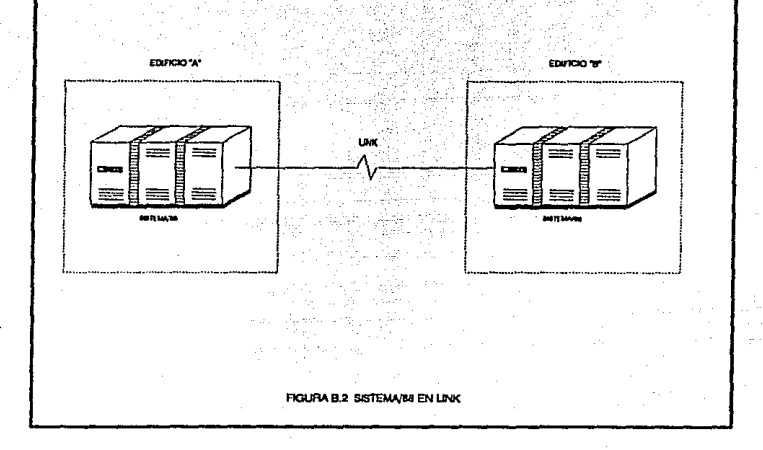

#### **NETWORK**

sr los módulos deben estar separados una distancia mayor a tres milfas, par necesidades de la empresa, estos deben de estar conectados mediante una red de sistemas basada en X.25. El producto que proporciona este soporte es

Network permite a los sistemas estar conectados sobre links X.25 o en redes de datos packet-switched ( PSDNs ). En este caso, los módulos del sistema estan controlados mediante sistemas operativos separadas *y* las módulos forman parte de sistemas separados.

Aún mas, es posible accesar los recursos directamente par sus nombres. De esta forma, existe sobre una red de sistemas el concepto de ímagen de sistema<br>único. Esto significa que los recursos pueden ser direccionados de manera directa, y los sistemas operativos soportan los aspectos de distribución por medio de los requeridores *y* servidores de sistema.

El concepto de un sistema es, de esta forma, el de un sala módulo ó un grupo sistema se comportan como una unidad integrada con respecto a la administración *<sup>y</sup>*compartimiento de recursos. La figura 8.3 ilustra una configuración nelwork en la forma de una red de sistemas.

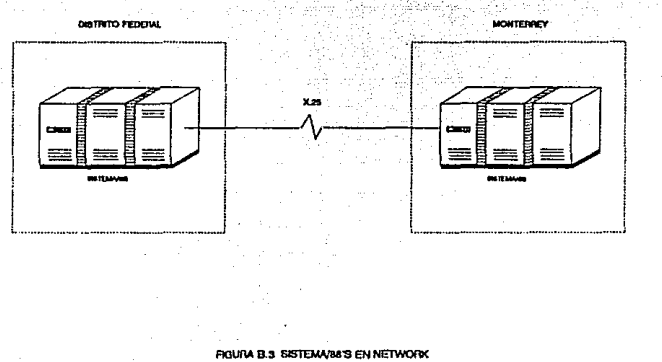

j.

ΙV

# APENDICE C

# **CONFIGURACIONES DEL ON/2**

Debido a la necesidad de utilizar al Sistema/BB con su arquitectura faulttolerant dentro de la red de una empresa para aprovechar todas las ventajas que maneja este, se han creado una serie de configuraciones del sistema, basadas en el ON/2, que es la aplicación que utiliza el Sistema/BB

#### **AUTORIZACION INDIVIDUAL (STAND-ALONE)**

En esta configuración, el ON/2 maneja las transacciones qua vienen de varios dispositivos, realiza autorizaciones, guarda la actividad de la transacción *y*  resultados por establecimiento.

El ON/2 es bastante fléxible como para permitir una combinación de archivos positivos para ciertas funciones *y* limita las autorizaciones de excepción para otras funciones.

La autorización stand-alone ofrece :

- Flexibilidad para adaptarse a las necesidades de la organización Autorización negativa *<sup>o</sup>*positiva por el ON/2
- 
- Desarrollo para conectarse con redes en línea o servicios de host

En la figura C.1 se muestra este tipo de configuración.

I

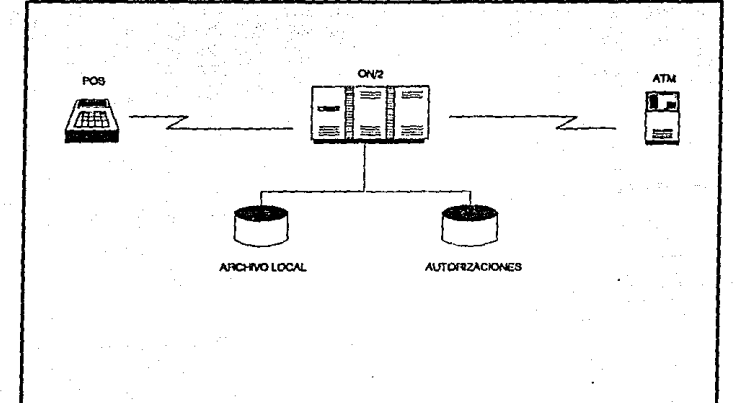

#### **f1GURA C. f AUTCR2ACION STANO-AL.ONE**

# **PROCESADOR DELANTERO (FRONT-END)**

Cuando opera como un procesador front-end, el ON/2 puede manejar de manera offload (fuera de carga) las comunicaciones y los dispositivos, manejandolos delante del host.

En esta configuración el ON/2 maneja los dispositivos, pasando las transacciones al host para autorización.

La configuración procesador front-end ofrece:

- Variedad para aceptar varios tipos de dispositivos<br>• Autorización de archivos residentes en el host •<br>• Transacciones emitidas en formato individual al host
- 
- 

En la figura C.2 se muestra este tipo de configuración

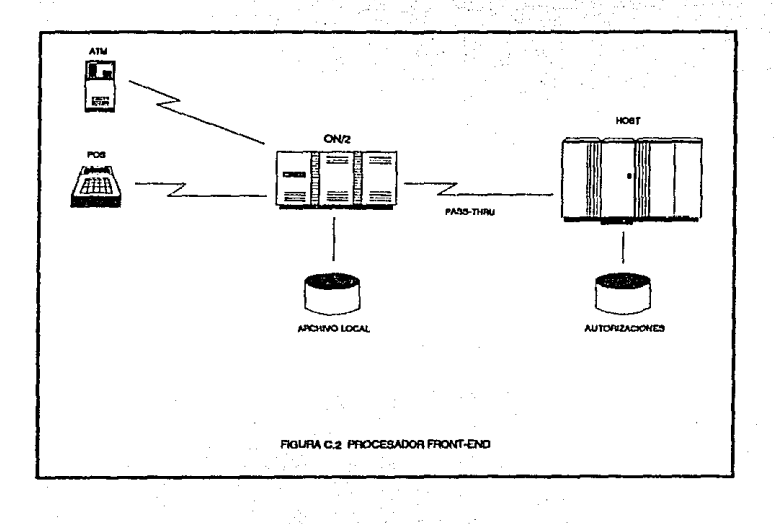

# **AMBIENTE DE PROCESAMIENTO DISTRIBUIDO**

En una configuración compleja, se puede tener una variedad de manejo de redes , hosts y otros sistemas distribuidos del ON/2 compartiendo la carga de trabajo. Este arreglo permite una amplia variedad de tecnicas de autorizaciones y opciones de ruteo de transacciones.

Con esta configuración se puede aislar tipos de transacciones de alta velocidad a un procesador individual.

Configurando el ON/2 como una parte del ambiente de procesamiento distribuido tambien proporciona una gran capacidad de ruteo alterno durante eventos no previstos.

El procesamiento distribuido ofrece entre otras cosas :

III

- 
- $\blacksquare$
- Rutas alternas por aplicación<br>Procesamiento regionalizado<br>Nodos puestos como entidades de ruteo  $\blacksquare$

En la figura C.3 se muestra este tipo de configuración.

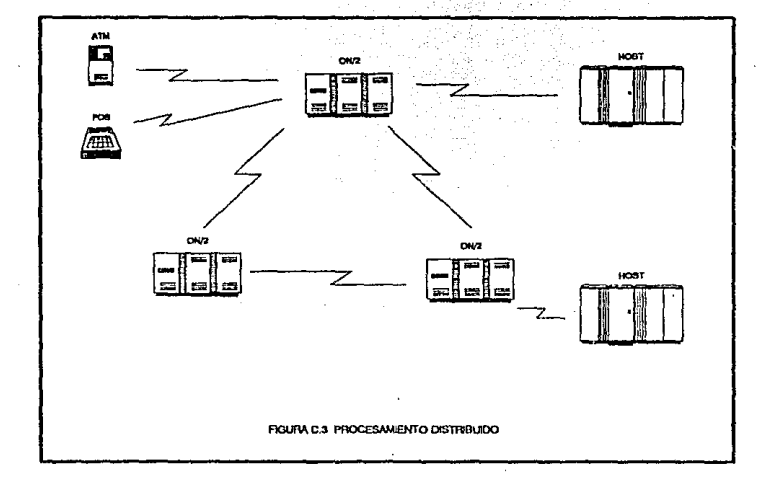

# **INTERFASE A SWITCHES EFT**

La interfase switches eft se refiere a un tipo común de configuración del ON/2, que involucra un sistema de comunicación a uno o mas switches locales, regionales ó nacionales.

Esta configuración permite a los dispositivos recibir rápidamenta el procesamiento de transacción para autorizaciones locales, *y* garantiza un medio seguro de un switch para autorización remota. ON/2 puede manejar tambien los requerimientos de autorización de entrada para esas conexiones de red.

La interfase a switches EFT ofrece :

- 
- 
- Interfase a switches locales y nacionales<br>• Interfase a sistemas de autorización<br>• ON/2 puede ser visto tanto como un *switch ó un switch de interfase*, dependiendo de las necesidades del usuario

En la figura C.4 se muestra este tipo de configuración

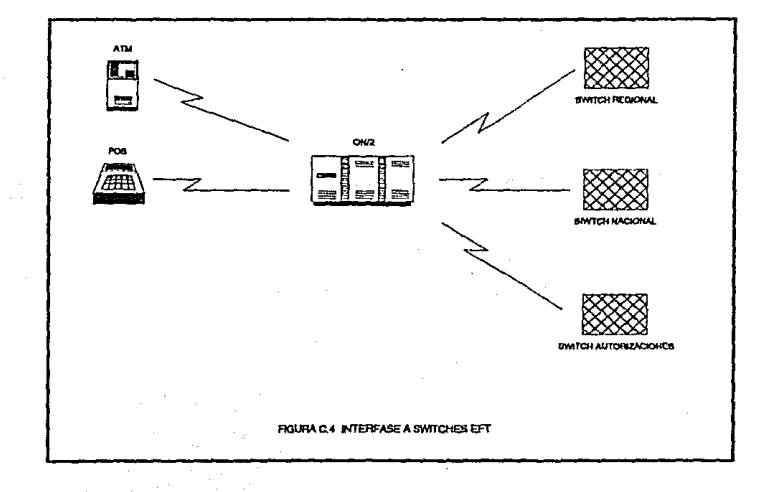

#### **PROCESADOR TRASERO (BACK-END) E INTERFASE A HOST**

Algunas empresas que utilizan el ON/2 tienen una necesidad crítica para manejar de manera offload (fuera de linea) la actividad intensiva de transacciones que vienen de un switch o una red. El ON/2 logra cubrir esta necesidad cuando es configurado como un switch back-end (ver figura C.5) con interfase a host.

En esta configuración, vemos operando al ON/2 como un sistema *back-end* a<br>un host, monitoreando y manejando las entradas y salidas de la actividad<br>relacionada con el *switch*. En esta configuración se puede tener una base datos residente en el ON/2, en el host, en ambos *o* no tener base de datos residente.

El switch back-end e interfase de host ofrece :

- 
- Alternativa de ruteo<br>• Interfase al sistema de autorización de host<br>• Actividades de ruteo intensivo
- 

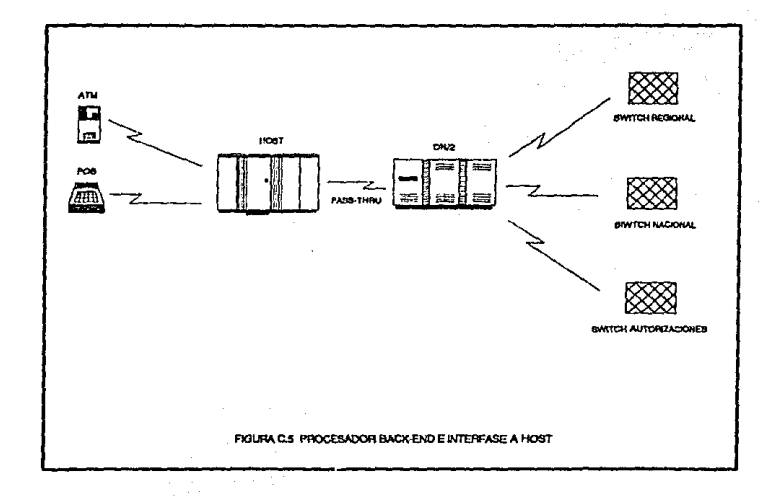

### **PROCESAMIENTO COOPERATIVO**

En un ambiente de procesamiento cooperativo, podemos tener cualquier combinación de tipos de autorización y locahdades, con dispositivos conectados al sistema donde la autorización fue requerida.

El procesamiento cooperativo ofrece :

- Datos residentes en el host y el ONl2
- Rutinas para trabajo en linea (online), en el Sistema/88 ó en el host para satisfacer un requerimiento

#### **VARIABLE POR APLJCACION**

Las necesidades de la institución podrían dictaminar que ciertas transacciones ser procesadas por el ON/2. El ON/2 proporciona la flexibilidad para generar esos parámetros.

Por ejemplo, el ON/2 permite autorizaciones en las tarjetas de depósito y débito, mientras tanto le deja toda la actividad del cajero autumátlco al host, envía transacciones de tarjeta de crédito a otro ON/2 ó a un switch y tiene actividad en las cuentas de ahorro del host, sí el host no esta disponible.

# **DESCRIPCION DEL EQUIPO PARA EL SERVICIO DE AUTORIZACIONES**

Una parte fundamental para brindar el servicio de autorizaciones es el equieo que se utiliza. Todos y cada uno de los elementos en la red, son de un propósito<br>específico así como indispensable en el proceso de autorizaciones. Dicho esto,<br>veremos el papel que desempeñan cada uno de los dispositivos q

# TERMINALES EN PUNTO DE VENTA (POS)

La terminal en punto de venta es un equipo compacto y poderoso ( figura D.1 ), cuya finalidad es el de hacer el servicio de autorizaciones de manera automatice, mediante la captura de los datos del tarjetahabiente, los mismos que interpretará el host central y emitirá una respuesta casí inmediata al<br>momento del requerimiento,(en promedio de 2 a 3 segundos tarda la transacción desde que es oprimida la tecla de envio hasta que aparece en el despliegue la respuesta con la autorización respectiva).

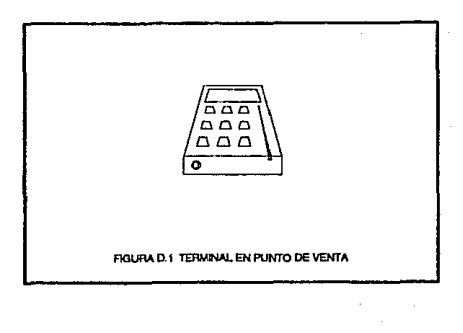

# **CONCENTRADOR DE TERMINALES EN PUNTO DE VENTA**

El concentrador de terminales en punto de venta (figura D.2), tiene corno función el control de las terminales en la Red de Area Local. Este acepta solicitudes de transacción. Cuando las terminales inician su solicitud, el concentrador la acepta, la envía, recibe y regresa la respuesta apropiada a la<br>terminal. El proceso se puede llevar a cabo de manera local o de manera remota<br>a través de modems,equipo que se detallará a continuación

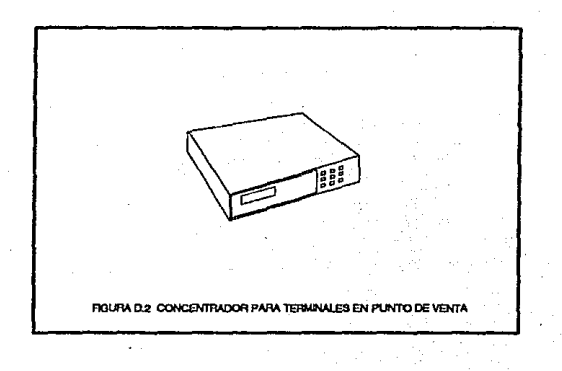

### **MODULADOR/DEMODULADOR DE SEÑALES**

Este dispositivo es mejor conocido corno modem (figura D.3) y es el dispositivo que convierte señales digitales a señales analógicas para<br>transmitirlas a otro *modem,* en el otro lado de la comunicación. Este ultimo modem convierte la señal analógica de regreso a una señal digital para que pueda ser interpretada la información por el otro equipo que recibe la información.

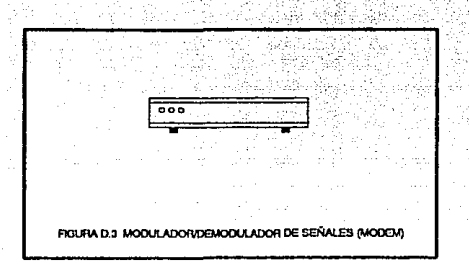

# **CONTROLADOR DE COMUNICACIONES**

El controlador de comunicaciones (figura D.4) es un procesador de comunicaciones inteligente diseñado especificamente para el manejo de transacciones en línea, incluyendo terminales en punto de venta. Proporciona la interf

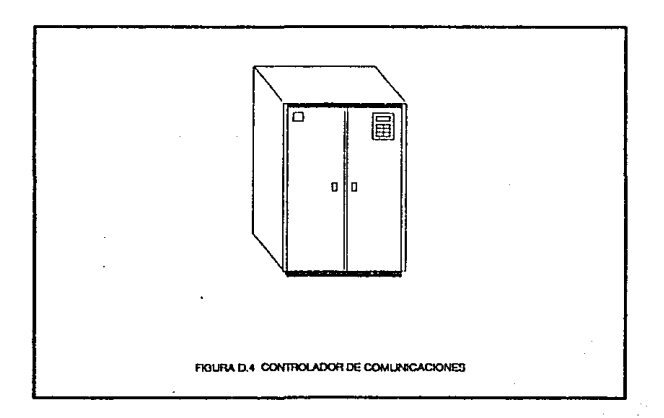
## **LJNEA DE COMUNICACION**

Para llevar a cabo el proceso de comunicación de datos es necesario utilizar Jos medios por los cuales viaje Ja información requerida, esos medios son conocidos como líneas de comunicación. Para efectos de este trabajo definiremos los dos siguientes tipos de línea :

#### Switched Line

Es tambien conocida dial fine o línea conmutada *y* utiliza el mismo equipo de transmisión que es utilizado para las transmisiones de Ja voz (linea telefónica). Por lo que es necesario el llamar a un número telefónico para poder establecer una comunicación.

#### Nonswitched Line

Es tambien conocida como línea privada ó canal de datos *<sup>y</sup>*no requiere de marcar un número telefónico como en el caso anterior para establecer comunicación. La linea esta permanentemente conectada y disponible para utilizarse unicamente por los dueños del enlace.

# **GLOSARIO**

## **Anfitrión**

Sinónimo de Host

**ATM** (cajero automático)

Terminales bancarias de uso especial que permiten a los usuarios realizar depósitos y retiros. Pueden ser unidades independientes o estar en linea con un sistema de computo.

## **Bind**

En Sistema/88, la acción de compilar un programa.

# **Bit**

Componente mas pequeño de la clave binaria. Asl mismo, la minima unidad de almacenamiento.

#### **Bloques**

Grupo de bits, caracteres o registros. En Sistema/88, un bloque es de 4096 bytes

**BPS** (bytes por segundo).

Bytes por segundo; se emplea como unidad para medir la velócidad de transferencia de información.

## Buffer

Area de almacenamiento que conserva información temporalmente en la memoria de la máquina. En los programas de comunicaciónes los buffers se utilizan para conservar mensajes hasta que los programas específicos los puedan procesar.

#### Bus (ducto)

Ruta (ó canal) común entre dispositivos del hardware; el término dueto puede referirse a una ruta interna común entre componentes dentro de una computadora.

#### Byte

Unidad de almacenamiento equivalente a 8 bits.

#### Chassis (de comunicación)

Mueble en donde residen los componentes de una computadora.

## Comunicación asincrona

Tipo de comunicación entre dispositivos sin una regulación de tiempo en el intercambio de información.

## Comunicaci6n sincrona

Tipo de comunicación entre dispositivos que depende de la ocurrencia de un evento específico tal como una señal de tiempo.

#### Default (por omisión)

Acción o control estandar; una opción por omisión es aquella acción tomada por el software o el hardware, a menos que el usuario ordene otras cosas especificas.

#### Dump (vaciado)

Copiar a otro medio de almacenamiento o imprimir tal y como esta la información.

Fault-tolerant (tolerancia a fallas}

La capacidad que liena un computador para continuar operando correctamente aunque uno o más de sus componentes presente fallas.

#### Firmware

Combinación de software y hardware en un microprocesador.

Full dúplex (dúplex simultáneo)

Modo de comunicaciones; una transmisión dúplex simultánea implica la transmisión y recepción simultánea de señales.

Half dúplex (semiduplex)

Modo de comunicaciones; el termino semiduplex significa transmisión en dos direcciones, pero solo en una dirección a la vez.

Host (Main Frame ó anfitrion}}

Computadora principal. En un sistema distribufdo la anfitriona casi siempre es la computadora central o de control.

Link (enlace)

En Sistema/SS tiene dos significados : a} medio físico de transmisión entre dos Sistema/SS y b) nombre lógico de conexión para referenciar un archivo ó un directorio.

## **Log** (bitácora)

Registro del procesamiento por computadora; una bitacora de computadora es un archivo en el que se almacenan las estadísticas de todas las operaciones de máquina realizadas.

## **Logica/ unit** (LU)

En SNA, un puerto a través del cuál un usuario final accesa la red para **comunicarse con otro usuario final** .

**Login** (registrar entrada)

Procedimiento mediante el cuál un usuario empieza una sesión en terminal.

**Macro** (macroinstrucción)

Serie de instrucciones preestablecidas empleada por un programa.

#### **Monitor**

Es un dispositivo de salida y no tiene teclado, en donde podemos verificar el comportamiento no solo del computador sino tambien de todo el sistema. De esto, se desprende que un monitor también puede ser un programa de control para proporcionar información de diferente índole al usuario, como sería el comportamiento no solo del hardware sino tambien del software que reside en el sistema. Un termino muy utilizado es monitoreo, que es la acción de seguir la actuación de un sistema durante su funcionamiento.

### **Nip**

Número de identificación personal. Utilizado como un sustituto de la firma del usuario final.

#### **Password** (clave de acceso)

Clave confidencial; la palabra clave tiene como finalidad restringir el acceso a un programa, archivo, terminal, computador, etc.

# Physlcal unit (PU)

En SNA, el componente que maneja *y* monitorea los recursos de un enlace; este puede ser entre un nodo (Host) y una estación de enlace.

POS (punto de venta)

Captura automática de operaciones al menudeo en el momento y lugar de la transacción.

## Queue (cola)

Almacenamiento temporal para información; las colas son cualquier espacio de almacenamiento reservado temporalmente para contener información, ya sea en memoria o en disco.

Reboot (reiniciar)

Sinónimo de reset.

## Reset (rearranque)

Reiniciar la operación de la computadora despues de una delención prevista o imprevista.

## RSN

Centro de Soporte Remoto. Lugar desde donde se da soporte al hardware o software de un equipo de computo.

#### Shutdown

Alto total del sistema.

# Sistema Abierto

Un sistema con estandares específicos y que puede ser conectado a otros sistemas que cumplen con los mismos estandares

Slot (ranura)

Una posición física an un equipo de computo con componentes removibles.

## **SSCP**

Punto de control de servicios del sistema.

# **Stand Alone**

Relativo a la operación que es independiente de cualquier otro dispositivo, programa o sistema.

Usar-id (identificación de usuario)

Nombre de identificación con el que la computadora reconoce a las personas que la utilizan

Wait (estado de wait)

Intervalo de tiempo entre el instante en el cuál inicia una instrucción de control una llamada a los datos, al instante en que la transferencia de datos comienza .

# **BIBLIOGRAFIA**

Advances In Computers, Vol 26 Fault-Tolerant Computlng Wing N. Toy

ON/2 General App/ication Shared Financial Systems

ON/2 Data Flow **Shared Financial Systems** 

- S/88 Site Pfanning Guide IBM
- S/88 Introduction to the Operating System IBM
- S/88 Installation Instrucción IBM
- 5188 lntroduction *to* Communications IBM
- S/88 System Administrator IBM
- S/88 Operating System Reference IBM
- S/88 Device Configuration Guide IBM